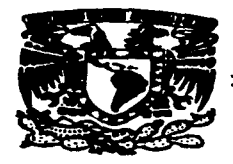

# UNIVERSIDAD NACIONAL AUTONOMA **DE MEXICO**

**FACULTAD DE ESTUDIOS SUPERIORES CUAUTITLAN** 

# "DESARROLLO DEL SISTEMA DE OPTIMIZACION DE RECURSOS"

#### QUE PARA OBTENER EL TITULO DE: **INGENIERO MECANICO ELECTRICISTA** E. s Ē. в N ÷ т EDUARDO **AQUILAR SANCHEZ** TESIS CON **FALLA DE ORIGEN**

ASESOR: ING. SERGIO PEDRO ACOSTA TORRES

CUAUTITLAN IZCALLI, EDO. DE MEXICO

فها والمراجع أوالمستخدم والمستخدمات والمستحرم والمراوي المتعارض والمتعارض والمتكل والمدائم والمستحدث وأنوال المتحلة والمراوي

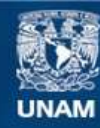

Universidad Nacional Autónoma de México

**UNAM – Dirección General de Bibliotecas Tesis Digitales Restricciones de uso**

# **DERECHOS RESERVADOS © PROHIBIDA SU REPRODUCCIÓN TOTAL O PARCIAL**

Todo el material contenido en esta tesis esta protegido por la Ley Federal del Derecho de Autor (LFDA) de los Estados Unidos Mexicanos (México).

**Biblioteca Central** 

Dirección General de Bibliotecas de la UNAM

El uso de imágenes, fragmentos de videos, y demás material que sea objeto de protección de los derechos de autor, será exclusivamente para fines educativos e informativos y deberá citar la fuente donde la obtuvo mencionando el autor o autores. Cualquier uso distinto como el lucro, reproducción, edición o modificación, será perseguido y sancionado por el respectivo titular de los Derechos de Autor.

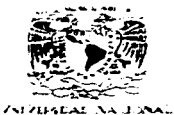

Automore ex-MEXIC:

#### FACULTAD DE ESTUDIOS SUPERIORES CUAUTITLAN UNIDAD DE LA ADMINISTRACIÓN FSCOLAR DEPARTAMENTO DE EXAMENES PROFESTONALES

ASUNTO: VOTOS APROBATORIOS

DR. JAINE KELLER TORRES DIRECTOR DE LA FES-CUAUTITLAN PRESENTE.

> AT'N: Ing. Raisel Rodriguez Ceballos Jefe del Departamento de Examenes Profesionales de la F.E.S. - C.

 $\mathcal{C}_1$   $\mathcal{N}_2$   $\mathcal{A}_2$  at:

ulu d

. . . .

نو جو

FACULTIN FR ESTUP

SOPERIOR COUDIGT ...

**COMMENT** 

تمسا المحر

Con base en el art. 28 del Reglamento General de Examenes. no= permitimos comunicar a usted que revisamos la TESIS:

DESARROLLO DEL SISTEMA DE OPTIMIZACIÓN DE RECURSOS

que presenta <sup>EL</sup> \_ pasante: EDUA<u>RD</u>O AGUILAR SANCHEZ con número de cuenta: 8810196-3 \_ \_ para obtener el TITULO de: INGENIERO MECANICO ELECTRICISTA

Considerando que dicha tesis reúne los requisitos necesarios para ser discutida an el EXAMEN PROFESIONAL correspondiente. otorganos nuestro VOTO APROBATORIO.

ATENTAMENTE. "POR MI RAZA HABLARA EL ESPIRITU" Cuautitlan Izcalli. Edo. oe Mex.. a 8\_ de OCTUBRE\_  $de 1992.$ 

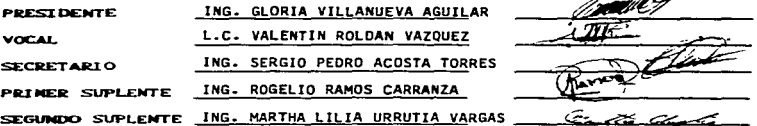

**INDICE** 

يوالو الأساسية المراسية

of the state is a provided

n

 $\,$ 

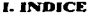

Pag.

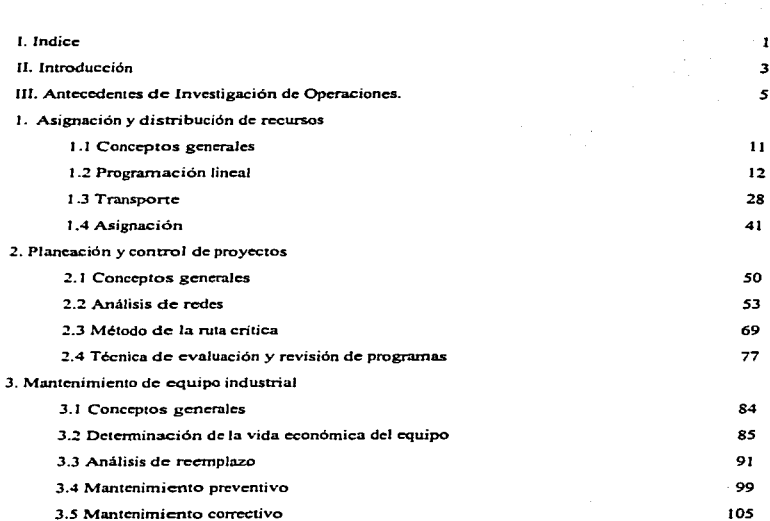

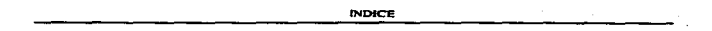

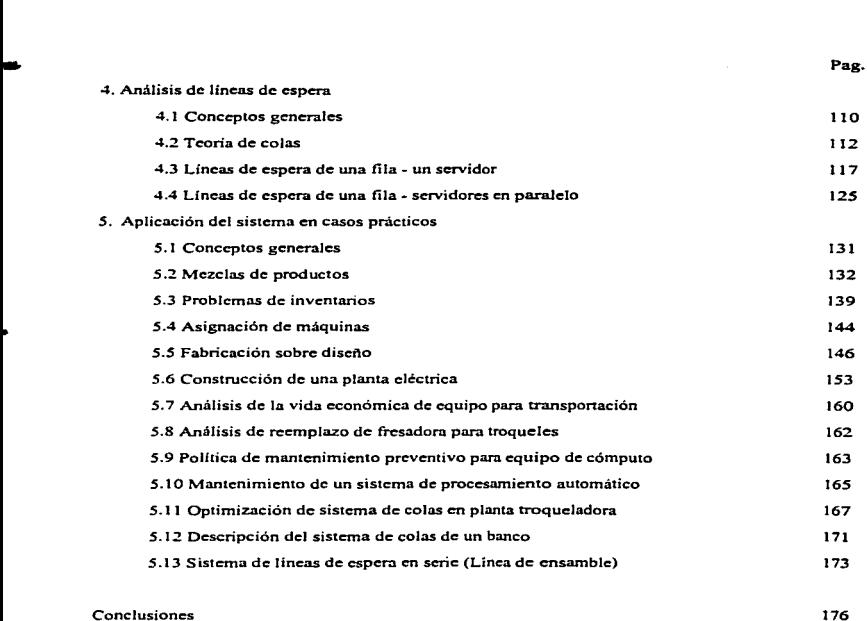

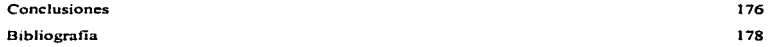

 $\mathcal{F}(\mathcal{L})$  .

l!'Oo"TRODL'CCIOS

#### 11. 1 N T R o D <sup>V</sup>e e 1 o <sup>N</sup>

Los modelos matemáticos de optimización (MMO) forman un conjunto de herramientas que se han discitado para avudar a hacer selecciones óptimas de entre un conjunto dado de alternativas. Proporcionan un método objetivo y lógico, para analizar los problemas en un esfuerzo que permite tomar las mejores decisiones.

Un MMO es la representación de un problema o un aspecto de la realidad en lenguaje matemático. y para el cual existe un algoritmo para encontrar la solución. Un algoritmo es simplemente un conjunto de procedimientos o reglas que. cuando se siguen en forma ordenada. proporcionan la mejor solución para un modelo determinado.

Los MMO pueden describir substancialmente un problema, son rápidamente computarizados y făcilmente manipulados para probar diferentes soluciones.

..

El objetivo de este trabajo, consiste en la implementación de algunos MMO en un lenguaje de programación de alto nivel. para poder obtener asi. un sistema basado en computadora. que nos permita hacer uso de dichos modelos de manera rapida y eficiente. Con ésto se impulsara la utilización de estos modelos ya que su uso ha sido limitado. por que una de las principales desventajas con que cuentan es que se requieren realizar una gran cantidad de operaciones aritméticas antes de obtener la solución óptima.

En general, existe una gran cantidad de MMO que se pueden utilizar en las diferentes áreas con las que cuenta una empresa de negocios. sin embargo. aqui sólo se consideraran aquellos modelos cuya utilización tienen mayor impacto en el área de Producción y en la Dirección de Operaciones, áreas que están generalmente bajo la responsabilidad de ingenieros.

- 3 -

 $187RODUCCION$ 

El Sistema denominado "Sistema de Optimización de Recursos" se codificará en el lenguaje de aJto nivel CA-Clipper versión 5.3 de la compañía Computers Associates. Inc., el cual es utilizado en el desarrollo de aplicaciones. bajo el modelo relacional para el manejo de bases de datos. Será utilizado este lenguaje. por que haciendo un análisis de Jos algoritmos aqui implementados. se observó que el modelo relacional para el manejo de bases de datos, es adecuado para poder almacenar a los 1\1Ivf0. ya que Ja estructura de éstos se puede representar por medio de tablas relacionadas entre si. Sin embargo, y aunque se utilice este lenguaje, el anil.lisis y el diseño de los programas son válidos para cualquier lenguaje de programación estructurada (como C, Pascal. Modula-2, etc.), de programación orientada a objetos (como C++, Visual Objects, etc.) y de programación visual (como Visual Basic, Visual  $C++$ . Delphi, etc.).

•

El trabajo se encuentra dividido en cinco capítulos En los primeros cuatro se encuentra la descripción de Jos programas que fueron desarrollados en la implementación de cada modelo, para poder ser ejecutados en computadora. La forma en que han sido distribuidos. a Jo largo de estos capítulos, es la siguiente: En el primer capitulo se encuentran los modelos de Asignación y Distribución de Recursos en el que se implementan los algoritmos de Programación Lineal (Simplex - Gran M), de Transporte (Aproximación de Vogel y Cruce del Arroyo) y de Asignación (HUngaro). En el segundo están Jos modelos de Planeación y Control de Proyectos, en el se encuentra el método de ruta crítica (CPM) y la técnica de evaluación y revisión de programas (PERT). En el 1ercero se incluyen los modelos de Mantenimiento de Equipo Industrial, tales como el de determinación de la Vida Económica del Equipo, el de Mantenimiento Preventivo. Mantenimiento Correctivo, así como el Análisis de Reemplazo. En el cuarto capitulo se analizan los algoritmos más importantes de Lineas de Espera, son los que describen líneas de espera de Una Fila -Un servidor y Una Fila - Servidores en Paralelo.

Finalmen1e, en el quinto capitulo se presenta un conjunto de problemas y su solución obtenida con el sistema. Algunos de estos problemas incluyen datos reales, con lo cual se pretende comprobar la utilidad del sistema en forma práctica.

- 4 -

# llL ANTECEDENTES DE INVESTIGACION DE OPERACIONES

La Investigación de Operaciones es la aplicación. por grupos interdisciplinarios. del método cientifico a problemas relacionados con el control de las organizaciones o sistemas (hombres • máquinas) a fin de que se produzcan soluciones que mejor sirvan a los objetivos de toda la organización.

Una organización se puede interpretar como un sistema, pues así se facilita su entendimiento. Todo sistema tiene componentes e interacciones entre las mismas. Algunas interacciones son controlables. mientras que otras no lo son.

La Investigación de Operaciones es la aplicación de la metodología científica a través de modelos. primero para representar al problema real que se quiere resolver en un sistema y segunda para resolverlo. Los modelos que utiliza la Investigación de Operaciones son matemáticos y toman la forma de ecuaciones. Estos modelos son diferentes a otros modelos, por ejemplo de experimentación que se utilizan en las ciencias médico • biológicas. o las de representación que se utilizan en la Astronomía

Los modelos matemáticos de decisión permiten calcular los valores exactos o aproximados de las componentes controlables del sistema para que pueda componarse mejor, de acuerdo con cienos criterios establecidos. Estos cálculos se realizan bajo el supuesto de que se conoce la información asociada al estado de aquellas componentes del sistema que no se pueden controlar. El acto de calcular el valor apropiado de estas componentes controlables. se conoce como derivar la solución al problema en cuestión. utilizando un modelo. La manera como se logra esta derivación de soluciones es muy variada y no existen reglas generales. Se puede lograr por simulación o emulación, o bien por un riguroso análisis matemático (algoritmo).

En ta Investigación de Operaciones se utiliza en tres tipos de problemas: deterministicos, con riesgo, bajo incertidumbre.

ى<br>ئۇنىڭ ئايتىلىكىنىڭ ئولۇنىڭ ئاڭ بايتىلىك ئىللا «ئىلىمىدىنىڭ ئىللىمىدىنى ئىللىمىدىنىڭ ئىللىدى» ، ئىرى ئار سىزىكى ئىستىلى ئال

- 5 -

والتسأل فالمتكل والمار المركب والمستعاد والمساري

Los problemas deterministicos son aquellos en los que cada alternativa del problema (hay más de una) tiene una y sólo una solución. Como hay varias alternativas, hay también varias soluciones. cada una con una diferente eficiencia y/o efectividad asociada a los objetivos del sistema. Por lo tanto, existe el problema de decisión.

.,,

Los problemas con riesgo son aquellos en los que cada ahemativa del problema (hay más de una). tiene varias soluciones. Cada solución puede ocurrir con una ciena probabilidad. La distribución de estas probabilidades se conoce o se puede estimar.

Los problemas bajo incenidumbre son aquellos en los que cada alternativa del problema (hay mas de una). tiene varias soluciones. Sin embargo se ignora con qué probabilidad o distribución probabilistica ocurrirán esta soluciones.

A partir de la Revolución Industrial. el mundo ha tenido un notable crecimiento en la magnitud y complejidad de las organizaciones. los pequeños talleres de los anesanos del siglo pasado se han desarrollado hasta llegar a las grandes corporaciones de la actualidad. Los resultados de este cambio han sido un tremendo incremento en Ja división de Ja mano de obra y la segmentación de las responsabilidades de administración de las organizaciones. Asi mismo los resultados han sido un tremendo incremento de la productividad. sin embargo. junto con ello. esta especialización ha creado nuevas sirnaciones adversas que aún se están presentando en muchas organizaciones. Uno de los problemas es la tendencia de muchos componentes de una organización a crecer en forma aislada y autónoma, con sus propias metas, perdiendo en consecuencia la visión de en que forma sus actividades y objetivos se entrelazan con los de la organización en conjunto. Lo que es mejor para uno de los componentes con frecuencia puede ir en detrimento de otro, de modo que pueden finalizar operando con propósitos cruzados. Una situación relacionada con lo anterior es que a medida que se incrementa Ja complejidad y especialización de una organización., se toma cada vez mis dificil asignar los recursos disponibles a sus diversas actividades de manera que sea lo más efectivo para la organización

- 6 -

como un todo. Estos tipos de problemas y la necesidad de hallar la mejor manera de resolverlos dio lugar al medio necesario para que surgiera la Investigación de Operaciones.

Los inicios de lo que hoy se conoce como Investigación de Operaciones se remonta a los ailos 1759 cuando el economista Questnay empieza a utilizar modelos primitivos de programación matemática. Mas tarde. otro economista de nombre Walras. hace uso, en 1874, de técnicas similares. Los modelos lineales de la Investigación de Operaciones, tienen como precursores a Jordan en 1873. Minkowsky en 1896 y a Farkas en 1903. Los modelos dinámicos probabilisticos tienen su origen con Markov a fines del siglo pasado. El desarrollo de los modelos inventarios. asi como el de tiempos y movimientos, se lleva a cabo por los años veintes de este siglo. mientras que los modelos de lineas de espera se originan con los estudios de Ertang, a principios del siglo XX. Los problemas de asignación se estudian con métodos matemáticos por los húngaros Konig y Egervary en la segunda y tercera década de este siglo. Los problemas de distribución se estudian por el ruso Kantorovich en 1939. Von Neuman cimienta en 1937 lo que años mas tarde culminara como la Teoria de Juegos y la Teoría de Preferencias (esta última desarrollada en conjunto con Morgenstem). Hay que hacer notar que los modelos de la Investigación de Operaciones que utilizaron esto precursores, estaban basados en el Cálculo Diferencias e Integral (Newton, Lagrange, Laplace, Lebesgue. Reimman, Stielties. por mencionar algunos). la Probabilidad y la Estadística (Bernoulli, Poisson, Gauss, Bayes, Gosset, Snedecor, etc.).

No fue sino hasta la Segunda Guerra Mundial. cuando la Investigación de Operaciones empezó a tomar auge. Primero se le utilizó en la logística estrategica para vencer al enemigo (Teoria de Juegos) y. mas tarde al finalizar la guerra. en la logística de distribución de todos los recursos militares de los aliados dispersos por todo el mundo. Fue debido precisamente a este último problema, que la fuerza aérea norteamericana. a través de su centro de investigación Rand Corporation, comisionó a un grupo de matemilticos para que resolviera este problema que estaba consumiendo tantos recursos humanos. financieros y materiales. Fue el doctor George Dantzing, el que en 1947, resumiendo el trabajo de muchos de sus precursores, inventara el método Simplex, con lo cual dio inicio a la Programación Lineal. Con el avance de las computadoras digitales se empezó a extender la Investigación de Operaciones, durante la década de los

 $-7 -$ 

**Service State** 

cincuenta en las &reas de Programación Dinámica (Bellman). Programación No Lineal (Kuhn y Trucker). Programación Entera (Gomory). Redes de Optimización (Ford y Fulkerson). Simulación (Markowitz). Inventarios (Arrow. Karlin, Scari. Whitin). Analisis de Decisiones (Raiffa), Procesos Markovianos de Decisión {Howard). La generalización de la Investigación de Operaciones han tratado de darla Churchman. Ackoff <sup>y</sup> Arnoff.

A pesar de que la Investigación de Operaciones puede considerarse anterior a la Revolución Industrial, fue precisamente durante este movimiento cuando empezaron a desarrollarse los problemas que iba a resolver la Investigación de Operaciones. Hasta mediados del siglo pasado, muchas empresas industriales empleaban solamente unos pocos hombres. El advenimiento de los medios mecánicos - cuando la máquina sustituyó al hombre como fuente de cncrgia - y el desarrollo de los sistema de comunicación y transpone le dieron gran impulso a la industria, que comenzó a crecer hasta alcanzar el grado de avance que tiene en la actualidad. A medida que las empresas crecían, era cada vez más dificil que un hombre solo las manejara; en consecuencia el propietario dividió su trabajo en funciones y las asignó a otras personas. De este modo se crearon, por ejemplo. los cargos de gerentes de producción. finanzas, personal. mercadeo e investigación y desarrollo. Al continuar el crecimiento industrial, aún estas funciones se subdividieron; por ejemplo: la producción se dividia. a veces. en abastecimiento o compras. mantenimiento. tráfico, control de calidad y programación de producción. Confonne crecieron y se extendieron las poblaciones, se crearon nuevos mercados y se describieron nuevas fuentes de materias primas. Por consiguiente. las operaciones industriales se dispersaron geográficamente. La multiplicidad de instalaciones de producción y oficinas de venta se generalizó y cada una requería su propia administración. De esta manera. la segmentación funcional y gcografica de la administración tal como la conocemos hoy dia. fue consecuencia natural del crecimiento industrial originado por la Revolución Industrial.

La función del ejecutivo, en la industria, se desarrolló gradualmente conforme lo hicieron las organizaciones. El ejecutivo no estuvo sujeto a los fuenes estimulos de la nueva tecnología.. como le ocurrió al gerente de producción. El ejecutivo se arraigó con sus problemas y la solución de éstos aparentemente no

 $\mathbf{a}$ 

#### ANTECEDENTES DE INVESTIGACION DE OPERACIONES

requeria otra cosa que un buen criterio con base en Ja experiencia correspondiente. Debido a ello, el ejecutivo no sintió la necesidad de examinar sus problemas de una manera más estrictamente científica.

•

Desde sus comienzos. la Investigación de Operaciones se ha aplicado a gran variedad de problemas. Sin embargo. la mayoría de éstos. han sido de naturaleza táctica más que estratégica. La diíerencia entre problemas tácticos y estratégicos no es sencilla. debido a que se basa. cuando menos. en tres características. cada una de las cuales implica una cuestión de magnitud

Primero, un problema es más táctico que otro si el eíecto de su solución es de menor solución. o lo que en si es lo mismo si su solución puede modificarse o anularse facilmente. Cuanto mayor es la duración del efecto de la solución del problema, éste más estratégico. Por lo tanto el problema consiste en lo que se producirá mañana es más táctico que el referente al lugar dónde se construirá una planta adicional. La Investigación de Operaciones se ha aplicado con más frecuencia a problemas a cono que a largo plazo. Podemos referimos a esta característica del problema como a su rango.

En segundo Jugar, un problema es más estratégico cuanto mayor sea la parte de la organización afectada directamente por su solución. Por tanto un problema que asocie la selección de un convenio contable es aparentemente mas táctico que. por ejemplo. el presupuesto de la empresa. Esta característica de un problema puede referirse como su alcance.

Finalmente. un problema es más estratégico cuanto mas implica la determinación de fines. metas u objetivos. Todos los problemas comprenden la selección de medios para alcanzar los resultados deseados, pero muchos consideran los resultados deseados como dados o proporcionados. En la medida que lo hacen son tácticos. De aqui que la planeación de la empresa. que debe establecer metas y objetivos en la organización, es más estratégica que un problema que trate de minimizar los costos de transporte, en la que dicha minimización se considera como resultado conveniente. Esta caracteristica de un problema puede referirse como su orientación afines.

- 9 -

#### ANTECEDENTES DE INVESTIGACION DE OPERACIONES.

.<br>Назвольные настоящего положения в постоянии постоянии положения положения положения состояния по совершения по

The company company of the company and the second company of the company of the company of the company of the

No hay puntos de separación definidos en las escalas que representan estas tres características que<br>distinguen los problemas tácticos de los estratégicos. Por esta razón, lo más que podemos decir de un<br>problema es que es, distinguen los problemas tácticos de los estratégicos. Por esta razón. lo más que podemos decir de un problema es que es. más o menos estratégico que otro, en función de esas características.

> Como se mencionó ames. buena pane de la Investigación de Operaciones. pero de ninguna manera toda. se ha ocupado de problemas de naturaleza más bien táctica que estratégica

> Actualmente. la 1 nvcstigación de Operaciones no sólo se aplica en el sector privado (industrias. sistemas de comercialización, sistemas financieros, transportes, sistemas de salud, etc.) sino también en el sector de los servicios públicos. tanto en los paises desarrollados como en los paises del tercer mundo. Precisamente en México. Ja Investigación de Operaciones se utiliza dentro del sector de servicios públicos. entre otros en la Compañía Nacional de Subsistencias Populares. la Secretaria de Comunicaciones <sup>y</sup> Transpones. la Secretaria de Recursos Hidráulicos. Petróleos l\.1exicanos. Comisión Federal de Electricidad. Instituto Mexicano del Seguro Social, Banco de México. Departamento del Distrito Federal, etc.

> Existen varias asociaciones que agrupan a miembros que se dedican a la aplicación de la Investigación de Operaciones en todo el mundo. Solamente en los Estados Unidos. agrupaban desde 1972 a varios miles de miembros; la Operations Research Society of América. con aproximadamente 8,000 miembros y el Institute of Management Science, con 6,000 miembros. Además, hay asociaciones Canadienses, Europeas, Latinoamericanas y Asiáticas Se publican mensualmente más de dos docenas de revistas diferentes en todo el mundo. relacionadas a Jos tópicos de Investigación de Operaciones.

> Hoy en día se han diseñado programas profesionales y de posgrado (maestrías y doctorados) en la especialidad de Investigación de Operaciones. Se puede concluir que la Investigación de Operaciones todavía se encuentra en una edad incipiente y que hay mucho por hacer en el desarrollo de este campo tan fértil, tanto en su teoria como en su aplicación.

> > - 10 -

#### 1.1 CONCEPTOS GENERALES.

•

..

Los modelos de asignación y distribución. tienen como objetivo. el optimizar los recursos disponibles en una organización, ésto se hace ya sea maximizando los beneficios o minimizando los costos. en problemas de combinaciones. distribuciones y/o asignaciones.

Los recursos en una organización. son todos los elementos con los que cuenta para poder lograr sus objetivos. los recursos que generalmente se encuentran en la industria son: los recursos humanos (personas). los recursos materiales (equipo. edificios. materia prima etc.). los recursos financieros <dinero) y el tiempo .

Los modelos de asignación y distribución pueden aplicarse en una gran cantidad de situaciones. tales como en la ingeniería de producto, en el establecimiento de programas de producción, en la planeación y el control de inventarios, en la logística y la distribución de mercancias, etc.

Los modelos de asignación y distribución que aquí se desarrollan son los siguientes: Programación Lineal. que es un modelo para resolver aquellos problemas de combinaciones o mezclas. que se puedan plantear por medio de ecuaciones lineales; Transporte el cual realiza la distribución óptima en aquellos problemas. en los que se requiere enviar ciertos recursos desde un origen hasta un destino; y finalmente el modelo de Asignación. el cual se utiliza para realizar asignaciones óptimas de acuerdo al rendimiento global del problema.

## 1.2 PROGRAMACION LINEAL.

..

•

医全球的 计数据数据

è

La programación lineal es un modelo de análisis, que sirve para elegir la mejor alternativa de entre varias. Cuando esta mejor alternativa incluye un conjunto coordinado de actividades. se le puede llamar plan o progr.una. La palabra "programa" se utiliza porque programar significa seleccionar la combinación de actividades a realizar.

Con frecuencia seleccionar una alternativa incluye satisfacer varios criterios al mismo tiempo. Estos criterios se pueden dividir en dos categorías: restricciones y objetivo. Las restricciones son las condiciones que deben satisfacer todas las relaciones entre las variables de decisión. el objetivo se usa para seleccionar una de entre todas las alternativas factibles. Existen muchos problemas que se ajustan a este modelo. el tratar de minimizar o maximizar un objetivo que está sujeto a una lista de restricciones . En la actualidad, la programación líneal encuentra aplicación en una gran cantidad de campos de actividades. pudiendo indicar concretamente:

- Mezclas de productos.
- Programación de inventarlos.
- Distribuciones de planta.
- Determinación de estándares de tiempo.
- Asignación de gastos de operación.
- Planificación de la fuerza de trabajo.

La programación lineal es una técnica deterministica. no admite probabilidades.

El objetivo y cada una de las restricciones se debe expresar como una relación lineal. de ahí su nombre de programación lineal.

Una característica más de la programación lineal es que carece de significado, el hecho de que alguna o algunas, variables puedan tomar valores negativos.

El modelo general de programación lineal está formado por:

**CONTINUES INTO A REPORT OF A STATE OF A REPORT OF A STATE OF A REPORT OF A STATE OF A REPORT OF A STATE OF A R** 

- a) Función obietivo. Puede ser de "Maximización" o de "Minimización".
- b) Restricciones funcionales. Pueden ser menor o igual que  $(5)$ , igual que  $(=)$  o que (2). Unicamente un signo ocurre para cada mayor o igual restricción.
- c) Restricciones de no negatividad. Las variables de decisión no pueden ser negativas va que no tienen ningún sentido real.

La forma general de un modelo de programación lineal se puede expresar de la siguiente forma:

Optimizar FUNCION OBJETIVO  $Z = C_1X_1 + C_2X_2 + ... + C_nX_n$ Suieto a las RESTRICCIONES  $auX_1 + a_2X_2 + ... + a_nX_n \geq bu$  $ax_1X_1 + ax_2X_2 + ... + ax_nX_n \leq b_2$ 

 $a_{m1}X_1 + a_{m2}X_2 + ... + a_{mn}X_n = b_m$ 

y RESTRICCIONES DE NO NEGATIVIDAD:

 $X_1, X_2, ..., X_n \ge 0$ 

Ya que la programación lineal sirve para determinar la forma en que se deben combinar las variables en un problema para tener el valor óptimo de la función objetivo. la información que debe proporcionar este modelo para poder tomar decisiones es la siguiente:

- a) Para cada variable que forma parte de la solución. cuál es la cantidad en que debe ser utilizada.
- b) Considerando la cantidad de participación de cada una de las variables que integran la solución. cuál es el impacto que tiene sobre el objetivo del problema.
- e) Cuál es el valor total de ttevar a cabo la combinación de variables que forman la solución.
- d) Qué cantidad de recursos disponibles no son utilizados en la solución.

•

-

•

and the following production of the contract of the contract of the contract of the contract of the contract of the contract of the contract of the contract of the contract of the contract of the contract of the contract o

e) Finalmente. información adicional para realizar análisis posteriores. tales como el impacto de invertir en elevar una restricción del problema o en disminuir cierta cantidad de las variables que fonnan parte de la solución.

Existe un algoritmo. llamado "método simplex". que sirve para resolver problemas de programación lineal. Este algoritmo usa una ecuación de criterio (función objetivo) para seleccionar de manera sistemiltica una solución óptima de entre muchas soluciones factibles posibles. además. este es el método general que puede aplicarse a problemas de cualquier tamaño.

El procedimiento que se requiere para poder implementar el método simplex en computadora.. consiste en lo siguiente:

 $- 14 -$ 

supervision policy in the contract service contract to the contract of the

1 • Capturar los datos generales de la función objetivo.

-

...

•

- 2. Capturar el valor de cada variable que integra la función objetivo.
- 3. Capwrar Jos datos generales de cada restricción que integran al modelo.
- 4. Nonnalizar el modelo, conviniendo las desigualdades en igualdades y agregando variables de holgura.
- *5.* Agregar variables no negativas a cada una de las expresiones correspondientes de los tipos ( $\geq$ ) e (=). Estas variables se denominan variables artificiales y su adición hace que se infrinjan las restricciones correspondientes. Esta dificultad se elimina asegurando que las variables anificiales sean cero en la solución. Para lograr esto, se asigna una penalización grande por unidad a estas variables en la función objetivo. Tal penalización se designa como -M para problemas de maximización y +M para problemas de minimización y  $M > 0$ .
- 6. Construir la tabla simplex con los datos del problema. la cual incluye valores, variables de decisión, variables de holgura y puede o no contener variables anificiales. Esta incluye una solución básica factible, cuando se encuentra definido en la misma tabla la matriz unidad. Si no es asi, efectuar las transformaciones correspondientes para obtenerla.
- 7. Seleccionar la variable que entra y que sale a la solución:
	- 7 .1 Variable que entra a la solución: Para maximización entra la de mayor valor positivo en el renglón de la función objetivo. Para

 $-15 -$ 

minimización entra el valor más negativo en el renglón de la función obietivo. Esto define la columna nivote.

- 7.2 Variable que sale de la solución: En la columna nivote la relación menor, positiva de la columna que contiene los valores, entre, los elementos correspondientes de la columna pivote.
- 8. Si para problemas de maximización, va no existen coeficientes positivos o para problemas de minimización ya no existen coeficientes negativos en el renglón de la función objetivo, ésta es la solución óptima y continuar con el punto 9. Si no pasar al punto 7.
- 9. Una vez encontrada la solución óptima se organiza la solución para poder ser presentada.

10. Se presenta la información en pantalla o en impresora.

El código en donde se implementan en computadora, los tres primeros pasos del algoritmo simplex. es presentado a continuación, en el se lleva ha cabo la lectura, desde la consola, de los datos que caracterizan al problema que se quiere resolver:

 $-16 -$ 

بأوراني ووجهات ووذيا أسحره معتقلا استدو وتسميدهما محتمله وسردتمامه

<sup>@ 05.02</sup> TO 21.77 SETCOLOR(Glcolbri) @ 05.16 SAY 'Descripción del Modelo [Ctrl-W para Salir] ' SETCOLOR(Gleolnor) SETCOLOR(ORGHOF)<br>REPL A->DesMemo WITH MEMOEDIT(A->DesMemo,06,03,20,76,,T.,,73,3) @ 05.02 CLEA TO 21.77 FOLDER(04.04.18.64." Modelo<br>  $\hat{m}$  09.05 SAY Tipo de optimización :<br>  $\hat{m}$  11.05 SAY Descripción ۰, (d. 11.05 SAY Description<br>(d. 13.05 SAY Número de variables<br>(d. 15.05 SAY Número de restricciones:)<br>Maxmin:=VAL(A->TipOpti)  $\bar{\alpha}$  09.29 PROMPT '1. Maximizar' 17. 97.22 FRONPT 1: Milwillian<br>18. 11.29 GET A->DesGene Pict 18833' VALID IEMPTY(A->DesGene)<br>18. 11.29 GET A->NumVari VALID A->NumVari > 0

 $-$ 

. . . . . . .

```
@ 15.29 GET A->NumRest VALID A->NumRest > 0
SETCOLORIGICAL
MENU TO Maxmin
SETCOLOR(Gicolnor)
READ
REPL A--TipOpti WITH str(Maxmin.1.0)
IF A->NumVari-0 AND. A->NumRest>0<br>folderi06.09.20.69." Función Objetivo
                                                                   \ddot{\phantom{a}}folder(06.09.20.69," Function<br>
(at 11.10 SAY 'Not de Variable."<br>
(at 13.10 SAY 'Cantidad<br>
(at 15.10 SAY 'Descripción : "<br>
at 17.10 SAY 'Unidades
 Le nuva: +1
  SET ESCAPE ON
 DO WHILE Le nuva <= A->NumVari AND. LASTKEY() <> 27<br>Le lla1:=Le llav+StrZero(le_nuva,6,0)
    SEEK(Le llat)
    IF FORD
      APPEND BLANK
      REPL B--NumMode WITH Le Ilav.;
          B->NumVari WITH StrZero(Lc_niva.6.0)
    ENDIE
    SETCOLOR(Glcolbri)
    \omega 11.28 SAY LTRIM(STR(VAL(B->NumVari).6.0))
    SETCOLOR(Gleology)
    iai 13,28 GET B->ImpDeno Pict '99999999999.999':
   VALID B->ImpDeno <br/> \approx 0 mpDeno <br/> \approx 0 mpDeno <br/> \approx 0 mpDeno <br/> \approx 0 mpDeno \approx 0 mpDeno \approx 0 mpDeno <br/> \approx 0 mpDeno \approx 0 mpDeno \approx 0 mpDeno <br/> \approx 0 mpDeno \approx 0 mpDeno \approx 0 mpDeno 
    READ
   Le teel:=Lastkey()<br>DO CASE<br>CASE Le teel=18
      F_{KIP-1}Le nuva--
      ENDIF
    OTHERWISE
      SKIP
      Le<sub>mu</sub>ENDCASE
 ENDDO
 SET ESCAPE OFF
SET ESCAPE OPT<br>folder(O8,14,22,74," Res<br>(a) 13,15 SAY 'Restricción;<br>(a) 19,15 SAY 'Unidades :
                                                              ٠,
                                    Restricciones
 Lc nuva-1SELECT 3
DO WHILE Le nuva <= A->NumRest<br>Le lia1:=Le llav+StrZero(le_nuva,6,0)<br>SEEK(Le_lia1)
   IF EOFO BLANK
      REPL C->NumMode WITH Le Ilav.;
          C->NumRest WITH StrZero(Lc_nuva.6,0)
   ENDIF
   Coeficie:=0.00
   SETCOLOR(Gleolbn)
  SETCOLOR(Gleolnor)<br>iii) 13,28 SAY LTRIM(STR(VAL(C->NumRest),6,0))<br>SETCOLOR(Gleolnor)
  @ 16,28 GET C->DesRest<br>@ 19,28 GET C->UniRest
   READ
   Le tech=LASTKEY()
```
. . . . . . . .

**Service Advised** 

DO CASE CASE Lc\_tecl=18 IF Le puva > 1<br>SKIP - 1  $Lc$  nuva- $\overline{F}$ **OTHERWISE** SELECT 4  $Lc$  cont: $-1$ DO WHILE Le cont <= A->NumVari AND. LASTKEY()  $\gg$  27<br>Le colu: \*Le llav+C->NumRest+Stzero(Le\_cont,6,0) SEEK(Lc\_colu) IF EOF() **APPEND BLANK** AFFE.ND BLOWNOOD WITH A->NumMode.:<br>REPL D->NumMode WITH C->NumRest.;<br>D->NumColu WITH StrZero(Le\_Cont.6.0) **ENDIF** SELECT<sub>2</sub> SEEK(D->NumMode+D->NumColu) SELECT<sup>4</sup> SELECT 4<br>
Le\_pan3:=SAVESCREEN(18.26.22.74)<br>
(a) 18.26 CLEA TO 22.74<br>
(a) 18.26 TO 22.74<br>
(a) 19.28 SAY Variable: SETCOLOR(Gloolbn) (a) 19.38 SAY SUBS(LTRIM(STR(VAL(D->NumColu),6,0));  $-13 - DcsVar, 1.36$ SETCOLOR(Gleolnor) (a) 21.28 SAY 'Cantidad:' GET D->ImpDeno;<br>PICT '999999999999.999' **READ** RESTSCREEN(18.26,22,74,Lc\_pan3) Le tecl:=LASTKEY() DO CASE CASE Lc\_tecl=18 IF Le  $\cosh > 1$  $Skup -1$ Le cont-ENDIF **OTHERWISE SKIP** Le\_cont++<br>ENDCASE **ENDDO** Lc\_pan3:-SAVESCREEN(18,37,22,63) Le chop:=VAL(C->TipRest)<br>
(a) 18,37 CLEA TO 22.63<br>
(a) 18,37 TO 22.63 (a) 19.38 PROMPT '1. Menor o igual que (≤)'<br>(a) 20.38 PROMPT '2. Mayor o igual que (≥)'<br>(a) 21.38 PROMPT '3. Igual que (→) (a) 21,38 ROMPT '3. Igual que<br>
1. 21,38 ROMPT '3. Igual que<br>
NEND TO Le enop<br>
NEND TO LOR(Cleolmor)<br>
NEND TO LOR(Cleolmor)<br>
REET COLOR(Cleolmor)<br>
LET COLOR(Cleolmor)<br>
LET PO 22,66<br>
(a) 18,33 TC 22,76<br>
(a) 18,33 TC 22,76<br>  $\overline{(\cdot)}$ Read RESTSCREEN(18,33,22.66,Lc\_pan3) SELE<sub>3</sub> SKIP

18.

Le nuva++ **ENDCASE** ENDDO

En el procedimiento anterior se capturan los datos en tres secciones diferentes. El procedimiento comienza con la captura de los datos generales referentes al problema planteado. Aquí se encuentra el código que permite que se capturen los datos como, la descripción del modelo, el tipo de optimización, el número de vanables y el número de restricciones con que cuenta. Más adelante, continúa con la captura de las variables que conforman a la función objetivo, aquí adernás de permitir capturar el valor para cada variable, que integra la función objetivo, se encuentran las líneas de código para poder capturar una descripción y el tipo de unidades con que cuenta, con esto se podrá presentar la información en la solución final en un formato que sea fácil de leer.

En la tercera y última parte, se realiza la captura de los datos referentes a las restricciones. En esta parte se capturan los datos de cada variable que integra a cada una de las restricciones del problema. así como el tipo de restricción y el valor a que se está restringiendo la combinación de variables.

Los datos que son capturados desde la consola, se almacenan directamente en archivos de la base de datos del sistema, en estos archivos se guardan en forma de tablas relacionadas entre sí, haciendo así que el tamaño del modelo sea independiente del algoritmo y que sólo éste limitado por el medio de almacenamiento donde se ejecuta el sistema.

El procedimiento mostrado anteriormente, es la parte del programa que interactúa con el usuario en la entrada de datos, nor lo cual, tiene incluído todas las posiciones, colores y manejos de pantalla necesarios para que el usuario capture de forma natural y en un ambiente elegante los datos que integran su problema.

Los paso 4, 5 y 6 del algoritmo son codificados en el procedimiento Snormaliza que a continuación se muestra:

 $19 -$ 

чă.

\*\* Convierte un modelo en matriz. PARA aMatriz, nModelo SELE 6 ZAP RestMayor:=0 RestMenor:=0 Restigual:-0 SELECT<sub>1</sub> SEEK(nModelo) SELECT<sub>3</sub> **SEEK(nModelo)** DO WHILE NOT. EOF() .AND. nModelo=C->NUMMODE **DO CASE** CASE C->TipRest-'1' RestMenor++  $CASE C > T <sub>in</sub> **Res**  $-2$$ RestMayor\*\*  $CASE C > T <sub>IP</sub> **Rest** = 3$ RestIgual++ **SKIP** ENDDO ENDDO<br>M->NUMRENG:=RestMayor=RestMenor+RestIgual+1<br>M->NUMCOLU:=a->NumVari+RestMenor+2\*RestMayor+RestIgual+2 FOR J-1 TO M->NUMRENG FOR I-I TO M->NUMCOLU aMatriz[J,I]: -{0.00,1} NEXT **NEXT** SELECT<sub>2</sub> SEEK (nModelo) **SELECT3** SEEK (nModelo) FOR J:=1 TO M->NUMRENG<br>FOR I:=1 TO M->NUMRENG<br>FOR I:=1 TO M->NUMCOLU  $\overline{1}$ F  $\overline{1}$  $IF 1 - 1$ aMatriz[J,1]:={0,1}<br>SELECT 6<br>APPEND BLANK REPL F->NumColu WITH StrZero(1,6,0),;<br>F->DesColu WITH 'VALORES' ELSE SELECT<sub>3</sub> SEEK (nModelo+StrZero(J-1,6,0)) aMatriz[J,I]:=ntof(c->ImpDeno) **ENDIF** ELSEIF I<- a->NumVari+1  $a$ Matriz $[3,1]$ : = {0.00,1}  $IF 1 - 1$ SELECT<sub>2</sub> SEEK (nModelo+StrZero(1-1.6.0)) aMatriz[J,I]; =ntoft-b->ImpDeno) **SELECT 6 APPEND BLANK** REPLAY BLANCOLU WITH StrZero(1,6,0),;<br>REPL F->NumColu WITH B->DesVari.; F->UniColu WITH B->UniVari ELSÉ SELECT<sub>4</sub>

**PROCEDURE Snormaliza** 

ر<br>این درمانی کارگر را به این ماه موقع میونید.

 $\ddot{\phantom{0}}$ 

```
SEEK (nModelo+StrZero(J-1.6.0)+StrZero(J-1.6.0))
           aMatriz[J,I]: mtof(d->ImpDeno)
         ENDIF
       ELSEIF I>=(M->NUMCOLU-M->NUMRENG)<br>| IF J=| AND. I-(M->NUMCOLU-M->NUMRENG)<>J<br>| SELECT J
           SEER (nModelo-StrZerol)<br>
(M-SNUMCOLUAENG)-1,6,0))<br>
(M-SNUMCOLUAENG)-1,6,0))<br>
IF =>>TipRest=2' or. c->TipRest=3'<br>
IF =>TipPrest=2'<br>
IF =>TipRest=2'<br>
AMatriz[J][='{Gran_M,1}
              ELSE
                aMatriz[J,1]: \sim (-Gran M.1)
              ENDIE
              SELECT 6
              APPEND BLANK
              REPL F->NumColu WITH StrZero(1,6,0),;<br>EPL F->NumColu WITH 'ARTIFICIAL'
            ELSE
             SELECT<sub>6</sub>
              APPEND BLANK
              REPL F->NumColu WITH StrZero(1.6.0).:
                 F->DesColu WITH C->DesRest,;<br>F->UniColu WITH C->UniRest
           ENDIF
         ELSE
           IF I-(M->NUMCOLU-M->NUMRENG)=J
           \frac{a\text{Matrix}[J, l] - \{1, l\}}{\text{ELSE}}aMatriz[J, J] = \{0, 1\}ENDIF
         ENDIF
       ENDIF
    NEXT
  NEXT
  1 - 13 - 2DO WHILE I<=M->NUMCOLU-M->NUMRENG-a->NumVari-1 .AND.;
    J<-M->NUMRENG
     SELE<sub>3</sub>
     SEEK (nModelo+StrZero(J-1.6.0))
     SELECT 6
     LOCA FOR F->NumColu=StrZero(I+A->NumVari+1.6.0)
    IF EOF()<br>APPEN BLANK
     ENDIF
    SELE 3
    SELE 3<br>REPL F->NumColu WITH StrZero(I+A->NumVari+1,6,0),;<br>F->DesColu WITH C->UniRest;<br>F->UniColu WITH C->UniRest
     IF c->TipRest='2'
      aMatriz(J, I+a->NumVari+11:={-1,1}
       \overline{1+1}ELSE
      aMatriz(J.I+a->NumVari+11:-10.1)
     ENDIF
    \frac{1}{1}ENDDO
RETURN (NIL)
```
COMO in la terra papa ana

the company of the company of the company of the

El objetivo del procedimiento **Snormallza** es convertir los datos. previamente capturados y almacenados en archivos, en una matriz, que incluva los datos del problema y que se encuentre normalizada, en forma de tabla simplex, para poder efectuar las operaciones necesarias. Primero convierte los datos almacenados en las estructuras de los archivos en una matriz. los cuales consisten en los coeficientes de la función objetivo y de todas las restricciones que conforman al problema. La matriz constituida es formada en dos partes, de tal forma que los datos numéricos son manejados en forma de un cociente de dos enteros y no como un numero con punto decimal y una precisión limitada. evitando asi al máximo todo tipo de error por redondeo dentro dc1 proceso de solución. Con esto se va ha garantizar 4ue la solución sólo incluirá el error por redondeo inherente a la presentación de la solución. el cual es despreciable.

 $E1$  procedimiento continua realizando la adición de las variables de holgura y las variables anificialcs. integrando así una solución básica factible, de ésta forma queda la matriz completa como una tabla simplex. lista para poder iniciar el algoritmo de optimización.

A continuación se presenta el procedimiento en el cual se lleva a cabo el algoritmo de optimización. C1 se encarga de obtener la mejor solución para un problema de programación lineal. si éste la tiene. Es un algoritmo iterativo y se cfectüa tantas veces como sea necesario. para encontrar la solución o para determinar 4uc el problema no la tiene, esto último. en algunas ocasiones. se debe a que los problemas están mal planteados. Es un procedimiento tipo función. es decir que regresa un valor. este valor es un indicador de tipo lógico. el cual toma una \:alar positivo para casos en que se pueda seguir mejorando la solución. y un valor negativo si se encontró la mejor solución o si no existe solución para el problema.

FUNCTION Soptimiza.<br>PARA aMatriz, vMaxmin

EsOptimo :=.F.<br>ColPivote:=0 ValP1votc:-o FOR J:-2 TO M->NUMCOLU

- 22 -

```
ValCelda := aMatriz[1,J][1]/aMatriz[1,J][2]<br>IF (vMaxmin=1 .AND, ValPivote >= ValCelda .AND.:
    ValCelda ! = 01.OR.
    (vMaxmin=2 .AND. ValPivote <= ValCelda .AND.;
     ValCelda = 0. AND.J-(M->NUMCOLU-M->NUMRENG)!=1)
    ValPivote := aMatriz[1,1][1]/aMatriz[1,1][2]
   EVOIE
 NEXT
 IF C_0 Pivote \geq 0RepPivote - 0
   ValPivote:" (Gran M.11
   FOR 1:-2 TO M->NUMRENG
    UR E-2 - U - M-PRUMERU<br>| DUMMY :=Div(aMatriz[I, 1],aMatriz[I,ColPivote])<br>|F (ValPivote[1]/ValPivote[2] >= DUMMY[1]/DUMMY[2]);<br>| -AND (DUMMY[1]/DUMMY[2]>0.OR,[DUMMY[1]/DUMMY[2]=0;
        AND.
       Matriz! ColPivote if HaMatriz(LColPivoteH21>0))
       ValPivote:=Div(aMatriz[1,1], aMatriz[1,ColPivote])
       RenPivote:=1
     ENDIP
   NEXT
   IF RenPivote > 0Reduce (aMatriz, RenPivote, ColPivote)
   ENDIF
 ELSE
   EsOntmo = T.ENDIE
RETURN (EsOmimo)
```
Así mismo, en el procedimiento anterior se lleva a cabo la determinación de la variable que entra y la variable que sale de la solución en caso de que se pueda mejorar la solución. Para el caso de la iteración que va no pueda ser mejorada, este mismo procedimiento la puede identificar. Para las iteraciones que aun se pueden mejorar, este procedimiento llama al procedimiento Reduce mandándole como parametros tanto la columna como el rengión pivote, el cual se encarga de obtener una mejor solución del modelo, a continuación se presenta éste procedimiento:

```
PROCEDURE Reduce
** Reduccion matricial.
PARA aMatriz, RenPivote, ColPivote<br>LOCA ValPivote, L.J.
  ValPivote:=aMatriz|RenPivote,ColPivote]<br>FOR I:=1 TO M->NUMCOLU
     aMatriz RenPivote, I]: = Div(aMatriz [RenPivote, I], ValPivote)
   NEXT
  FOR J.-1 TO M->NUMRENG
     IF I \Leftrightarrow RenPivote
       ValPivote:=aMatriz[J.ColPivote]
         aMatriz[J, i]:=Surna(aMatriz[J, I],;<br>http://amatriz/RenPivote, I], Minus(ValPivote))}
```
**NEXT** ENDIP NEV<sup>=</sup> **RETURN (NIL)** 

Una vez que se ha obtenido la solución óptima del problema, de la matriz en la qual se enquentra la solución es tomada la información para noder ser presentada tanto en pantalla como en impresora. A continuación se presentan los procedimientos, con los cuales se puede obtener la información impresa y que es la última parte del procedimiento de implementación en computadora del método símplex. Esta es la parte que interactúa con el usuario en la salida de la información:

```
FUNCTION Resultado
** Resultado.
LOCA Lc_Resu
 Le Resu.w.T.<br>SELE 5<br>ZAP
 FOR \rightarrow 2 TO A->NumVan+1
   Basica : T.T.
   To force = T.
   Renglon:=0
   FOR J:=1 TO M->NumReng
    IF (aMatriz[1,1][1]/aMatriz[1,1][2])<br/>>1 .AND.;<br>(aMatriz[1,1][1]/aMatriz[1,1][2])<>0
       Basica -FTodocero: - F
     ELSEIF (aMatriz[J,1][1]/aMatriz[J,1][2]) == 1 .AND.;
       Todocero
       Basica := T.
       Todocero: - F
       Renelon: - J
     ELSEIF (aMatriz[J.I][1]/aMatriz[J.I][2])-1
       B<sub>ar</sub>ica := F.Todocero: - F
   NENDIF
   IF Basica
     SELE<sub>2</sub>
     SEEK(A->NumMode+StrZero(I-1.6.0))
     SELE 5
     APPEND BLANK
     REPL E->DesResu WITH B->DesVari.:
        E->ImpResu WITH.
        E > UniResu WITH B->UniVari.;
        E->TipRegi WITH
   ENDIF
  NEXT
  FOR 1:-1 TO M->NumColu-A->NumVari-1
```
 $\overline{a}$ 

**March March 2017** 

```
Columna := A -> NumVari+1+1
    SELE 6
    LOCA FOR StrZero(Columna.6.0)=F->NumColu
    SELE 5
    Basica : T.
   Todocero: - T
   Rengion:-0
   FOR J:=1 TO M->NumReng<br>FOR J:=1 TO M->NumReng<br>IF (aMatriz[J,Columna][1]/aMatriz[J,Columna][2])<>1;
       AND.
       (aMatriz[J,Columna][1]/aMatriz[J,Columna][2]}<0
       Basica : F
       To doero = FELSEIF (aMatriz[J.Columna][1]/aMatriz[J.Columna][2])==1;
        AND. Todocero
       Baseica = T.
       Todocero: ~ F
       Rengion :- J
     ELSEIF (aMatriz[J.Columna][1]/aMatriz[J.Columna][2])-1
      Basica :* F
       Todocero: - F
    ENDIF
  NEXT
  IF Basica .AND. !(F->(EOF())) .AND.;<br>F->DesColu <> 'ARTIFICIAL'
    SELE 3
    APPEND BLANK
    REPL E->DesResu WITH F->DesColu.;
        E->ImpResu WITH
 E->Impiesu WITH<br>
E->Impieg WITH 2::<br>
E->TyReg WITH 2::<br>
E->UniReg WITH 2::<br>
E->UniReg WITH F->UniColu<br>
ELSEIF Basica AND. :<br>
E-F-DesColu = 'ARTIFICIAL'<br>
F->DesColu = 'ARTIFICIAL'
    Lc Resurv.F.
 ENDIF
NEXT
FOR 1:-2 TO M->NumColu
 SELE 6
 LOCA FOR StrZero(1.6.0)-F->NumColu
 IF 1 < = A - NumVar + 1<br>IF (aMatriz[1,1][1]/aMatriz[1,1][2]) \Rightarrow 0
     SELE 2<br>SELE 2<br>SEEK(A->NumMode+StrZero(I-1,6,0))
     SELE 5
     APPEN BLANK
     REPL E->DesResu WITH B->DesVari .:
        E->ImpResu WITH;
        Abs(aMatriz[1,I][1]/aMatriz[1,I][2]).;<br>E->TipRegi WITH 3'.;
        E->UniResu WITH B->UniVan
     IF A->TipOpu='1' AND. E->ImpResu > 0<br>REPL E->SigResu WITH -
     ELSE
      REPL E->SigResu WITH '+'
     ENDIF
  ENDIF
 ELSEIF !(F->(EOF())) .AND. F->DesColu <> 'ARTIFICIAL'
  IF (aMatriz[1,1][1]/aMatriz[1,1][2]) < 0
    SELE 5
    IF IEMPTY(F->DesColu)
      APPEN BLANK
      REPL E->DesResu WITH F->DesColu,;
         ., L. 13--Deskesü W11H F->DesColu,;<br>E->ImpResu WITH;<br>Abs(aMatriz[1,1][1]/aMatriz[1,1][2]),;<br>E->TipRegi WITH '3',;
```
 $\sim$ 

Service Re-

بالرجال فالرافيني

and the state of the state of the state of the state

المعاجلات والمسافي والمعارف والمراجل

 $\mathcal{O}_{\mathcal{A}_1}$  and a sequence  $\mathcal{B}_2$  ,  $\mathcal{A}_1$  and  $\mathcal{A}_2$  ,  $\mathcal{A}_3$ 

```
E->UniResu WITH E->UniColin
           E->Onikesu with P->Onicoli<br>IF A->TipOpti='!' AND. E->ImpResu > 0<br>REPL E->SigResu WITH'+'
           FI SF
            REPL E->SigResu WITH '-'
           ENDIE
        ENDIF
      ENDIE
    ENDIE
  NFWT
RETURN (Lc_Resu)
```
÷.

الانتقاص والمتوافق والمستقر والمتحادث والمستحلة فيقية محتولا والمستقلة والمتعادي والمستقلة للمستقلة والمتحدث المتحدث المتحدث

```
PROCEDURE Impresion
** Impresion de resultados.
  LcPan2.=SAVESCREEN(10.21.14.58)
  a 10.21 CLEA TO 14.58
 SETCOLOR(gleolbr)<br>
4 12.27 SAY 'Imprimiendo resultados ...'<br>
SETCOLOR(gleolnor)
  SELE<sub>5</sub>
  INDEX ON E->TipRegi TO &gldirind Oplresul
 GO TOP
  SET DEVITO PRINT
 SET CONSOL OFF
  SET PRINT ON
 ImpTota: = 0.00RENI = 60<br>LLAVE := 60SELE<sub>I</sub>
 \overline{55}\overline{71}\overline{11}\overline{10}\overline{5}REN1 - REN1 - 2COLT:-INT((130-LEN(ALLTRIM(A->DesGene))/2)
 2 RENLCOLT SAY ALLTRIMA->DesGene)
 nNumlin: -MLCOUNT(A->DesMemo.76)
 RENI - RENI - 2FOR al meate | TO aNumiin
   DO TITULOS<br>G. TITULOS<br>G. RENI, 27 SAY MEMOLINE(A->DesMemo, 76,nLinea)
   RENI = RENI + INEXT
 RENI = RENI + 2SELE'S
DO WHILE NOT. EOFO
   DO TITULOS<br>IF LLAVE & E->TipRegi
     LLAVE - E->TipRegi
     DO CASE
     CASE E->TipRegr="1"<br>
(@ RENI.05 SAY 'SOLUCION'<br>
(@ RENI.05 SAY 'SOLUCION'
     CASE E->TipRegi="2"<br>
(a: REN1,05 SAY 'EXCEDENTES'<br>
(a: REN1,05 SAY 'EXCEDENTES'
     CASE E->TipRegi="3"<br>
CASE E->TipRegi="3"<br>
CASE E->TipRegi="3"<br>
CASE E->TipRegi="3"<br>
TRECIOS SOMBRA"
    ENDCASE
    RENI: <b>RENI</b> + 1
```

```
PSDIE
   IF LIAVE T
     F LLAVE#'I'<br>"@ RENLOS SAY E->DesResu<br>"@ RENLOS SAY E->ImpResu PICT '999,999,999,999.999'<br>"@ RENLO4 SAY E->ImpResu*E->ImpUnit PICT;
      '999.999.999.999.999'
      M->ImpTota:=M->ImpTota+;
      (E-almnRess*E-almnLinux)
   ELSEIF LLAVE-2
      ashir LLOVE-+<br>(a: REN1.08 SAY E->DesResu<br>(a: REN1.53 SAY E->ImpResu PICT;
      1950 000 000 000 000
      a. RENI.78 SAY E->UniResu
    ELSEIFLLAVE-T
      (a) REN1.08 SAY E-DesResu
      (α) REN1,03 SAY E->-DesResu<br>|α) REN1,71 SAY T'<br>|α) REN1,78 SAY E->UniResu<br>|α) REN1,90 SAY T--E->SigResu+')'<br>|α) REN1,94 SAY E->ImpResu PICT;<br>|999,999,999,999,999
    ENDIE
    RENI-RENI+1
     SKIP
    SKILLAVE <> E->TipRegi .AND. LLAVE='1'<br>
(a) REN1-1, 94 SAY REPL(' ',19)<br>
(a) REN1, -94 SAY M->ImpTota;
       PICT 799.999.999.999.999<br>RENI-RENI-I
     ENDIE
   ENDDO
   2 SPACE(20)
   SET PRINT OFF
   SET CONSOL OFF
   SET DEVI TO SCREEN
   RESTSCREEN(10,21,14,58,LcPan2)
RETURN
```
**Contractor** 

**SALE RESERVE** 

 $\sim$   $\sim$ 

El procedimiento Resultado extrae la información de la matriz óptima y la combina con los datos del modelo y los almacena en los registros de un archivo. El procedimiento Impresion enciende la impresora, toma la información del archivo generado por Resultado y genera un reporte que incluye la solución final.

Al ejecutar los procedimientos que se mostraron, de manera conjunta, se obtiene el programa que resuelve los problemas de programación lineal, sin importar su tamaño, evitando errores internos de redondeo y presentando los resultados de una forma clara para poder interpretar fácilmente la solución de los problemas.

 $-27 -$ 

and a company service of the

1.3 TRANSPORTE.

El modelo de transporte tiene que ver con la determinación de un plan de costo minimo para transponar mcrcancia desde varias fuentes a varios destinos El modelo se puede extender de una manera directa para abarcar situaciones prácticas de las áreas de control de inventarios, programación de empleos y asignación de personal. entre otros.

El método de transporte es básicamente un modelo de programación lineal que se puede resolver por el método, simplex. Sin embargo, su estructura especial hace posible el desarrollo, de un procedimiento de solución, conocido como técnica de transporte, que es más eficiente en términos de cálculo.

La manera más fácil de reconocer un problema de transporte es por su naturaleza o estructura "de hacia": de un origen hacia un destino, de una fuente hacia un usuario, del presente hacia el futuro. de aqui hacia alta. Al enfrentar este tipo de problemas, la intuición dice que debe haber una manera de obtener una solución. Se conocen las fuentes y los destinos, las capacidades. demandas y los costos de cada trayectoria. Debe haber una combinación óptima que minimice el costo (o maximice la ganancia). La dificultad estriba en el gran numero de combinaciones posibles

En general. se especifica un problema de transpone mediante los siguiente datos:

1. Un conjunto determinado de puntos de oferta, desde los cuales se envia una utilidad y que sólo puede mandar cierta cantidad de unidades.

:!. Un conjunto determinado de puntos de demanda hacia los cuales se envia la utilidad <sup>y</sup> que debe recibir una cierta cantidad de unidades.

3. El costo que incurre el envio de cada unidad desde el punto de ofena hacia el punto de demanda .

El problema consiste en determinar las cantidades transportadas. tal que Jos costos resulten mínimos. satisfaciendo los puntos de demanda y sin superar Ja capacidad de Jos puntos de oferta.

La información que debe proporcionar la técnica de transpone. para resolver de la manera óptima éste tipo de problemas y que sirve para poder tomar las decisiones adecuadas. es la siguiente:

a) De qué origen a que destino se debe mandar y cuáles son las cantidades óptimas.

b) Cuál es cJ costo de enviar. de cada origen a cada destino. la cantidad óptima.

e) Cuál es el costo total de llevar a cabo todos los envios.

•

El modelo de transpone. en realidad no consiste de un sólo algoritmo. sino de varios. Sin embargo. existe una estrategia genernl: Primero se construye una matriz de transpone. Ja cual incluye. Jos orígenes y sus alertas. Jos destinos y sus demandas. así como los costos de cada trayectoria origen-destino. Después se continúa encontrando una solución inicial. Esta solución inicial puede o no ser óptima. La única manera de sab-:rlo es probándolo y para lo cual existen varias técnicas para hacerlo. Si la solución no es óptima. se revisa y la prueba se repite. Cada iteración la solución estará más cerca del óptimo.

En ocasiones. en el primer paso de Ja técnica, es necesario balancear Ja matriz de transpone. Esto se hace agregando origenes o destinos ficticios. con un costo de envio igual a cero. para el caso de que el problema lcnga un número diferente de la oferta y de la demanda, ya que esto último es indispensable para poder ejecutar los algoritmos de solución.

.<br>Од 2013 и 1922 година и под предмета на селото на селото на селото на селото на селото на селото селото селото

En general la metodología del modelo de transporte la podemos resumir de la siguiente manera:

 $\sim$ 

- 1. Establecer la matriz de transpone y balancear el modelo. Las cantidades de las ofertas tienen que ser iguales a las cantidades de las demandas y establecer la matriz de transpone.
- 2. Determinar una solución factible básica. Para ello existen varios métodos como el de la esquina noroeste. el método de aproximación de Vogel, el costo mínimo, etc.
- 3. Detenninar la variable que entra de entre las variables no básicas. Para ello existe el método del banquiJlo (o cruce del arroyo). Si tales variables satisfacen Ja condición de optimidad. éste es el modelo óptimo. de otra manera continuar en el punto.
- 4. Detenninar In variable que sale de entre las variables de la solución básica real y definir la nueva solución básica. Regresar al punto 3.

Los programas que implementan a cada una de la etapas de Ja metodología se muestran a continuación.

La captura de los datos de cada modelo y su almacenamiento, en los archivos correspondientes, se hace de manera similar que como se hace en el método simplex para resolver los problemas de programación lineal.

El primer paso de la metodología del modelo de transporte. Ja cual consisten en Ja generación de la matriz de transporte as( como su balanceo se realiza en el siguiente procedimiento:

- 30 -

**PROCEDURE TNormaliza** PARA nModelo, aMatriz, aOrigen, aDestin LOCA mSumori, mSumdes, CosMaxi SELECT 4 SEEK(nModelo) SELECT 3 **SEEK(nModelo)** SELECT<sub>2</sub> **SEEK(nModelo)** SELECT<sub>2</sub>  $ms$ umor $=0.00$  $m$ Sumdes:  $= 0.00$  $C<sub>0</sub>Mare = 0.00$ FOR I'm I TO M->NumRene SEEK(nModelo+StrZero(1,6,0)) **IF NOT EOFO** aOrigen[1]:~B->CanOrig  $m\$ **ELSE**  $aOngen[1]-0.00$ **ENDIF**  $V$ **EXT** SELECT 3 FOR J:-1 TO M->NumColu SEEK(nModelo+StrZero(1.6.0)) **IF NOT EOFO** aDestin(J): - C->CanDest mSumdes := mSumdes+c->CanDest ELSE  $a$ Destin $[J]$ : = 0.00 **ENDIF NEXT** && Balanceo. 1F mSumori > mSumdes M->NumColu:=M->NumColu+1 aDestini M->NumColul:=mSumon-mSumdes FOR 1:~1 TO M->NumReng aMatriz[I.M->NumColu]:={1,0} **NEXT** ELSEIF mSumdes > mSumori M->NumReng:=M->NumReng+1 aOrigen[M->NumReng]:=mSumdes-mSumori FOR J:=1 TO M->NumColu aMatriz(M->NumReng.J):={1.0} **NEXT ENDIF** SELECT 4 FOR 1--1 TO M->NumReng FOR J:=1 TO M->NumColu SEEK(nModelo+StrZero(I,6,0)+StrZero(J,6,0))

.<br>Naskiĝoj de la provincia de la provincia de la provincia de la provincia de la provincia de la provincia de la

 $-31 -$ 

```
IF NOT. EOFO
     aMatriz(i,J):=1d->ImpCost.0)
    ELSE
      aMatriz(1.1) = (0.0)ENDIF
    IF aMamzILJII11 >= CosMaxi_AND, aMatriz(LJII1);
      - GRAN M
      CosMaxi:=aMatriz(1,1)(1)
    ENDIE
  NEXT
 NEXT
 IF A->TipOpti='1'
  FOR I:=1 TO M->NumReng
    FOR J:=1 TO M->NumColu
      IF aMatriz[1,J][1]!=GRAN_M
       aMatriz(1,1)111:-CosMaxi-aMatriz(1,1)[11
      ENDIF
    NEXT
  NEXT
 ENDIF
 SELECT 1
RETURN (NIL)
```
the property of the company content and company and content and content

En el procedimiento Tnormaliza, se crea la matriz de transporte, la cual está constituida de una matriz de costos de envío, dos vectores, uno con la oferta y el otro con la demanda y se reserva el espacio para almacenar las cantidades que van ha ser enviadas desde los origenes hasta los destinos. Así mismo, en la parte señalada, se lleva a cabo el proceso de balanceo para el caso en que la cantidad de la demanda no sea igual al de la oferta. Finalmente el procedimiento concluye, transformando la matriz, para casos en que el problema sea de maximización, ya que cuando los destinos están relacionados con los orígenes por medio de utilidad en lugar de costos, el objetivo es maximizar y la forma más conveniente de resolver este problema es transformar la matriz en costos relativos, lo cual se logra restando la utilidad mayor de la matriz de utilidad de cada celda, quedando el costo relativo de la celda y proseguir con la metodología. Una vez lograda la solución óptima, los costos relativos en las celdas son reemplazados por las utilidades originales y así se procede a calcular la utilidad total.

El segundo paso de la metodología es el establecimiento de una solución inicial básica factible. Existen varios algoritmos para poder conseguir ésta solución inicial pero uno de los mejores es el método de

aproximación de Vogel (MAV) ya que proporciona una mejor solución de inicio, ésto es debido a que el algoritmo toma en cuenta los costos unitarios. Este algoritmo es implementado con los siguientes procedimientos:

```
PARA aMatriz, aOrigen, aDestin
LOCA aOrinas, aDespas, aOricos, aDescos
 aOripas:=ACLONE(aOrigen)
 aDespas: = ACLONE(aDestin)
 aQricos = ARRAY(30)aDescos:=ARRAY(30)
 \nuumAsie:=0
 DO WHILE aSuma(aOripas.M->NumReng)+aSuma(aDespas.M->NumColu)>0
  NumAsig:=NumAsig+1
   MAVCASTIGO(aMatriz.aOrinas. aDesnas. aOricos. aDescos)
   T = C_0 + TCosMaxi = 0.00FOR I:=1 TO M->NumReng+M->NumColu
    IF I <= M->NumRene
      IF CosMaxi < aOricos(1)
        CosMaxi: = aOricos(II
        Numero := 1TipCost := 'O'ENDIE
    ELSE
      IF CosMaxi < aDescos(I-M->NumReng)
        CosMaxi:= aDescos(1-M->NumReng)
        Numero := I-M->NumReng
        T_{1D}Cost := 'D'ENDIF
    ENDIF
   NEXT
   IF TipCost='O'
    CosMini:=GRAN M
    CosColu:-0
    FOR 1:=1 TO M->NumColu
      IF CosMini > aMatriz[Numero, I][1] .AND. aDespas[1]>0
       CosMini := aMatriz[Numero.l][1]
        CosColu := 1ENDIF
    NEXT
    IF aOrinas/Numero] > aDespas/CosColu]
      aMatriz(Numero,CosColu)[2]:=aDespas[CosColu]
      aOrioasiNumero1 := aOrioasiNumerol-aDespas[CosColu]
      aDespas(CosColu):=0
    ELSE
      aMatriz/Numero.CosColul[2]:=aOripas[Numero]
      aDespas(CosColu):=aDespas[CosColu] - aOripas[Numero]
```
PROCEDURE AsignVogel
```
aOnpas(Numerol:=0
     ENDIF
   FISP
     CosMini:=GRAN M
     CosRene: = 0FOR I:=1 TO M->NumRene
      IF CosMini > aMatriz[I, Numero][1].AND.aOripas[1]>0
       CosMini := aMatriz(1,Numero][1]
       CosRene := 1ENDIF
     NEXT
     IF aDespas(Numero) > aOrinas(CosReng)
      aMatriz(CosReng,Numerol(2):=aOripas(CosReng)
      aDespas(Numero) := aDespas(Numero) - aOrinas/CosRenu)
      aOrinasiCosRengi.=0
     ELSE
      aMatrizICosReng.NumerolI2l:=aDespasfNumerol
      aOripas[CosReng]:"aOripas[CosReng] - aDespas[Numero]
      aDesnas(Numero):=0
    ENDIE
   ENDIE
 ENDDO
 FOR K:=NumAsig+1 TO M->NumReng+M->NumColu-1
   FOR J.-I TO M->NumReng
    FOR I:=1 TO M->NumColu
      IF aMatriz(J.III21-0.AND. aMatriz(J.III111-GRAN_M
       Renglon:-J
       Columna:=1
      ENDIF
    NEXT
   NEXT
  aMatriz/Renglon.Columna #21:-1
                                         && Detta
 NEXT
RETURN (NIL)
```
#### **PROCEDURE MA VCASTIGO** PARA aMatriz, aOripas, aDespas, aOricos, aDescos

```
FOR J:=1 TO M->NumReng
 IF aOnpas[J]<>O
   nNumpeg1:=GRAN M
  nNumpeq2: ~GRAN M
   FOR 1-1 TO M->NumColu
    IF aDespas[1]<0
     IF nNumpeg1 > aMatriz(J.I)(1)
       IF nNumpeq2 > nNumpeq1
        nNumeq2 := nNumeq1ENDIF
       nNumpeg 1:=aMatriz(J.I)[1]
     ELSEIF nNumpeo2 > aMatriz[J.II[1]
       nNumpeq2: -aMatriz[J,I][1]
     ENDIF
    ENDIE
```
 $34 -$ 

.<br>1990 - المسلم المحمد بن حيث الله المسلم الإنتيجي والتي يعتبر من المناطق والمواقع المناطق الموقع الموقع الموقع الموقع

"-SIGNACJON Y OISTRJBUCION DE RECURSOS

NEXT aOricos[J]:=nNumpeg2-nNumpeg1 **ELSE** aOncosfJ].-0.00 ENDIF NEXT FOR J;-1 TO M·>NumColu  $IF$  aDespas $(J| \Leftrightarrow 0]$ nNumpcol:=GRAN\_M  $n$ Sumpe $n^2$ :-GRAN\_M FOR 1:-1 TO M·>NumRcng  $IF$ a $Or $$ tpas $II$  $\approx 0$$  $IF$  nNumpeq $1 > a$ Matriz $II$ J $III$ ] IF nSumpcq2 > nSumpeq 1 nNumpeq2 := nNumpeq1 ENDIF<br>nNumped := aMatriz(LBU)  $ELSEIF$  nNumpeq $2 \geq a$ Matriz $[1,1]$ [ 1] nSwnpcq2:-aMamz[J.JJ[ l J ENDIF ESDIF NEXT aDcscos(JJ:-nNwnpcq2·nNumpcql ELSE aDescos[J]:=0.00 ENDIF NEXT RETUR.'J (NIL)

Lo primero que hace el procedimiento AsignVogel es seleccionar cada renglón el menor costo unitario y restarlo del que le sigue en magnitud. esto se denomina castigo unitario al envio. y el cual es calculado por el procedimiento **l\lavC•stjao** el cual es llamado desde **Asiga\!ogcl.** 

Después se repite el mismo procedimiento, pero ahora para cada columna.

Una vez que se han calculado los castigos unitarios al envio. se procede hacer la asignación en aquélla columna o renglón con mayor castigo unitario al envío, en la casilla de menor costo tomando en cuenta a la ofcna y a la demanda. Se ajusta la ofcna y la demanda y elimina el renglón o colunma satisfecha. Todo esto Jo llevan cabo hasta que se tengan todas las asignaciones.

 $- 35 -$ 

#### ASIGNACION Y DISTRIBUCION DE RECURSOS

state and the same

Finalmente termina con verificar el número de asignaciones, las cuales tienen que ser igual al número de renglones más el número de columnas menos uno. En caso de que no se cumpla esta condición se procede a completar las asignaciones con una constante "delta" que en este caso toma el valor de -1, nero, que no tiene más que el propósito de cumplir, con el número, de asignaciones necesarias.

Una vez que se tiene la matriz con la solución inicial, se procede a optimizarla en caso de que se pueda. Esto, se logra revisando cada una de las casillas no asignadas, para determinar que variable entra en la solución, en caso de existir, y luego se procede con la determinación de la variable que sale en caso de que exista. Esto se lleva a cabo mediante los siguientes procedimientos:

**FUNCTION Toptimiza** PARA aMatriz, NumReng, NumColu LOCA nCosto, nRenpiv, nColpiv, Iresult, J, I, nCosto:=0.00

.<br>The contract of the COMP of the present was a suppose to complete a service of the contract of the contract of

FOR J:=1 TO M->NumRene FOR I-+1 TO M->NumColu IF aMatriz(J.II(2)-0 nDummy:=Costo(J.I) IF nDununy < nCosto nCosto:=nDummy nRenpiv:=J nColpiv:-I **ENDIF ENDIF NEXT NEXT**  $nCostot:=0.00$ FOR J:-1 TO M->NumReng FOR 1:-1 TO M->NumColu nDummy:=IIF(aMatriz[J,I][2]-1,0,aMatriz[J,I][2]) IF a>TinOnti="I" nCostrot:=nCosttot+(aMatriz[J,I][1]+nCostmax)\*nDummy **ELSE** nCosttot:=nCosttot+aMatriz[J,I][1]\*nDummy **ENDIP NEXT NEXT** IF  $nCosto < 0.00$ Reasigna(nRenpiv,nColpiv)

ASIGNACION Y DISTRIBUCION DE RECURSOS

tResident F **ELSE**  $10$  exists  $T$ ENDIE **RETURN (Result)** 

**PROCEDURE Circuito** PARA RenCelda, ColCelda

aCircuit:=ARRAY(50.2) aMatross:=aCLONE(aMatriz) aMatrpas[RenCelda.ColCelda][2]:-.1 FOR K:=1 TO (M->NumReno+M->NumColu) FOR J:-1 TO M->NumReng  $F$ lement $=0$ FOR 1:-1 TO M->NumColu IF aMatrons[J.I][2]<0 Columna:-I Element:=Element+1 ENDIE **NEXT** IF Element-1 aMatroas(J.Columna)(21:=0 **ENDIF NEXT** FOR I:=1 TO M->NumColu  $E$ lement:=0 FOR  $1 - 1$  TO M->NumReng IF aMatrpas[J, I][2]<0 Renglon:-1 Element:=Element+1 **ENDIF NEXT** IF Element==1 aMatrpas[Renglon.1][2]:=0 **ENDIF** NEXT **NEXT** FOR J:=1 TO M->NumReng FOR L=1 TO M->NumColu IF aMatrpas[1,1][2]<0 nElement:=nElement+1 aCtrouit[nElement, 1]:-J aCircuit[nElement,2]:-I **ENDIF NEXT NEXT** aCelda[1,1]:=RenCelda aCelda[1,2]:=ColCelda  $aCelda[1,3]:=1$ 

 $-37 -$ 

-------

```
nCeldbus := RenCelda
k = 1DO WHILE RenCelda⇔aCircuit K.11 OR. ColCelda⇔aCircuit K 21
  \mathbf{v} \rightarrowENDDO
aCircuu K. 11:-0\frac{1}{2}Circuit K. 21-0
FOR 1 - 2 TO nElement
  IF INT(1.2)-1/2)
    K = 1DO WHILE nCeldBus<aCircuit(K.1)
      K++F_{N}aCeldaH.11:=aCircuit(K.11
    \frac{1}{2} aCeida\{1,2\}: "aCircuit\{K,2\}aCelda(1,3) = 1aCircuit(K.11:~0
    aCreun(K, 2): = 0
     nCeldBus:=aCelda(1,21
  ELSE
     K := IDO WHILE nCeldBus<>aCircuit(K.21
      K++ENDDO
     aCeldal I. 11: saCireuitfK. 11
     aCeldal1.21:=aCircuit[K.21
     aC<sub>1</sub>d<sub>2</sub>(1.31 - 1)aCircuitK.11-0aCircuit(K.21:-0
     nCeldBus:=aCelda[1,1]
   ENDIF
 NEXT
RETURN (NIL)
FUNCTION Costo
PARA RenCeld, ColCeld
LOCA LeResul
PRIV aCelda
  aCelda:=ARRAY(50,3)
  nElement:=0
  Circuito RenCeld,ColCeld)
  LcResul:=0.00
  FOR 1:-1 TO nElement
   LcResul:=LcResul+aMatriz(aCelda(I.1).aCelda(I.2)|(1)*;
   aCe1da[1,3]NEXT
RETURN (LeResul)
```
PROCEDURE Reasigna PARA RenCeld, ColCeld

 $-38 -$ 

ASIGNACION Y DISTRIBUCION DE RECURSOS

aCeida: - ARRAY(50.3)  $nF$ lement $=0$ nCantida: "GRAN M Circuito RenCeld.ColCeld)  $1 - 2 - 1 = 0.00$ PenSale : e0  $ColSale = 0$ **FOR I.+1 TO nElement** IF aMatriz[aCelda[1,1],aCelda[1,2]][2] < nCantida .AND.;  $aCeltail$ .  $31 - 1$ nCantida: = aMatriz[aCelda[1,1], aCelda[1,2]][2] RenSale: "aCelda[1.1] ColSale:=aCelda(1.21 **ENDIE NEXT**  $EOR \rightarrow TOR$  $R = a$ Celdal I.11  $C: = aCelda(1,2)$ IF nCantida--1 IF R--RenCeld .AND. C--ColCeld  $a$ Matriz $[R, C][2]$ : =-1 ELSEIF R-RenSale AND C-ColSale aMatrizfR.CI(21:-0 ENDIE **ELSE**  $IF$  aMatriz $IR$ C $I$ [2]---1 aMatriz[R,C][2]:=aMatriz[R,C][2]+; nCanuda\*aCelda(1.31+1 **ELSE**  $a$ Matriz[R,C][2]:=aMatriz[R,C][2]+; nCantida\*aCelda[1.3] **ENDIF ENDIF NEXT** NumAsig:=0 FOR 1-1 TO M->NumReng FOR J:=1 TO M->NumColu IF aMatriz(1,J)[2]!=0 NumAsie: = NumAsie+1 **ENDIF NEXT NEXT** FOR K:=NumAsig+1 TO M->NumReng+M->NumColu-1 FOR J:=1 TO M->NumReng FOR 1:-1 TO M->NumColu IF aMatriz[J, I][2]==0.AND.; aMatriz[J,I][1]!-GRAN M Rengion:-J  $Columaz = 1$ **ENDIF NEXT NEXT** && Delta. aMatriz(Rengion.Columnal(2):--1

 $-39 -$ 

El procedimiento Toptimiza se usa para determinar la variable que entra y la variable que sale. identifica un circuito cerrado para cada variable no básica.. el circuito es generado por el procedimiento Circuito. El circuito inicia y termina en la variable no básica designada. Consiste en marcar segmentos horizontales y verticales sucesivos cuyos puntos exuemos o vértices. deben ser variables básicas. excepto para los segmentos de inicio y término de la variable no basica. la metodología que se usa es la siguiente:

- 1. Para cada variable no básica (que no este en la solución). se obtiene su circuito cuyos extremos o vértices sean variables básicas, empezando y terminando en la variable no básicas que se está analizando.
- 2. Se definen las variables básicas que aumentan y las que diminuyen para representar las sumatorias por renglón y por columna, si la variable considerada pasa de no básica a básica.
- 3. Se efectúa una suma algebraica, cuyos términos serán los costos unitarios adicionando en aquellas variables que aumentan y restan en las que diminuycn. Esto se lleva a cabo en el procedimiento Costo.
- 4. La variable no básica que entra a la solución es aquella con mayor valor negativo.
- *S.* La variable que sale. se elige de las variables en los vértices del circuito. las cuales disminuirán cuando entre la variable bajo consideración y es aquella que tenga la menor asignación.

 $-40 -$ 

6. El nuevo modelo se inicia con la variable que entra a la solución cuyo valor es el de la variable que sale de Ja misma. La reasignación se lleva a cabo con el procedimiento **Reasions**.

Estos procedimientos son llamados por Toptimiza el número de veces que sean necesarios. hasta que ya no existen celdas con costo negativo. lo cual indica que se ha llegado al modelo óptimo.

Una vez que se ha llegado al modelo óptimo. se procede a organizar los datos para poder ser presentados al usuario. similar al método simplex.

l.\_, ASIGNACION .

,.

....

-

Los problemas de asignación forman una subclase especial de los problemas de transpone. Para quedar clasificado como un problema de: asignación. la capacidad en cada origen y la demanda en cada destino deber ser igual a uno. Como su nombre lo dice. el problema trata de decidir que origen se asigna a cada destino. Los problemas típicos de esta naturaleza incluyen el de asignar trabajadores a máquinas. equipos de trabajo a proyectos y agentes de ventas a distritos. cte.

Los problemas de asignación de pequeña escala pueden resolverse con Ja enumeración de todas las combinaciones y la selección de la mejor. Pero para un problema de n x n. existen n! soluciones posibles.

La condición necesaria y suficiente para que este tipo de problemas tenga solución. es que se encuentre balanceado o sea que los recursos totales igualen a las demandas totales.

 $-$  41  $-$ 

Si tuvieramos que resolver un problema no balanceado procedemos como en transporte, adicionando renglones o coJumnas ficticias.

-

 $\frac{1}{2}$ 

•

Se puede usar el método general de solución de programación lineal, o el de transporte. Sin embargo. un buen método es el Húngaro, una técnica fácil, desarrollada especialmente para este tipo de problemas.

El método Húngaro, utiliza una matriz de costos de oportunidad para encontrar la asignación óptima. El algoritmo es el siguiente:

1. Matriz de asignación. La matriz de asignación es *similar* a la matriz de transpone. No se nccesatan condiciones de frontera puesto que siempre son igual a uno .

2. Desarrollo de la matriz de costo de oponunidad. El método de asignación busca minimizar el costo de oportunidad por no usar las celdas menos costosas. El primer paso es desarrollar los costos de oportunidad para cada ccJda. El costo más *bajo* en cada renglón se resta de cada celda de ese renglón. Después se lleva a cabo una reducción por columna. Se resta el menor costos de cada columna de todos Jos elementos en esa columna. Este paso siempre proporciona por Jo menos una celda con costo cero en cada renglón y en cada columna. El costo de oportunidad de cero significa que el uso de esa celda para una asignación da Ja asignación de menor costo posible.

3. Prueba de optimalidad. Para realizar Ja prueba de optimalidad. se exatnina Ja matriz de costos de oportunidad para comprobar si se puede hacer una asignación óptima. Una asignación óptima empica. sólo celdas con costo cero. La regla del mínimo número de lineas consiste en que el número líneas debe ser igual que el número de renglones (o de columnas) para que se tenga una solución óptima. Cuando no puede hacerse una asignación óptima. la matriz debe revisarse.

- 42 -

4. Revisión de la matriz. El proceso de revisión opera sobre la matriz tachada que se uso para la prueba. Se localiza la celda con el menor costo de entre las celdas que no estan cubiertas por lineas. Trunbién se suma ese costo a cada celda cubierta por una intersección. Estos ajustes llevan a una matriz revisada que tiene por lo menos una nueva celda con costo cero.

5. Asignación óptima. Al hacer la asignación óptima debe haber una celda con cero para cada par Unico de renglón y columna. Para encontrar c1 costo total de la solución debe regresar a la matriz original.

A continuación se presentan las lineas de código en donde se encuentran implementados todos los pasos del método Húngaro. para la solución de problemas de asignación.

Lo primero que se necesita es la generación de la tabla de asignación, es decir una matriz donde se encuentren los costos para eruta asignación. Tal como en el algoritmo de transporte, es indispensable que Ja tabla este balanceada. en éste caso. el balanceo consiste en que el número de origenes sea igual al número de destinos. en caso de que no se cumpla con la condición de balanceo. se procede a adicionar origenes o destinos ficticios.

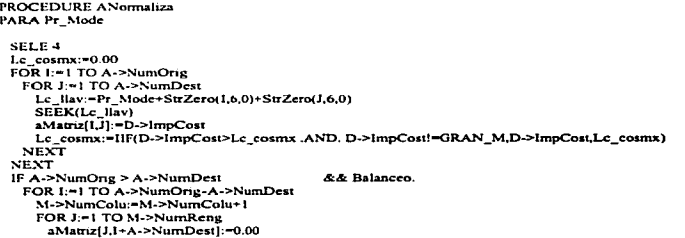

ASIGNACION V DISTRIBUCION DE RECURSOS

NEXT **NEXT ELSELE A.>NumDest > A.>NumDrie** FOR 1:=1 TO A+>NumDest-A+>NumOrie M->NumReng:=M->NumReng+1  $FOR 1 = 1 TO M. > NumColu$ aMatriz(J+A->NumOrie II-0.00 **NEXT**  $N$ ENDIE M->NumOrde:=M->NumReng  $IF M-FTIDOnu=1'$ FOR I'm LTO M->NumOrde FOR J:=1 TO M->NumOrde aMatriz[1,J]:=IIF(aMatriz[1,J]==GRAN\_M,GRAN\_M,Lc\_cosmx-aMatriz[1,J]) **NEXT NEXT ENDIF** FOR 1:=1 TO M->NumOrde Le Mini:=GRAN M FOR J:=1 TO M->NumOrde IF Le Mini > aMatriz[1,1] Le Mini:"aMatriz[1.J] ENDIF **NEXT** IF Le Mini < GRAN M FOR J:=1 TO M->NumOrde aMatriz[1,J]:=aMatriz[1,J]-Lc Mini **NEXT ENDIF** aOrigen[1]:=.F. **NEXT** FOR J: - 1 TO M->NumOrde Le Mini:=GRAN M FOR 1:-1 TO M->NumOrde IF Le Mini > aMatrizILJ1 Le Mini:=aMatriz[1,J] ENDIF **NEXT** IF Le Mini < GRAN M FOR 1:-1 TO M->NumOrde aMatriz[I,J]:=aMatriz[I,J]-Lc Mini **NEXT ENDIF**  $a$ Destin $[J]$ : -.F. **NEXT RETURN** 

El procedimiento Anormaliza comienza con recuperar los datos de los archivos de la base de datos del sistema y almacenarlos en una matriz, para después poder llevar a cabo el proceso de balanceo, que consiste en agregar columnas o renglones, con costo igual a cero, según se necesiten, para poder tener así una matriz con el mismo número de renglones y de columnas.

Una vez balanceado el modelo, este procedimiento revisa si el problema es de maximización, para poder convertir la matriz del modelo a una matriz de costos, ésto se hace porque el algoritmo Húngaro, tal como el modelo de transporte, considera que el problema consiste en reducir costos y de esta manera se pueden resolver problemas en que se requiera incrementar los beneficios.

Finalmente, el procedimiento resta el menor costo de cada columna de todos los clementos que la conforman y realiza la misma operación también para los renglones. Con ésto se garantiza que existe por lo menos un cero en cada columna y un cero en cada renglón, de esta forma la matriz queda lista para la evaluación de los costos de oportunidad, que es el segundo paso del algoritmo de asignación.

El segundo y el tercer paso del algoritmo Húngaro de asignación se implementa en el siguiente procedimiento:

```
FUNCTION AOptimiza
PARA Pr Mode
 FOR 1:=1 TO M->NumOrde
   aOrigen(1):=.F.
   aDesunill:" F.
 NEXT
 NumLine:=0
 FOR 1:-1 TO M->NumOrde
   MaxCeros:=0
   Cersimpl: -0Corcmax := 0FOR I:=1 TO 2*M->NumOrde
     IF (J<=M->NumOrde .AND, !aOrigen[J]) .OR.:
      (J>M->NumOrde .AND, !aDesnn(J-M->NumOrdel)
      Ceros := 0
      FOR K:- 1 TO M->NumOrde
        IF J \leq M \geq NumOrde
         IF aMatriz[J,K]-0 .AND. !aDestin[K]
           Ceros: -Ceros + 1ENDIF
        ELSE
```
 $45 -$ 

ASIGNACION Y DISTRIBUCION DE RECURSOS

```
IF aMatriz[K,J-M->NumOrde]==0.AND, !aOngen[K]
         Ceros:-Ceros+1
       ENDIE
      ENDIF
    NEXT
    IF I <= M->NumOrde
      CerSimp := CeroSimp(J.1)
     ELSE
      CerSimn := CeroSimn(J-M->NumOrde.2)
     ENDIF
     IF MaxCeros < Ceros .QR. (MaxCeros = Ceros .AND. CerSimpl < CerSimpl)
      MaxCeros := Ceros
      Coremax := 1ENDIF
   ENDIE
  NEXT
  IF MaxCeros \geq 0NumLine:=NumLine+1
   IF Coremax <= M->NumOrde
     aOrigen[Coremax]:=.T.
    ELSE
     aDestin|Coremax-M->NumOrde):=.T.
    ENDIF
  ENDIF
 NEXT
RETURN (IIF(NumLine=M->NumOrde..T.,,F.))
```
El procedimiento **Aoptimiza** se encarga de determinar el menor número de líneas que se pueden trazar sobre la matriz de asignación, para tapar todos los ceros que existen. Esto se lleva a cabo mediante el uso de dos columnas adicionales de tipo lógico. El procedimiento consiste en encontrar la columna o el renglón con el mayor número de ceros y se marca así como se elíminan los ceros para que ya no participen en la determinación de columnas o renglones posteriores. Una vez que existen cubiertos todos los ceros de la matriz se calcula el número de líneas que se necesitan, este número es comparado con el orden de la matriz y si coinciden la matriz es la óptima. En caso de que el número de líneas sea menor se procede a hacer una revisión de la matriz.

PROCEDURE AReasigna PARA Pr\_Mode

Le\_mini:=GRAN M FOR I:=1 TO M->NumOrde

The CONSTRUCTION over the process that are the construction of the construction of the construction of the construction of the construction of the construction of the construction of the construction of the construction of

```
FOR 1-1 TO M->NumOrde
    IF Le mini > aMatriz[1,J] .AND. !aDestin[J] .AND. !aOrigen[1]
      Le mini-aMatriz(LJ)
     ENDIE
   NEXT
 NEXT
 IF Le mini != GRAN M
   FOR I-1 TO M->NumOrde
    FOR 1:=1 TO M->NumOrde
      IF aMatriz(I.J) != GRAN M
        IF aDestin(J] .AND. aOrigen[I]
         aMamzILJ1:=aMatrizILJ1+Lc_mini
        ELSEIF !aDestin(J) .AND. !aOrigen(I)
         aMatriz(LJ):=aMatriz(LJ)-Lc_mini
        ENDIF
      ENDIF
     NEXT
   NEXT
  ENDIE
RETURN
```
El procedimiento Reasigna comienza con determinar el mínimo valor que no este cubierto para después sumarlo en donde cruzan dos líneas dentro de la matriz, y restarlo de todos los elementos que se encuentran descubiertos. Los elementos cubiertos por una sola línea se dejan tal y como están, con ésto se obtiene una nueva matriz en la cual se tiene que volver a determinar el menor costo de oportunidad por no usar las celdas de menor costo, es decir tiene que volver a ser procesada por el procedimiento Apptimiza así como el determinar el menor número de líneas que se necesitan para cubrir todos los ceros y si es necesario revisar una vez más la matriz con el procedimiento Reasigna.

El quinto paso del algoritmo Húngaro se encuentra codificado en el siguiente procedimiento, éste es el que se encargan de realizar las asignaciones adecuada una vez encontrada la matriz óptima.

PROCEDURE AResultado \*\* Asienacien de resultados.

ь

Lc\_llav:=A->NumMode SELE<sub>5</sub>

47

ASIGNACION Y DISTRIBUCION DE RECURSOS

ZAP aCerong: "ARRAY(glplreng) aCerdest:=ARRAY(glpicolu) FOR J: - 1 TO M->NumOrde FOR 1:-1 TO M->NumOrde Cerong: - 0.00  $Cetaest: = 0.00$ FOR K:=1 TO M->NumOrde IF aMatriz(1,K)==0 Cerorig:=Cerorig+1 **ENDIF** IF aMatriz[K,I]=0 Cerdest:=Cerdest+1 **ENDIF NEXT** aCerong(II:=Cerong aCerdest[1]:-Cerdest **NEXT**  $1.1 - 1$  $X = 0$  $Y = 0$ DO WHILE L <= M->NumOrde IF aCerong(L)-1  $M = 1$ DO WHILE aMatriz[L,M]!=0  $M++$ **ENDDO**  $X = L$  $Y = M$ L: - M->NumOrde+1 ELSEIF aCerdest[L]=1  $M = 1$ DO WHILE aMatriz[M,L]!=0  $M++$ **ENDDO**  $X: M$  $Y = L$ L:-M->NumOrde+1 **ENDIF**  $L = L + 1$ **ENDDO** IF XOO AND, YOO SELECT<sub>2</sub> SEEK (Lc llav+StrZero(X,6,0)) SELECT 3 SEEK (Lc\_llav+StrZero(Y,6,0)) SELECT 4 SEEK (Lc llav+StrZero(X,6,0)+StrZero(Y,6,0))

IF !B->(EOF()) .AND. !C->(EOF()) .AND. !D->(EOF()) SELECT<sub>5</sub> APPEND BLANK REPL E->DesOrig WITH B->DesOrig.; E->DesDest WITH C->DesDest.:

#### ASIGNACION Y DISTRIBUCION DE RECURSOS

```
E->CanEnvi WITH 1.:
        E->CosEnvi WITH E->CanEnvi*D->1mpCost:
        E->TipResi WITH 1'
    ENDIE
    FOR H:=1 TO M->NumOrde
      aMatriz[X,H]; \negGRAN M
      aMatriz[H,Y]:-GRAN<sup>T</sup>M
    NEXT
   ENDIF
 NEXT
 SELECT 1
RETURN
```
٠

El proceso de presentación de la solución óptima, para problemas de asignación puede ser, como en los algoritmos simplex y de transporte, por impresora o en pantalla y se efectúa de manera similar que en los modelos anteriores.

Con estos procedimientos descritos, queda implementado todo el algoritmo Húngaro para la solución de problemas de asignación.

contract and company

# 2. PLANEACION Y CONTROL DE PROYECTOS.

# 2.1 CONCEPTOS GENERALES.

Un proyecto es cualquier empresa humana con un claro principio y un claro final. Existen proyectos muy pequeños como el diseño de un nuevo producto, el lanzamiento de un programa de mercadotecnia o el desarrollo de un producto a la medida; unos más grandes como la construcción de una casa, la construcción de un edificio. o la pavimentación de una carretera. Y algunos que son muy grandes como el lanzamiento de naves espaciales. Ja instalación de pozos extractores de petróleo. Ja construcción de túneles subterráneos. etc. Sin embargo, todos los proyectos, pequeños y grandes, tienen características comunes, siempre hay:

- a) Una combinación de actividades.
- b) Una relación secuencial entre algunas actividades.
- c) Una preocupación por el tiempo: la terminación del proyecto a tiempo es imponante.
- d) Una preocupación por los recursos: completar el proyecto dentro del presupuesto también es importante.

Cuando se trata de un proyecto pequeño. todas las fechas importantes y la información pueden ser guardados en la memoria. Sin embargo. cuando el proyecto es grande. los coordinadores necesitan poner en un papel los detalles del proyecto en caso de que quieran asegurar la plancación y el control apropiado.

La plancación de proyectos requicre desglosar el proyecto en actividades. estimar los recursos y el tiempo para cada actividad y describir las interrelaciones de las actividades. La programación requiere detallar las fechas de inicio y terminación para cada actividad. El control del proyecto no sólo requiere información sobre el estado actual sino analiza los posibles truques cuando surgen dificultades.

## PLANEACION Y CONTROL DE PROYECTOS

La pla.neación comienza con la definición de objetivos. El equipo del proyecto es integrado por varios departamentos de la organización y puede incluir personal de áreas como ingenieria. producción. mercadotecnia y contabilidad. según sea el proyecto. La definición del proyecto implica definir las variables controlables y no controlables. estableciendo las limitantcs del proyecto.

El control del proyecto es el proceso que sirve para medir el estado de las actividades. transmitir estos datos a un centro de control donde esto es comparado con el plan e iniciar acciones correctivas cuando sea necesario.

Existen dos modelos. muy similares. los cuales sirven para planear y controlar todas las actividades que se requieren en el desarrollo de cualquier proyecto. Uno es utilizado cuando los tiempos de las actividades se conocen con precisión (CPM - Siglas en inglés de método de la ruta critica) y el otro cuando existe cierta incertidumbre en la terminación de las actividades (PERT - Siglas en inglés de la técnica de evaluación y revisión de programas).

Se han usado CPM y PERT exitosamente en muchas aplicaciones. incluyendo:

- 1. La programación de proyectos de construcción, tales como edificios, oficinas. autopistas. cte.
- 2. La creación de un procedimiento para la cuenta regresiva y para la suspensión del lanzamiento de vuelos espaciales.
- 3. En el diseño y el distribución de un nuevo producto.
- 4. La conciliación de una unión corporativa.
- S. La construcción de un barco.

PLANEACION Y CONTROL DE PROYECTOS

2019 PMP Of Palestin John Low Fuchaum Advances Low Here In Low John Low Construction

Asi mismo. las técnicas de planeación y control de proyectos. en fabricación. son especialmente ütiles en la administración de la producción de artículos diseñados según modelos básicos para satisfacer las necesidades especiales de clientes. El ciclo de producción de esos artículos incluye la ingeniería de diseño y producción. así como los procesos de fabricación. Esta situación es comün en la producción de artículos de equipos grandes como sistemas de manejo de materiales, carrocerías de camión, equipos de limpieza industrial. desarrollo de software, etc.

Ademas. éstas técnicas son también de ayuda en las siguientes actividades de la administración de la producción e inventarios:

- 1. Planeación a corto plazo cambios de personal, instalación y desmantelamiento de equipo.
- 2. Aumento de la capacidad reducción del tiempo planeado de mantenimiento.
- 3. Cálculo del tiempo de obtención de la producción basado en la trayectoria de ruta critica de compras, fabricación y ensamble.
- 4. Reducción del tiempo de proceso en la producción al disminuir la trayectoria de ruta critica de fabricación y ensamble.

Debido a que tanto el método de la ruta crítica (CPM) como la técnica de evaluación y revisión de programas (PERT) tienen la misma lógica, se presentará una primera sección, "Análisis de redes", en donde se describen aquellos procedimientos y funciones comunes para ambos modelos.

- 52 -

# 2.2 ANALISIS DE REDES.

Los modelos de redes (CPM y PERT) son una técnica eficaz en la planeación y control de todo tipo de proyectos. En esencia es la representación del plan de un proyecto en una red. que describe la secuencia e interrelación de todas las componentes del proyecto. así como el amilisis lógico y la manipulación de esta red. para la completa detcrrninación del mejor programa de operación; permite la evaluación y comparación rápida de distintos programas de trabajo. tipos de recursos a emplear. así como su magnitud. Una vez que el mejor plan ha sido elaborado en esta forma. la red de la ruta critica indica claramente las operaciones que controlan y la ejecución fluida de los trabajos. Finalmente durante Ja ejecución del proyecto. Ja red provee al responsable una información precisa de los efectos de cada variación o retraso en el plan adoptado. permiticndo así identificar las operaciones que requieren cambios.

La metodología de desarrollo de los modelos de redes es la siguiente:

- 1. Desglosar el proyecto en las operaciones o procesos que son necesario para su terminación. El grado de descomposición de cada concepto. depende de cada proyecto y está sujeto a la naturaleza del trabajo y tipo de mano de obra involucrados. la localización del trabajo. la información de costos. etc. Cada una de estas operaciones o procesos se llama ACTIVIDAD y la terminación de una actividad. se 11ama EVENTO; las actividades consumen tiempo. mientras que los eventos no.
- 2. Después que se ha preparado una lista de todas las actividades que constituyen el proyecto. se procede a determinar las relaciones esenciales entre ellas. Aunque muchas de las actividades se pueden realizar simultáneamente. algunas deben ordenarse de acuerdo con una secuencia necesaria llamada CADENA. Se debe sujetar a cada una de las actividades del proyecto a las siguientes preguntas:

 $-53 -$ 

-¿Cuáles son las actividades precedentes a ésta?

-¿Qué actividades deben proseguir a ésta?

-¿Que actividades pueden realizarse simultaneamente con ésta?

En esta f'onna se examina cada actividad determinándose la secuencia necesaria de actividades. Cada actividad tienen definido un evento que señala su inicio y un evento que marca su término. Jo mismo que cada proyecto tiene un sólo nodo de inicio y un sólo nodo de termino.

- 3. Considerar las restricciones del provecto tales como seguridad, recursos, administrativas. etc.
- 4. Trazar la red en términos de la lógica del proyecto y enumerar los eventos.
- *5.* Elaborar la tabla de los datos costo tiempo para cada actividad. Para cada actividad existe un costo asociado que. generalmente depende de su tiempo especifico de terminación. Si el tiempo varia, se esperara que también varie el costo.
- 6. Asignar un tiempo a cada actividad en la red. usando la duración normal en el caso de CPM y el tiempo medio esperado para PERT A continuacion. siguiendo Jos eventos en orden numérico desde el principio, una simple adición nos dará el tiempo más próximo posible al que todas las actividades que llegan a cada evento. pueden iniciarse; esto es. el tiempo de INICIACION MAS PROXIMO (IMP) para el evento. Se continúa asi, a través de la red, hasta encontrar el TMP del último evento: ésta es Ja TERMINACJON MAS PROXIMA del proyecto y es la suma de las duraciones de

las actividades a través de la ruta que conduce a la duración mas larga del proyecto. de principio a fin

- 7. El siguiente paso es ir hacia atrás desde el último evento, restando la duración de cada. actividad, para encontrar EL TIEMPO DE TERMINACION MAS TARDIO (TMT) permisible para cada evento. considerando que el proyecto debe ser terminado al TMP del evento final. El TMT esta controlado por todas las actividades que salen del evento en cuestión.
- 8. El calculo del TIEMPO FLOTANTE u HOLGURA se lleva a cabo mediante la diferencia entre los dos números, que se calcularon anteriormente (TMP y TMT), de cada evento; éste es el margen de retraso de una actividad. En los eventos que el TMP-TMT. no hay tiempo flotante y son los EVENTOS CRITICOS. los cuales deben ser terminados dentro del programa si se quiere terminar el proyecto en el minimo tiempo total. La ruta que une a estos eventos críticos es la RUTA CRITICA de la red.
- 9. Para cada actividad, se calcula lo siguiente:
	- FT.- Tiempo flotante total. es la suma total del tiempo en el que una actividad se puede retrasar sin aumentar la duración del proyecto.

$$
FT = TMP - TMP
$$

FL.- Tiempo flotante libre. es ta suma del tiempo en el que el inicio de una actividad puede ser retrasado sin interferir con el inicio de la actividad que le sigue.  $(FT \geq FL)$ 

 $-55 -$ 

FL = IMP (de la actividad siguiente) - TMP (de la actividad en cuestión)

IMP.- Tiempo de iniciación más próximo, es el momento al que una actividad del proyecto puede empezarse.

,,

$$
TMP = IMP - Duración
$$

IMT.- Tiempo de iniciación mas tardfo. es aquel al que se puede comenzar. si se desea conservar la duración minima del proyecto,

IMT - TMT - Duración

10. Con lo anterior se obtiene el modelo normal, después se obtienen el modelo óptimo y el de ruptura de la red. considerando el costo total del proyecto. El modelo óptimo es el modelo de menores costos totales de todos los modelos. El modelo de ruptura es el modelo de menor tiempo que todos los considerados. El costo total de un proyecto consiste en la suma de los costos variables de las actividades y Jos costos fijos.

El análisis del intercambio de costo de tiempo se inicia con una determinación de la pendiente estimada en el costo de tiempo de cada actividad; es una medida del costo de reducir la duración de una actividad.

#### **PLANEACION V CONTROL OE PROYECTOS**

l 1. Una vez obtenidos los modelos del proyecto (nonnal. óptimo y de ruptura) se puede realizar un análisis de nivelación de recursos. aunque esto ya no es propiamente parte del método de los modelos de redes. proporciona infonnación útil. con la que se pueden administrar mejor los recursos que se necesitan en cada etapa del proyecto, así como también realizar análisis de flujo de efectivo ("Cash Flow").

El código de los programas en donde se implementan los modelos de redes. y que son comunes a los dos modelos de redes. son descritos a continuación.

Los puntos 1. 2 y 3 de los algoritmos de redes. deben ser realizados por el responsable del proyecto, esta información es obtenida a través de un análisis previo, el nivel de detalle depende del nivel de planeación <sup>y</sup>control que se quicra llevar y de la misma naturaleza del proyecto. Estos datos son muy importante. ya que son con los que se tendrá. que alimentar a la computadora.

El punto 4 de la mctodologia es utilizado para la representación grafica del proyecto, asi como las relaciones entre las actividades que lo conforma, es de gran utilidad cuando el análisis se realiza de forma manual, para el análisis en computadora sólo es necesario para indicar las precedencias de las actividades en la captura inicial.

El punto S es realizado de manera separada por los programas de cada uno de los modelos ya que la información que se captura de diferente forma entre uno y el otro.

Con el punto 6 inicia los programas comunes para los modelos de redes, este punto se lleva a cabo

por medio del procedimiento que se encuentra codificado a continuación:

```
PROCEDURE RECADEL
PARA Pr. Mode, Pr. Acti, Pr. Inic.
LOCA Le Regi
 SELE<sub>3</sub>
 SEEK(Pr Mode+Pr Acti)
 IF NOT EOFII
  DO WHILE NOT. EOF() .AND. Pr Mode+Pr_Acti=C->NumMode+StrZero(C->ActPrec,6,0)
    Le regi-RECNO
    SELE<sup>7</sup>
    SEEK(Pr_Mode+C->NumActi)
    REPL B->ImpNorm WITH MAX(Pr_inic.B->ImpNorm)
    TmtMax: - MAX(TmtMax1.B->ImpNorm+B->DurNorm)
    RECADEL(Pr Mode,C->NumActi,Pr Inic+B->DurNorm)
    SELE<sub>3</sub>
    GOTO Lc_regi
    SKIP
   ENDDO
 ELSE
   SELE<sub>2</sub>
   SEEK(Pr Mode+Pr Acti)
   TmtMaxi: *MAXiTmtMaxi.B->ImnNorm+B->DurNorm)
   SELE3
  ENDIF
RETURN
```
El procedimiento RECADEL se encarga de recorrer la red hacia adelante, calculando así, para cada una de las actividades que conforman la red, el tiempo más próximo de iniciación (IMP) del modelo normal para CPM o del medio esperado para PERT, el cuál es el tiempo que más próximo se debe iniciar cada una de las actividades, sin retrasar el provecto.

Debido a que la estructura de la red de un provecto es en forma de árbol, con características diferentes para cada proyecto, con tamaño y número de ramificaciones diferente, es necesario que el procedimiento RECADEL sea de naturaleza recursiva.

 $-58 -$ 

المحمد المعاقب المعالم المعالمة المعالم المحالة المحمد

**Kindler Courses Card St** 

Un procedimiento recursivo es aquel que ésta fonnado por sí mismo o se define en función de si mismo. El poder de la rccursión radica en la posibilidad de definir un conjunto infinito de objetos mediante una proposición finita. La herramienta necesaria y suficiente para poder expresar un programa recursivo es el procedimiento o subrutina, pues permite dar a una proposición un nombre con el cual puede ser usada.

Se acostumbra asociar un conjunto de objetos locales a un procedimiento. esto es un conjunto de "'ariables. constantes y tipos que se definen localmente a este procedimiento y que carecen de existencia o significado fuera de este procedimiento. Cada vez que este procedimiento se activa de modo recursivo. se crea un nuevo conjunto de variables locales acotadas. Aunque tienen el mismo nombre que sus elementos correspondientes en el conjunto local al caso anterior del procedimiento. sus valores son específicos y se evita cualquier conflicto en la imposición del nombre por medio de las reglas de cobenura de tos identificadores; éstos se refieren siempre al conjunto de variables de creación más reciente.

Como se puede apreciar. dentro del procedimiento RECADE L. existe una linea donde se invoca así mismo, sólo con parámetros diferentes, ya que entre llamadas, el registro del archivo de la base de datos de donde son tomados los parümctros es diferente.

..

;-a

El procedimiento RECADEL también calcula el tiempo más tardío de terminación de la última de las actividades.

Una vez que finaliza todo el recorrido del árbol y el procedimiento RECADEL es finalizado en todas las llamadas que se le realizaron los tiempos IMP de todas las actividades que forman parte del proyecto han sido calculados y es posible pasar al punto 7. para determinar el tiempo más tardío de finalización TMP. el cual es codificado en el siguiente procedimiento:

# PLANEACION Y CONTROL DE PROYECTOS

ოლოტკულების ინვის საკითის სახელის კანერგიად ცხანი კვლის სახელის სახელის სასახლის სახელის სახელის ამის ამის სახ

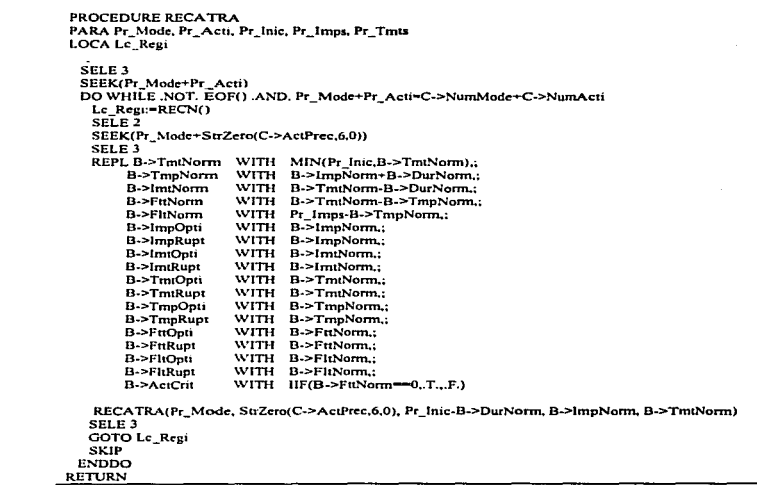

El procedimiento RECATRA se ejecuta una vez que se ha terminado de ejecutar el procedimiento RECADEL, en él se lleva a cabo un recorrido de la red hacia atrás, calculando de ésta forma el tiempo más tardío de terminación (TMT) para cada actividad. Con ésto queda cubierto el punto número 7 de la metodología.

Ya que en este procedimiento RECATRA, se cuenta con el IMP y el TMT de cada actividad, se puede realizar el cálculo del tiempo más tardio de iniciación (IMT) y el tiempo de terminación más próximo (Tl\.1P). que es lo que se tiene que realizar para cubrir el punto numero 8

El punto 9 de la mctodologia. también es llevado a cabo con el procedimiento RECA TRA. es decir en el se calcula el tiempo flotante total CFT), que es el total del tiempo en el que una actividad puede ser retrasada sin aumentar la duración del proyecto. y el tiempo flotante libre (FL) que es la suma del tiempo en el que el inicio de una actividad puede ser retrasado sin inteñcrir con el inicio de Ja actividad que le sigue.

El procedimiento RECATRA también, es de naturaleza recursiva, como puede observarse, dentro de él. se hace referencia a sí mismo. recorriendo desde el final hasta el principio toda Ja red que conforma al proyecto Asi mismo conforme se va recorriendo a la red. el procedimiento va marcando a aquellas actividades que conforman a Ja ruta critica de éste primer modelo.

Una vez que se tiene completo el modelo normal, se procede a realizar el intercambio entre costo tiempo, realizando una compresión de la red Esto es lo que esta comprendido en el punto 1 O de la metodologia. En el procedimiento CPMOPTI, que se presenta a continuación, se lleva a cabo el proceso de compresión de la red de un proyecto. para poder encontrar el proyecto óptimo y el proyecto de ruptura.

PROCEDURE CPMOPTIMI PARA Pr-Mode

ScCompnmc:-.T. DO WHILE ScComprime SELE2 SEEK(Pr-Mode) Le Acts:=" NumActs:=0 LimTota:-GRAN\_M

DO WHILE .NOT. EOFO .ANO. Pr\_Modc:•B.>NumModc: Lc:Regi:=RECNO  $IF$  $B \rightarrow N$ umPr $cc = 0$ 

 $- 61 -$ 

### BLANDACION M. CONTROL INC. BROMECTOS

DEFCOMPR(B->NumMode,B->NumActi)  $F\sqrt{DF}$ SEL R.2 GOTO LC Revi LumTota:=IIF(B->FltRupt<LimTota .AND, B->FltAnte>B->FltRupt .AND, B->FltRupt!=0.B->FltRupt.LimTota)  $5KIP$ **ENDDO** SELE<sub>2</sub> LimActi-GRAN M FOR K:-1 TO NumActs Ps Acti:=SUBS(Le Acts.K\*7-6.6) SEEK(Pr Mode+Ps Acti) IF LimActi >  $(B > Durlier-B > Durfina)$ . AND.  $(B > Durlier-B > Durfina) > 0$ LimAcn: = (B->Durlter-B->DurFina)  $F\sim$ DIE **NEXT** LimTota:=IIF(LimTota=0.GRAN M.LimTota) LimComp:=MIN(LimActi.LimTota) IF LimConn > 0. AND, LimActi != GRAN M. AND, SeComprime SELE<sub>2</sub> FOR K:=1 TO NumActs ActComp:=SUBS(Lc\_Acts.K\*7-6.6) SEEK(Pr Mode+ActComp) REPL B->Durlter WITH B->Durlter - LimComp.; B->Coslier WITH B->Coslier + B->ValPend \* LimComp **NEXT** SELE<sub>3</sub> SET ORDER TO 2 && Inicialización. SELE<sub>2</sub> SEEK(Pr Mode) DO WHILE NOT. EOF() AND. B->NumMode=Pr\_Mode REPL B->ImpRupt WITH 0.: B->TmtRupt WITH GRAN M **SKIP ENDDO** SEEK(Pr Mode) & & Recorrido hacia adelante. TmtMaxi:-0 DO WHILE NOT. EOF() .AND. B->NumMode=Pr\_Mode Le Regi:=RECN() IF B->NumPrec-0 RECADELO(B->NumMode,B->NumActi.B->Durlter) ENDIF SELE<sub>2</sub> GOTO Le Regi SKIP ENDDO SELE<sub>2</sub> && Recorrido hacia atrás. SEEK(Pr Mode)  $C<sub>out</sub>$ DO WHILE .NOT. EOF() .AND. B->NumMode=Pr\_Mode SELE<sub>3</sub> SEEK(Pr Mode+B->NumActi) SELE<sub>2</sub>  $-62 -$ 

٠

PLANEACION Y CONTROL DE PROYECTOS

```
Le Regis-RECNO
      IF C-MEOFOL
        SELE<sub>1</sub>
        REPL A->CosRunt WITH A->Coster.:
          A->DurRunt WITH A->Durfter
        STERREPL B->Firante WITH B->FirBunt -
          B->TmtRunt WITH TmtMaxi
          B->TmpRupt WITH B->ImpRupt+B->Durlter.:
          B->lmtRunt WTTH B->TmtRunt-B->Durlter
          B->FitRupt WITH B->TmtRupt-B->TmnRupt
          B->FitRupt WITH B->TmtRupt-B->TmpRupt.
          B->ActCnt WITH HF(B->FrtRupt-0. T. F.)
        SELE<sub>1</sub>
        SET ORDER TO 1
        RECATRAQ(Pr Mode, B->NumActi, B->TmiRupt-B->DurIter, B->ImpRupt, B->TmtRupt)
        SET ORDER TO 2
      EVOIE
      SELE<sub>2</sub>
      GOTO Lc Regi
      REPL B->DurRupt WITH B->Durlier
      Costing of outpass 13 SCosting
      SKIP
     EVDDO
    SELE 1
    REPL A->Coslier WITH Costlier+A->CosFijo*TmiMaxi.:
       A->Durlier WITH TmtMaxi
    IF A->CosOpti > A->CosIter
      REPL A->CosOnn WITH A->CosIter.:
         A->DurOpti WITH A->DurIter
      SELE<sub>2</sub>
      SEEK (Pr Mode)
      DO WHILE 'FOFO, AND. Pr. Mode=B->NumMode
       REPL B->DurOpti WITH B->Durlter.:
          B->CosOpti WITH B->CosIter.;
          B->ImpOnti WTTH B->ImpRunt.:
          B->ImrOph WITH B->ImrRupt.
          B->TmtOpti WTTH B->TmtRupt,;
          B->TmpOpp WITH B->TmpRupt:
          B->FmOpti WTTH B->FaRupt.
          B->FirOpti WITH B->FirRupt
       SKIP
      ENDDO
     ENDIE
    SELE<sub>3</sub>
    SET ORDER TO I
   ELSE
    SeComprume:-.F.
   ENDIF
 ENDDO
RETURN
```
El procedimiento CPMOPTI consiste en un algoritmo iterativo, el cual se ejecuta el número de veces que sea necesario. hasta que se llega al proyecto de ruptura.

Lo primero que se tiene que realizar para comprimir la red. es determinar la actividad que se le va ha reducir su tiempo, ésta se determina como aquella a la que cueste menos realizar su compresión, es decir aquella actividad con menor pendiente de costo y que forme parte de la ruta critica y que si se comprime un actividad crítica se reducirá el tiempo de terminación de todo el proyecto.

Para el caso en donde exista más de una ruta critica. la determinación del tiempo de compresión se lleva ha cabo considerando. a todas las actividades críticas. y reduciendo a todas las rutas críticas en la misma proporción. Con ésto se garantiza que una ruta crítica encontrada permanecerá siendo crítica durante todo el proceso de compresión. Durante el proceso de compresión si es posible encontrar mis rutas criticas de las que existían en la iteración anterior.

Una vez que se tiene la actividad bien definida, se procede a determinar el tiempo que es posible comprimirla.. es decir el limite de compresión. el cual es determinado como el menor tiempo entre el tiempo flotante libre (FL) que tienda a reducirse y que sea mayor que cero y el tiempo flotante total (FT) de esa actividad, garantizando con ésto que no se rebasará el tiempo de ruptura de la actividad ni de otras actividades que se ejecuten simultáneamente.

Una vez que se ha reducido el tiempo de una actividad se incrementa el costo correspondiente a reducir el tiempo de ejecución de esa actividad, incrementado de esa manera el costo total del proyecto.

El procedimiento CPMOPTI, una vez que comprimió la red, procede a realizar un recorrido hacia adelante, con el procedimiento RECADELO y un recorrido hacia atrás, con el procedimiento RECATRAO. para volver a calcular los nuevos tiempos asociados a las actividades.

- 64 -

El proceso se repite hasta que todas las actividades de una ruta crítica, ya no se puedan seguir comprimiendo, es decir que se ha llegado al modelo de ruptura.

A continuación se presentan los procedimiento RECADELO y RECATRAO, que como puede apreciarse, tienen la misma lógica de los procedimientos de recorrido normal, presentados anteriormente, sólo que utilizan diferentes campos para almacenar los tiempos que van calculando.

```
PROCEDURE RECADELO
PARA Pr Mode, Pr Acti, Pr Inic
LOCA Lc Regi
 SELE<sub>3</sub>
 SEEK(Pr Mode+Pr Acti)
 DO WHILE .NOT. EOF() AND. Pr Mode+Pr_Acti=C->NumMode+StrZero(C->ActPrec.6.0)
  Lc regi-RECNO
   SELE<sub>2</sub>
   SEEK(Pr_Mode+C->NumActi)
   REPL B->ImpRupt WITH MAX(Pr_inic,B->ImpRupt)
   TmtMaxi =MAX(TmtMaxi.B->ImpRupt+B->DurIter)
   SELE 3
   RECADELO(Pr Mode,C->NumAcu,Pr Inic+B->DurIter)
   GOTO Lc regi
   SKIP
 ENDDO
RETURN
PROCEDURE RECATRAO
PARA Pr Mode, Pr Acti, Pr Inic, Pr Imps, Pr Tmts
LOCA Le Regi
  SELE 3
  SEEK(Pr Mode+Pr_Acn)
  DO WHILE NOT. EOF() AND. Pr Mode+Pr Acti=C->NumMode+C->NumActi
   Le Regi:=RECN()
   SELE 2
   SEEK(Pr Mode+StrZero(C->ActPrec,6,0))
   SELE3
   REPL B->TmtRupt WITH MIN(Pr_Inic,B->TmtRupt),;
      B->TmpRupt WITH B->ImpRupt+B->DurIter.;
      B->ImtRupt WITH B->TmtRupt-B->DurIter.:
      B->FitRupt WITH B->TmtRupt-B->TmpRupt,;
      B->FitRupt WITH Pr Imps-B->TmpRupt,;
      B->ActCrit WITH IIF(B->FitRupt-0.T.,F.)
      RECATRAO(Pr_Mode, StrZero(C->ActPrec,6,0), Pr_Inic-B->Durlter, B->ImpRupt, B->TmtRupt)
```
SELE<sub>3</sub> **GOTO Lc Regi SKIP ENDDO RETURN** 

PROCEDURE DEECOMPR

El procedimiento CPMOPTI realiza una llamada al procedimiento DEFCOMPR el cual es el encargado de determinar la actividad con menor pendiente de costo:

PARA Pr\_Mode, Pr\_Acti SELE<sub>3</sub> SET ORDER TO 2 Le Acum:=IIF(B->Duriter-B->DurFina>0,Pr Acti,") Le Pend:=IIF(B->Durlier-B->DurFina>0.B->ValPend.GRAN M) ASIGCOMP(Pr Mode, Pr Acti, Pr Acti, .T., Lc Acum, Lc Pend) SELE<sub>3</sub> SET ORDER TO 1 SELE<sub>2</sub> **RETURN** PROCEDURE ASIGCOMP PARA Pr Mode, Pr Acti, Pr Cade, Pr Crit, Pr Acmi, Pr Pend LOCA Lc Regi, Lc Cade Lc Cade: Pr Cade **SELE3** SEEK(Pr Mode+Pr Acti) IF NOT EOF() DO WHILE NOT. EOF() .AND. Pr\_Mode+Pr\_Acti=C->NumMode+StrZero(C->ActPrec.6.0) Lc regi=RECN() SELE<sub>2</sub> SEEK(Pr Mode+C->NumActi) IF Pr Crit AND, B->ActCrit AND, B->ValPend < Pr\_Pend AND, (B->DurIter-B->DurFina)>0 Pr\_Acmi:=B->NumActi Pr Pend:-B->ValPend ENDIF SELE<sub>3</sub> ASIGCOMP(Pr\_Mode, C->NumActi, Lc\_Cade+','+C->NumActi, Pr\_Crit .AND. B->ActCrit, Pr\_Acmi, Pr\_Pend) GOTO Le\_regi **SKIP ENDDO** 

 $-66 -$ 

۰,

**ELSE** SELE<sub>2</sub> SEEK(Pr Mode+Pr Acti) IF Pr. Cnt. AND. B->ActCnt. IF  $B \rightarrow \text{ValPend}$  < Pr Pend .AND. (B->Durlier-B->DurFinal>0 Pr Acm:-B->NumActi Pr Pend:-B->ValPend **ENDIF ELSE**  $Pr[Cht-F]$ ENDIE IF Pr. Crit.AND. !EMPTY(Pr. Acmi).AND. AT(Pr\_Acmi,Lc\_Acts)=0 Le Acts: Le Acts Pr Acmi -'.' NumActs:=NumActs+1 ELSEIF Pr Crit AND. EMPTY(Pr Acmu) SeComprime:-.F. REPL A->CosRupt WITH A->Cositer.; A->DurRupt WITH A->DurIter **ENDIF ENDIF** SELE<sub>3</sub> **RETURN** 

Con los algoritmos anteriores queda terminado el punto 10 de la metodología, teniendo así los resultados de los tres modelos de la red del proyecto. El punto 11 determina que se debe realizar un balanceo de los recursos, ésto se lleva ha cabo por medio de un algoritmo de acumulación de recursos y con los tiempos calculado anteriormente, es posible determina cual es el total de los recursos que se están usando en cada momento. El procedimiento que lo lleva ha cabo es el siguiente:

PROCEDURE CPMBALANC PARA Pr\_Mode SELE<sub>4</sub> ZAP SELE<sub>2</sub> SEEK(Pr Mode) IF A->CosNorm=A->CosOpti .AND. A->CosOpti=A->CosRupt .AND.: A->DurNorm-A->DurOpti AND. A->DurOpti-A->DurRuot  $N(-1)$ **ELSE**  $NI = 3$ **ENDIF** DO WHILE .NOT. EOF() .AND, B->NumMode=Pr\_Mode FOR J-1 TO NI

 $-67 -$ 

الْمِيِّرُ الْمَالَ مِنْ مِنْ مِنْ مِنْ مِنْ يَوْرُوهِ مِنْ مُعَاجِدُهُ مِنْ مُعَاجِدٌ مِنْ يَوْمَ فلا تَحْتَ<br>الْمَالِي الْمَالِي الْمَالِي الْمَالِي وَالْمَالِي وَالْمَالِي وَالْمَالِي وَالْمَالِي وَالْمُنْصَرَةِ وَالْم

the contract of

# RUCKERCHON N. CONCRETE THE HARD AND THE CONCRETE OF THE CONTRACTOR

```
TIPO-SUBSCNormOntRund (*4.3.4)
  TIPK-STRILLO
  FOR K-B-SMPATIPO-1 TO B-STUPATIPO
   Llave = TIPK + StrZero(K.6.0)
   SELEA
    FIND & Llave
    IF FORD
     APPE BLANK
     REPL D->NamPen WITH K.
        D->CanRecu WITH B->RecReue...
        D->TipMode WTTH TIPK
     ELSE
      REPL D->CanRecu WITH D->CanRecu + B->RecReuc
     INDIE
    NEXT
  NEXT
  said me
  SEIP
 INDO
21.7112 \times
```
5) processes CPMBALANC service service and the day good gradual mathematic straight ame constants as acertos i no receptor abidiativo i saul un de seu paravage que que que applique à proposit would have another the selection. Our feature is though the control of

Constitution constitution committees and interfacion contractions in also the technology and an anticopy special physical production of отопределенно степению лицо одно несколько дана лицами с великомиссовом своей поверхного профессиона составили 

2.3 METODO DE LA RUTA CRITICA.<br>El método de la ruta crítica (CPM) se desarrolló para resolver el problema de los intercambios entre el tiempo y los costos. El método supone que las duraciones y los costos de las actividades se pueden predecir bastante bien para poder usar estimaciones deterministas Sin embargo, el CPM requiere dos estimaciones de tiempo y costo para cada una de las actividades. Se toma en cuenta Ja posibilidad de que el esfuerzo extra (costo) puede reducir el tiempo de tenninación de una actividad.

> Cuando existe un proyecto donde se conocen las duraciones de las actividades y sus costos con bastante precisión asi como las relaciones y secuencias que existen entre ellas, es posible determinar la información que se requiere para planear y controlar todo el proyecto, tal información consiste en:

- a) Cuando se inicia y cuando se termina cada actividad que forma pane dcJ proyecto. si se esta realizando de manera normal. de manera mas rápida. o con los costos más bajos.
- b) Cuanto dura el proyecto en su totalidad. ya sea si es llevado a cabo de forma normal. con costos más bajos o de la forma más rápida
- e) El tiempo que se puede retrasar una actividad especifica sin que se retrase el proyecto.
- d) Que actividades son las que determinan la terminación del proyecto y que se debe prestar mayor atención. para que sean realizadas dentro del programa ..

- 69 -
#### BLANEACION V CONTROL DE REOVECTOR

- e) Que cantidad de recursos se están ocupando en un momento determinado a lo largo del provecto.
- f) Cual es la diferencia en costos de llevar a cabo uno de los tres modelos del provecto: normal, ruptura u optimo.
- g) Que actividades se están realizando y qual ya se debieron haber realizado.
- h) El establecimiento del programa de actividades y su seguimiento.

Toda esta información puede ser obtenida a través de CPM el cuál es implementado, por medio de los algoritmos de análisis de redes, sin embargo para poder ser ejecutados los algoritmos de redes, es necesario primero que se lleven a cabo los tres primeros puntos de la metodología, como se menciono anteriormente, ésto lo tiene que bacer el responsable del provecto y una vez que tiene los datos de las actividades, es necesario llevar a cabo la captura en la computadora, para poder ser ejecutado todo el proceso de análisis, ésto se realiza a través de un programa que a continuación se muestra y que permite al usuario capturar la descripción del modelo y las características de las actividades y una vez que se termina la captura es ejecutado el procedimiento que controla los programas de análisis de redes:

Lc nant:=SAVESCREEN(00.00.24.79)

 $ic$  nume $r-1$  $ic$  upo: $-1$  $Le\overline{O}$   $O\overline{O}$   $S$ DO WHILE Le Ouo='S' CLS @ 00,00 TO 24,79 DOUBLE SETCOLOR(glcolbri) @ 01,26 SAY METODO DE RUTA CRITICA (CPM) SETCOLOR(glcolnor) @ 02,01 SAY REPL('-',78)

PLANEACION Y CONTROL DE PROYECTOS

**CONTRACTOR** 

makes to differ that for each

MODELOS:=ARRAY(RECC()+1) MODELOSI11.- "NUEVO" **L'UTMODE:**  $CONT: -2$ CO TOP DO WHILE NOT EOFO MODELOSICONTI:-A->DesGene ULTMODE: - A -> NumMode CONT: CONT+1 **SKIP ENDDO RENPAN-HIE(CONT>15.15 CONT)** RENINIC:=INT((24-RENPANV2)+1 RENFINA: \* RENINIC + RENPAN @ RENINIC.19 TO RENFINA,59 SETCOLOR(Glcolbn) @ RENINIC.28 Say' Selección del Modelo ' SETCOLOR(Gleology) SET KEY 19 TO NADAO SET KEY 04 TO NADA() MODEL: - ACHOICE(RENINIC+1.20.RENFINA-1.58.MODELOS) SET KEY 04 TO SET KEY 19 TO GO TOP @ RENINIC.19 CLEA TO RENFINA.59 IF MODEL-1 Lc nume:=VAL(ULTMODE)+1 **ELSEIF MODEL-0 CLOSE DATA** RESTSCREEN(00.00.24.79.lc\_pant) **RETURN ELSE SKIP MODEL-2** Lc\_nume:=VAL(A->NumMode) ENDIF Le llav:=StrZero(Le nume,6,0) SELE<sub>1</sub> SEEK (Lc\_llav) IF EOFO **SELE** 1 APPEND BLANK REPL A->NumMode WITH Lc Ilav **ENDIF** @ 05.02 TO 21.77 SETCOLOR(Glcolbri) @ 05.16 SAY ' Descripción del Modelo [Ctrl-W para Salir] ' SETCOLOR(Gleolnor) REPL A->DesMemo WTTH MEMOEDIT(A->DesMemo,06,03,20,76,.T.,120,3) @ 05.02 CLEA TO 21.77 FOLDER(04.04.18.67." Modelo ۰, @ 10,05 SAY 'Descripción  $\cdot$ @ 11.05 SAY 'Número de actividades :' @ 12,05 SAY 'Costos fijos por periódo:' @ 13.05 SAY 'Descripción de recursos :'

SELECT 1

 $-71 -$ 

**BLANEACION Y CONTROL DE PROVECTOS** 

@ 14.05 SAY 'Unidades de periodos : @ 10.30 GET A->DesGene Pict '@S37' VALID !EMPTY(A->DesGene) @ 11.30 GET A->NumActi  $\omega$  12.30 GET  $A \rightarrow \text{CosFit}$ @ 13.30 GET A->DesRecu (a) 14.30 GET A->UniPen VALID !FMPTY(A->UniPen) **READ** IF  $A = NumA \cdot n = 0$ folder(06.09.20.69." Actividades ٠, Iv:"UPPER(SUBS(A->DesRecu.1.1))+LOWER(SUBS(A->DesRecu.2.15)) @ 11.10 SAY 'No. de actividad 17  $6.1210$  SAY These projects @ 13.10 SAY 'Duración (normal)  $\mathcal{A}$ @ 14.10 SAV 'Costo (normal) ٠.  $\omega$  15.10 SAY Duración (nuntura) (a) 16.10 SAY Costo (runtura) (a) 17.10 SAY Número de precedencias: **IF !FMPTY/Ivi**  $6018.10$  SAY  $\&$  Iv  $\mathbf{r}$ ENDIE Le nuva:=1  $SFIET2$ **SET ESCAPE ON** DO WHILE Le nuva <= A->NumActi .AND, LASTKEY() <> 27 Le Bal:-Le Bav+StrZero(le nuva.6.0) SEEK(Lc lla1) **IF EOFO APPEND BLANK** REPL B->NumMode WITH Le Ilav.: B->NumActi WITH StrZero Le nuva.6.0) **ENDIE** SETCOLOR(Glealbri) (a) 11.33 SAY LTRIM(STR(VAL(B->NumActi),6,0)) SETCOLOR(Glenlant) @ 12.33 GET B->DesAcu PICT '@S36' @ 13.33 GET B->DurNorm @ 14.33 GET B->CosNorm  $\omega$  15.33 GET B->DurFina @ 16.33 GET B->CosRunt @ 17.33 GET B->NumPrec IF !EMPTY(LY) @ 18.33 GET B->RecRege ENDIF **READ** IF B->CosRupt = 0.AND, B->DurFina-0 REPL B->CosRupt WITH B->CosNorm.: **B->DurFina WITH B->DurFina FNDIF** Le tecl:=Lastkev() **DO CASE** CASE Le tecl=18 IF Lc  $nuv2 > 1$ SKIP-1 Le nuva-ENDIE

フフ

PLANEACION Y CONTROL DE PROYECTOS

**OTHERWISE** SELECT<sub>3</sub>  $Lc$  cont: $=1$ DO WHILE Le cont <= B->NumPrec .AND. LASTKEY()  $\approx$  27 Le colu:=Le Ilav+B->NumActi+StrZero(Le cont.6.0)  $SEEK(Le$  colui IF EOF() APPEND BLANK REPL C->NumMode WTTH A->NumMode.: C->NumActi WITH B->NumActi,; C->NumPrec WITH StrZero(Lc\_Cont.6.0) **FNDIF** Lc pan3:=SAVESCREEN(17.41.21.70) @ 17.41 CLEA TO 21.70 @ 17.41 TO 21.70 @ 18.42 SAY 'No. de precedencia: SETCOLOR(Glodbri) @ 18.64 SAY LTRIM(STR(VAL(C->NumPrec).6.0)) SETCOLOR(Glcolnor) @ 20.42 SAY 'Actividad precedente:' GET C->ActPrec **READ** RESTSCREEN(17,41,21,70,Lc\_pan3) Le tech=LASTKEYO **DO CASE** CASE Lc\_tecl=18 IF Le cont  $\geq 1$  $Skp-1$ Le cont-**ENDIF OTHERWISE SKIP** Le cont $++$ **ENDCASE ENDDO** SELE<sub>2</sub> **SKIP** Le nuva $++$ **ENDCASE ENDDO SET ESCAPE OFF** CPMNORMAL(A->NumMode) CPMOPTIMI(A->NumMode) CPMBALANC(A->NumMode)  $CN-1$ DO WHILE  $CN < 3$ @ 03.01 clea to 23.78 ר" folder (03,02,23,75," Solución SETCOLOR(Gleolnor) SELE<sub>1</sub> @ 07,06 SAY 'Proyecto' @ 07,39 SAY 'Duración Total' @ 07.62 SAY 'Costo Total' @ 08,06 SAY REPL('-.16) @ 08.24 SAY REPL('-',29) @ 08.55 SAY REPL('-',18)

 $-73 -$ 

 $401$ 

о после после поставляет в разрешение не стремыми на верхне температов на Алекса, что степе 1991 года и представленным

of the case

**CONTRACTOR** National THE TRAFFIC BLOWS BULGETING HOW TO CONTROL COMPANY AND AND IN DOLES SAY A-POINT-YES THE THE ONE ONE ONE ONE OF  $2.1206$  SAY Compa **2. 12.35 SAY A->Director Part WW.MW.MW WW.MW** 2 12.55 SAY A- CONOOL Pict VAN AND AND AND ON **W. 14 06 SAV Running** 200 14,35 SAY A->DurRunt Piet '949.900 000 000 00 OF LESS SAM A-DOCRUPT PICT 999-999-999-999-99 66 19 20 TO 21.58 **20122 PROMPT 'Consultar'** @ 20.36 PROMPT 'Imprimit' **1. 20.49 PROMPT "Terminal" SETCOLOR(Gleatmen)** MENU TO CN SETCOLOR(Gleolnor) DO CASE  $CASE CN-1$  $OP - 1$ id. 10.06 PROMPT "Normal" U. 12.06 PROMPT 'Omnimo' at 14.06 PROMPT "Painting" SETCOLOR(Gicoimet.) MENT TO OP SET COLOR/Giorment TIPO =SUBS NormUnitation Of 4-1.4) 12 Panel -SAVESCREEN-00.02.21 PD ALREST THAT THE TA Instances toda there such cover are 22 INVISION SALES AUTOMOBILE LE STUDY SAIL AND COMMUNICATION CONTINUES. and a state of the Report Follows **SEED ANNUMBER RENDAN** THE WESTLIE NEST EIGHT WANT AUTOMOBILITY AND IMPORTANT  $F$  RENC  $-2$ all main auch chemister staatssen education continue **INGERITA AND THE THEFT INCUT RESIDENCIAL INCORP** ENERGINAL CHEMI-beach... **STRENGER & COLLEGE THE MONARY THERE IS NO SEE THAT WAY TO SHERICAL ARTIST PERSONAL MANY STREAD AND NUMBER OF STREET ANTERCLASS AND RESERVANT WARD** ARESELEDAN TELEVITY APAR MANY STUDI CX(C) Compet **REGI-SECTOR** ಾರದರ **CONTRACTOR** COMPOSITIONS INTO THE USE OF THE USE OF THE USE OF THE USE OF THE USE OF THE USE OF THE USE OF THE USE OF THE USE OF THE USE OF THE USE OF THE USE OF THE USE OF THE USE OF THE USE OF THE USE OF THE USE OF THE

PLANEACION Y CONTROL DE PROVECTOS

**INKEY(0)** IF !EMPTY(A->DesRecu) @ 06.03 CLEA TO 22.74 SET E 4 SET FILTER TO VAL(D->TipMode)-OP GO TOP **RENG-64** LY2: \* ALLTRIM(LOWER(A->UniPeri)) LY3:=ALLTRIM(UPPER(SUBS(A->DesRecu.1.1))+LOWER(SUBS(A->DesRecu.2.15))) @ RENG 05 SAY 'Periodos' & LY2' @ RENG.39 SAY 'Del' @ RENG.49 SAY 'AI' @ RENG.68-LEN(LY3) SAY LY3 RENG: - RENG+1 @ RENG.35 SAY REPL('-',10) @ RENG.44 SAY REPLI-10) @ RENG.53 SAY REPLI'-'-151 RENG:=RENG+1  $REGA = 0$ DO WHILE NOT EOFO CANT-D-SCanRecu DO WHILE NOT FORO AND CANT-D->CanRecu **SK1P ENDDO** IF RENG  $\geq$  - 21 (a) 22.03 SAY 'Presione cualquier tecla para continuar...' **INKEY(0)** @ 08.03 CLEA TO 22.74 **FNDIE** @ RENG,35 SAY REGA PICT '999.999' @ RENG.44 SAY IIF(EOF().A->Dur&TIPO.D->NumPeri-1) PICT '999.999' @ RENG 54 SAY CANT PICT '999,999,999.99' REGA:=D->NumPeri-1 **RENG-RENG+1 ENDDO** @ 22.03 SAY 'Presione cualquier tecla ...' **INKEY(0)** ENDIE SELE 1 RESTSCREEN(03.02.23.75.Lc Pant2) CASE CN-2 SETCOLOR(Gleolnor) **ENDCASE RETURN** 

El procedimiento anterior, es el programa que controla todas las llamadas de los algoritmos, para el análisis de redes, además realiza la captura de los datos y presenta la información obtenida en el análisis de redes, va sea por pantalla o por impresora.

El procedimiento que coordina todas las actividades, para poder llevar a cabo el análisis por el método de la ruta critica. comienza solicitando los datos que describen al proyecto. asi como todas actividades que Jo integran. La fonna en que lo lleva a cabo es similar a todos los algoritmos del Sistema de Optimización de Recursos, solicitando Jos datos al usuario y almacenándolos directamente en los archivos que confonnan la base de datos.

Una vez que se encuentran capturados todos Jos datos del proyecto ejecuta el procedimiento CPMNORMAL . el cual es el que se encarga de encontrar el modelo de ruta crítica normal, es decir se realiza el amilisis de la red. utilizando los tiempos y costos en condiciones normales. Una vez que regresa el control, es ejecutado el procedimiento CPMOPTIMI el cual se encarga de comprimir la red hasta encontrar el modelo de ruptura. encontrando también el modelo óptimo. como se describió anteriormente.

Cuando se ha concluido el proceso de optimización y se cuenta con los tres modelos asociados al proyecto (nonnal. óptimo. ruptura) se procede a realizar un balanceo de los recursos disponibles, esto es se ejecuta el procedimiento CPMDALANC completando así las solución total del problema.

Después de haber encontrado la solución, continua presentando Ja infonnación. Cuando la infonnación es presentada en la pantalla de la computadora. se realiza un procedimiento de selección. para que el usuario pueda ver el detalle de los tiempos para cada modelo, esto se hace por la limitación de la pantalla para poder presentar mucha información\_ Para el caso de que la solución es presentada de forma impresa. la información es presentada de forma completa.

- 76 -

---------------------------·~·~~-~~~·····.

ï

PLANEACION Y CONTROL DE PROYECTOS

### 2.4 TECNICA DE EVALUACION Y REVISION DE PROGRAMAS.

La caractcrlstica distintiva de Ja técnica de evaluación y revisión de programas (PERT) es su capacidad para abarcar Ja incenidurnbre inherente a Jos tiempos calculados para Ja tenninación de una actividad en cienos tipos de proyectos. Aunque se puede prever con relativa seguridad, los requerimientos de tiempo para Jas actividades realizadas. a menudo. en el pasado y con poca variación del tiempo requerido. los cálculos de tiempo para las ac1ividades necesarias para el desanollo de nuevas tecnologías, o efectuar una actividad nueva y diferente son, en si. menos exactos. Por ello, suele adoptarse el método PERT para proyectos de investigación y diseño, y que se utilicen modelos de red sin especificaciones para medir la incenidwnbre en Ja planeación y el control de muchos proyectos de construcción, reconstrucción y ensamble.

La metodología de PERT pennite analizar a proyectos y proporciona Ja infonnación para Ja planeación y el control. proporciona la iníonnación que proporciona CPM. sólo que el modelo nonnal. es calculado como modelo medio esperado, como se menciona anteriormente. se puede obtener ínfonnación como la siguiente:

- $1.$  Qué probabilidad existe de termina el proyecto a tiempo medio esperado, óptimo  $v/o$ de ruptura.
- :?. Cuill va ha ser el costo de tenninar el proyecto a un tiempo determinado.
- 3. En cuánto tiempo se puede realizar el proyecto, corriendo el riesgo de no terminar a una fecha en un determinado porcentaje de probabilidad.
- 4. Qué probabilidad existe de terminar el proyecto a un tiempo cualquiera.

La metodología de desarrollo de PERT es muy parecida a la de CPM. salvo que se requieren realizar cálculos de probabilidades adicionales.

PERT logra un cálculo de probabilidades de la terminación de un proyecto a panir de tres cálculos para cada actividad.. mediante la descripción de la distribución estadística de los tiempos posibles para cada actividad, y determinando la desviación estándar del tiempo de cada actividad, así como el tiempo para la tcnninación del proyecto. Los tres cálculos de tiempo PERT para cada actividad son:

- 1. Tiempo optimista (A). tiempo requerido para terminar la actividad si todo marcha bien.
- 2. Tiempo pesimista (B). tiempo requerido para terminar la actividad si todas las cosas saJen mal.
- 3. Tiempo medio (M). tiempo requerido para completar la actividad en la mayor pane de los casos.

Los tiempos A y B se calculan sobre la base de que la probabilidad de que un tiempo real se encuentre fuera de sus limites es de una en cien. El tiempo esperado de la actividad y su cálculo de varianza se basan en la consideración de que la distribución de los tiempos de actividad se acerca a una distribución beta.

Los cálculos del tiempo esperado de la actividad (te) y su varianza ( $\sigma^2$ ) son como sigue:

$$
tc = \frac{(A+4M+B)}{6}
$$

$$
= 78 -
$$

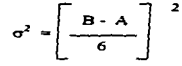

Dado que el tiempo que se requiere para terminar cada actividad es una variable aleatoria. el tiempo esperado para terminar todo el proyecto (la suma de Jos tiempos esperados para las trayectorias criticas) también es una variable aleatoria. La varianza del tiempo que se espera es igual a la suma de las varianzas de las actividades en Ja ruta crítica.

La distribución de una suma de variables aleatorias sigue una distribución normal de fonna de c.ampana. sin importar cual sea la distribución de Jos componenres de *la* suma. Esto nos permite utilizar el cúlculo de áreas bajo la curva normal para calcular la probabilidad de que el proyecto termine dentro de una estructura específica de tiempo.

Por lo tanto tenemos que, hay una probabilidad de 50% de que el proyecto se termine al tiempo esperado y un 50% de probabilidades de que tomé más tiempo. Ahora bien, si queremos saber la probabilidad de que se termine en un tiempo diferente al medio esperado, debemos calcular el número de desviaciones estándar que tiene un tiempo deseado con respecto al tiempo promedio de terminación. Se puede utilizar la siguiente fünnula:

$$
z = \frac{T_D - T_E}{\sigma}
$$

donde

-

..

To ≈ tiempo deseado de terminación.<br>Te = tiempo medio esperado.<br>z = número de desviaciones estándar que separan To y TE

- 79 -

PLANEACION Y CONTROL DE PROYECTOS

<sup>y</sup>a pan.ir de Ja fónnula o tablas para encontrar el area bajo la curva (distribución normal) y la z. se puede calcular el porcentaje de probabilidades que exjsten en tennina un proyecto .

PROCEDURE PERTVARI PARA Pr Mode PRIV TotVan SELE<sub>3</sub> SET OROER TO 2 SELE 2<br>SEEK(Pr\_Mode) SEEK(Pr\_Mode)  $\&\&$  Recorrido hacia adclante.<br>M->TotVan:=0 DO WHILE .NOT. EOFO .AND. B->NumMode=Pr\_Mode Lc\_Rcgi:=RECNO IF B->ActCrit PTRECADEL(B->NumMode,B->NumActt,B->Varlanz) ENDIF SELE<sub>2</sub> GOTO Lc\_Rcg1 SKIP ENDDO SELEJ SET OROER TO 1 SELE 1 REPL A->VarTota WITH M->TotVari **RETURN** 

...

Con el procedimiento PERTVARI se realiza un recorrido de la red. para poder obtener Ja suma de las varianzas de la ruta critica. Ja cual será utilizada para calcular el número de desviaciones estándar que separa a los tiempos, el deseado y el medio esperado. Este procedimiento, también es recursivo, debido a que la estructura de la red. como se habia mencionado anteriormente, también es recursiva, quedando el algoritmo genérico, para poder recorrer árboles con una gran cantidad de nodos y de ramificaciones.

Para poder usar los algoritmos de análisis de redes, descritos anteriormente, es necesario tener algunas consideraciones entre CPM y PERT:

- a) CPM tiene dos tiempos, el normal y el de ruptura. PERT utiliza tres, el optimista. medio y el pesimista. En el caso de PERT se utilizan los mismos procedimientos sobre la red. sólo que se considera que el tiempo óptimo equivale al tiempo de ruptura.. es decir el menor tiempo que se puede realizar una actividad; el tiempo medio esperado se considera el tiempo normal, es decir. el tiempo que tiene un cincuenta por ciento de probabilidades de que se termine la actividad.
- b) Et modelo de partida de CPM es el modelo normal. mientras que el modelo de panida de PERT es el modelo medio esperado.
- c) Los costos se manejan de la misma forma en ambos métodos.

FUNCTION NORMAL \*\* Integración trapezoidal de la curva de distribución normal. PARAZ LOCA Lc: Suma, Lc: Resu Lc\_R.esu:-0.00 FOR. l:•Z TO *S* STEP 0.1  $Y0:=F(1)$ Yt:-F(l+O.t) DELTA: Y0-Y1 Lc\_Resu:=Lc\_Resu+0.1\*(Y1+(DELTA/2)) **NEXT** R.ETIJRN (Lc\_Resu)

÷

La función **NORI\IAL** realiza el cálculo del área bajo la curva que está descrita por la función **F.**  que es la curva en fonna de campana. La manera en que se calcula el área bajo la curva es por medio de un método numérico, denominado integración trapezoidal, el cual consiste en sumar el área de pequeños

 $-$  81  $-$ 

#### PLANEACION Y CONTROL DE PROYECTOS

the company of the con-

trapezoides que se forman con Ja misma curva que se esta analizando De ésta forma se obtiene una aproximación aceptable para poder obtener la probabilidad de terminar en cierto tiempo una actividad. La acumulación del área de Jos trapecios que se van construyendo. se lleva a cabo por medio de un ciclo repetitivo que va desde el punlo que se quiere calcular. el cual es mandado como parámetro, hasta el valor de 5. después de éste punto el área que se acumula es demasiado pequeña, debido a la estructura de la distribución, por lo cual se puede despreciar. De ésta forma se da la solución generica. para el cálculo de probabilidades, sin tener que usar tablas.

FUNCTJONZ •• Cálculo del punlo porcentual parn Ja d1s1nbuc1ón normal. PARA Pr Arca LOCA Lc\_Resu. Lc\_Arca

Lc\_Resu:--1 IF Pr\_Arca >=  $0$ . AND. Pr\_Arca <= 1<br>Lc\_Rcsu:=5 Lc\_Arca:-o DO WHILE Lc\_Area < Pr\_Area<br>Yo:=F(Lc Resu-0.1) YJ:-F(Lc -Rcsu) DELTA:-Y0-Y1 Le Area:=Le Area+0.1\*(Y1+(DELTA/2)) Lc-Rcsu:-Lc-Rcsu-O.I ENDbo - ENDIF RETURN (Lc\_Rcsu)

 $\overline{ }$ 

La función Z realiza el cálculo del punto porcentual de Ja distribución normal, para poder calcular el tiempo que se necesita para conseguir cierto porcentaje de probabilidad para terminar una actividad. La forma como trabaja es, al igual que la función NORMAL, sólo que en la función Z se efectúa un ciclo, en donde se va acumulando el área bajo Ja curva. mientras no sea mayor a Ja superficie que debiera ocupar la probabilidad que debemos encontrar, de ésta manera se va obteniendo el valor del punto porcentual; una vez que se llega a

#### PLANEACION V CONTROL DE PROYECTOS

la superficie que se busca. se regresa el valor del punto porcentual de Ja distribución en que se quedó, regresando, así. un valor con una precisión aceptable.

FUNCTION F • • Curva de la distribución normal. PARA X LOCA Lc\_Rcsu

The company of the second company of the company of the

Le Resu:-( l/(SQRT(2•3.1415927)))•EXP(-(X•X)f2) RETURN (Lc\_Resu)

La función F es la ecuación que describe la curva de distribución normal. ésta es utilizada para ser evaluada.. tantas veces como sea necesario para poder ser encontrada el área bajo Ja curva. la cual proporciona el porcentaje de probabilidad de llevarse a cabo un evento. La función F consiste en una expresión matemática que está en función del parámetro  $X$  que se le pasa en el momento de la llamada, utiliza los operadores aritméticos y dos funciones definidas. Ja primera es SQRT Ja cual calcula Ja raíz cuadrada de su argumento y EXP que es el número exponencial de Euler.

Integrando Jos procedimientos anteriores junto con los aJgoritmos para el análisis de redes y el procedimiento de entrada y salida de datos. similar al de CPM. queda el programa completo para poder realizar el análisis de proyectos bajo condiciones de incenidumbrc. Ja información que proporciona es suficiente para planear y controlar todas las actividades de un proyecto.

## 3. MANTENIMIENTO DE EQUIPO INDUSTRIAL

# 3.1 CONCEPTOS GENERALES.

Casi todo el equipo industrial se deteriora con la edad o con el uso. a menos que se tomen medidas para conservarlo o mantenerlo. En algunas ocasiones en Jugar de conservarlo puede ser más económico reemplazarlo por otro. A menudo sucede que se sustituyen anículos no porque no cumplan con las normas de diseño, sino por que hay equipo más moderno que cumple con normas superiores.

En la práctica existe cierto traslape entre los problemas de mantenimiento y los de reemplazo. por ejemplo reemplazar una pieza de una máquina, se considera como reemplazo con respecto a la pieza y como mantenimiento con respecto a la máquina. En realidad. la mayoría de las actividades de mantenimiento y las reparaciones consisten en reemplazar los componentes o subensambles: estos pueden desmontarse y desmantelarse o enviarse a un taller especializado para su reparación.

El mantenimiento es una actividad que conserva mejor el equipo u otros activos en condiciones que contribuyan mejor a las metas de la organización. Esto algunas veces se reduce al objetivo de minimizar los costos de mantenimiento a largo plazo. Sin embargo. concieme a la seguridad. confiabilidad. estabilidad del empico y la supervivencia económica. por lo que las actividades de mantenimiento deben ser responsables de un amplio espectro de objetivos. Las decisiones de mantenimiento deben reflejar Ja viabilidad a largo plazo <le todo el sistema.

A continuación se describen cuatro modelos para resolver problemas de reemplazo <sup>y</sup> mantenimiento. Estos modelos sirven para establecer programas óptimos de mantenimiento, desde el punto de vista de costos. cabe setlalar que cuando está en riesgo Ja vida humana o se pone en peligro cualquier otro factor de imponancia de una organización. estos modelos no son Jos adecuados.

# 3.2 DETERMINACION DE LA VIDA ECONOMICA DEL EQUIPO.

Un centro de trabajo. en la industria. siempre tiene asociado un cieno gasto de operación. éste incluye todos los desembolsos que tiene que realizar Ja organización para mantenerlo en operación y asi contribuir a los objetivos de la organización. Estos desembolsos incluyen el valor de adquisición de equipo nuevo. la depreciación que sufre el equipo por usarse y los consumibles que se requieren para poderlo tener en operación, tales como reparaciones. combustibles, grasas, energía eléctrica,. etc.

Debido al ciclo de vida de la mayoria del equipo industrial, los costos que se mencionaron anteriormente no son constantes, varian porque por un lado se tiene que, los primeros años el equipo sufrirá las depreciaciones mas grandes mientras que los gastos para mantenerlo funcionando serán mínimos. ya que se encuentra en buenas condiciones, y conforme transcurra el tiempo los costos se invertirán.

El objetivo de los responsables de mantenimiento, es tener el centro de trabajo operando a los costos. más bajos posibles. Esto implica saber hasta que punto es conveniente reemplazar el equipo, para que no se eleven los costos de operación.. para ello existe un modelo matemá.tico que sirve para detenninar dicho punto. el modelo determina Ja Vida Económica del Equipo.

Este modelo sirve para analizar el equipo que se deteriora con el tiempo y saber cuando es el momento oportuno para reemplazarlo. Este modelo considera que Jos costos de operación de un activo se incrementan conforme transparre el tiempo, así mismo considera el costo de capital o de depreciación, el cual puede ser expresado como costo promedio por periodo, y este costo por periodo promedio disminuirá mientras transcurra el tiempo. Por lo tanto, considerando los dos costos. llega un punto en el que la rapidez del aumento de los costos de operación ya no compensa los ahorros en el costo promedio de capital. En este punto es donde se justifica el reemplazo. si no se hace. los costos promedio se incrementaran gradualmente.

Para este análisis se requiere de la determinación de los costos totales de operación (CTO). estos son comUnmente obtenidos a panir de infonnación histórica y consisten en Jos gastos por periodo que son necesarios para que el equipo funcione, tal como combustibles. grasas. aceites, energia eléctrica. mantenimiento. etc.

El costo de depreciación o costo total de capital (CTC) en la misma unidad de tiempo (periodo) que el CTO, es obtenido a partir del valor de adquisición  $(VA)$  y se le resta su valor de rescate en ese periodo.

$$
CTC = VA - Valor de Rescate
$$

Estos dos costos se van acumulando y para cada periodo se obtienen los costos totales:

$$
CT_p = CTO_a + CTC_a
$$

Al dividir los costos totales por el número de periodos se obtiene el costo promedio CP, el cual es el que detennina el punto en que hay que reemplazar el equipo, es decir en el periodo en donde llega a su nivel mas bajo el CP es el momento de reemplazar. si no se hace los costos se incrementaran indefinidamente.

En la implementación en computadora de este algoritmo. primero se tienen que capturar los datos del equipo que se quiere analizar, la forma en que se captura es similar a todos los algoritmos del Sistema de Optimización de Recursos. y los datos son: valor de adquisición. número de periodos de vida útil del equipo. valor de rescate en cada periodo y gastos de operación por periodo. A continuación se presenta el código del programa que se encarga de realizar la captura de los datos de emrada. estos datos se deben generar a panir de Jos datos históricos de los activos de la empresa:

ta? *05.02* TO 21.77 SETCOLOR(Glcolbri) @ 05,16 SAY \* Deseripción del Modelo (Ctrl-W para Salir) \* SETCOLOR(Glcolnor) REPL A~DcsMcrno WITH MEMOE01T(A->DcsMcma.06,03,20. 76,.T ... 120.l) *@05,02* CLEA TO 21.77

 $-86 -$ 

MANTENIMIENTO DE EQUIPO INDUSTRIAL

87

ა საკავანის და სახელოს მიიღოს მიერობად სასახალი კანაკა და მარიანის სამიაღოს კანაკა სახალის სახელის სახალის სახ

FOLDER(04.04.18.64." Modelo  $\ddot{ }$ @ 11.05 SAY 'Descripción J. @ 13.05 SAY 'Valor de adquisición.' @ 15,05 SAY 'Número de periodos :' @ 11.25 GET A->DesGene Pict '@S39' VALID !EMPTY(A->DesGene) @ 13.25 GET A->ValAdor  $@15.25$  GET  $A >$ NumPen **READ** IF A->NumPeri>0 folder(06.09.20.69." ٠, Datos por periodo  $\omega$  12.11 SAY No de Periodo @ 14.11 SAY 'Gasto de operación.' @ 16.11 SAY 'Valor de rescate...  $i.e. must = 1$ SELECT ? SET ESCAPE ON DO WHILE L<sub>C</sub> nuva <= A->NumPeri .AND, LASTKEY()  $\approx$  27 Le llal: -Le llav+StrZero(le\_nuva,3,0) SEEK(Le\_Ila1) **IF FOFO APPEND BLANK** REPL B->NumMode WITH Le llav.; B->NumPeri WITH StrZero(Lc\_nuva.3.0) **ENDIF** SETCOLOR(Gleathri) @ 12.30 SAY LTRIM(STR(VAL(B->NumPeri).3.0)) SETCOLOR(Gleolnor) @ 14,30 GET B->GasOper Pict '9999999999.99' @ 16.30 GET B->ValResc Pict '999999999.99' **READ** Le tech=Lastkev() **DO CASE** CASE Lc\_tecl=18 IF Lc  $nua > 1$  $SKIP-1$ Lc nuva--ENDIF **OTHERWISE SKIP** Le nuva++ **ENDCASE ENDDO SET ESCAPE OFF** 

and a company

El procedimiento comienza con la captura de la descripción del problema y sus datos generales. como son el valor de adquisición del equipo y el número de periodos que se van ha analizar, los periodos pueden ser días, semanas, meses, años, etc., según del equipo que se trate.

Una vez que se tienen los datos generales del problema, se lleva a cabo la cantura de los datos de cada uno de los periodos en que se va ha analizar el problema, estos datos son, los gastos de operación y el valor de rescate del activo en ese periodo.

Una vez que se tienen los datos que describen al problema, sólo es necesario que se ejecute el siguiente procedimiento, el cual realiza el análisis:

**PROCEDURE Vidaecono PARA nModelo** LOCA LeCton, LeCtrnn, LeNune SELECT<sub>1</sub> **SEEK(nModelo)** SELECT<sub>2</sub> SEEK(nModelo)  $LcC$ top $-0.00$ LeCTmn:=Gran\_M LeNure:" DO WHILE NOT. EOF() .AND. B->NumMode=nModelo LeCton:=LeCton=B->GasOper REPL B->CorOper WTTH LeCtop., WTTH A->ValAdgi-B->ValResc.;  $B - CostD$  $B - C$  os  $T$ ota WITH B->CosOper-B->CosDepr.: WITH B->CosTota / VAL(B->NumPer),; B->CosProm B->PerOph WTTH IF  $LeCum \geq B \geq CoProm$ L-Cunn - B->CosProm LeNane = B->NamPen **ENDIF SKTP** ENDO

SEEK(nModelo•LcNupe) REPL B->PerOpti WITH 'S' SELE I RETURN

El procedimiento **Vidaecono** consiste de un ciclo iterativo que se realiza un número de veces igual al número de periodos que se está analizando al equipo. para cada iteración calcula el costo de depreciación. restando del valor de adquisición el valor de rescate y acumula el costo de operación en cada periodo. El costo total lo calcula sumando el costo de depreciación más el costo de operación acumulado. Finalmente el costo promedio, lo calcula dividiendo el costo total del periodo entre el número de periodo que se está analizando.

El procedimiento **Vidaecono** también se encarga de marcar el periodo en donde el costo promedio es el más bajo.

Con esto. se tienen calculados los costos por periodo así como se identifica aquel periodo con los costos más bajos. y pueden ser presentados ya sea por pantalla o por impresora.

La inforntaci6n es presentada en pantalla con el siguiente procedimiento:

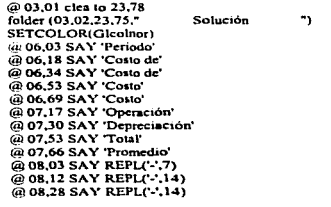

•

89 -

MANTENIMIENTO DE EQUIPO INDUSTRIAL

```
@ 08.44 SAY REPLC-'.14)
@ 08.60 SAY REPL(-',14)
REN1:0SELE<sub>2</sub>
SEEK(Lc Llav)
DO WHILE NOT. EOF() AND B->NumMode=Lc Llav
    IF RENI \geq 21@ 22.08 SAY SPACE(68)
     (a) 22.08 SAY 'Presione cualquier tecla para continuar...'
     INKEY(0)
     @ 07.05 CLEA TO 21.75
     RENI:-9
 ENDIF
 IF B->PerOpti='S'
   SETCOLOR(glcolbri)
  ENDIF
 @ REN1.05 SAY B->NumPeri
 @ REN1.12 SAY B->CosOper PICT '999.999.999.99'
 @ REN1.28 SAY B->CosDepr PICT '999.999.999.99'
 @ REN1.44 SAY B->CosTota PICT '999,999,999.99'
 @ REN1.60 SAY B->CosProm PICT '999.999.999.99'
  IF B->PerOph='S'
   SETCOLOR(elcolnor)
  ENDIF
  RENI = RENI + 1SKIP
ENDDO
@ 22.05 SAY SPACE(68)
@ 22,05 SAY 'Presione cualquier tecla para continuar...'
INKEY(0)
@ 22.05 SAY SPACE(68)
SETCOLOR(Gleolnor)
```
finish a critic cut of the same and a manual account and and a

El procedimiento anterior presenta, para cada periodo, el desglose de todos sus costo, esto incluye el costo de operación, el costo de capital o depreciación, el costo total y el costo promedio. Para el caso en el que el periodo es el indicado para realizar el reemplazo, es decir que se ha llegado al final de la vida económica del equipo, este renglón se presenta de forma resaltada en la pantalla, para indicar así cual es dicho periodo.

# 3.3 ANALISIS DE REEMPLAZO.

-

Las dos razones más imponantes para reemplazar Ja maquinaria son incrementar Ja capacidad productiva y reducir los costos de operación. Una tercera razón es verse libremente de Ja maquinaria inadecuada o de las máquinas que se hayan averiado o desgastado. Otra causa es la insuficiencia de las existencias para realizar trabajos de mayores dimensiones o ejecutar labores de tolerancias más rigurosas. Una quinta razón es que los problemas de mano de obra se reducen obteniendo máquinas que pueden instalarse en grupos que permitan a un operario atender a dos o más de ellas. Una sexta razón es simplificar las operaciones, consiguiendo máquinas, como las semiautomáticas y automáticas, en las cuales pueden combinarse una serie de operaciones sucesivas en lugar de hacer el trabajo en varias individualmente. Es evidente que muchas de estas razones incluyen además un aumento en Ja capacidad o una reducción en el costo o ambas cosas a Ja vez.

El modelo de análisis de reemplazo sirve para determinar cual es la mejor alternativa pata reemplazar el equipo con que se cuenta, considerando como criterio el menor costo total a través del tiempo en el que incurren todas las alternativas que se tienen.

Este tipo de modelo sirve para decidir, cuando existe más de una alternativa, acerca de lo que más  $\cdot$ conviene en el momento de reemplazar al equipo de una empresa industrial. Para este tipo de amilisis es indispensable contar con el valor de adquisición del equipo. así como el costo de operación y el tiempo de vida útil para cada una de Jas alternativas. Así mismo es necesario saber la tasa de interes, es decir el porcentaje de inflación que sufre la moneda con que se esta analizando eJ equipo.

Si  $C$  es el valor de adquisición. y R<sub>n</sub> el costo de operación en el año **p.** i la tasa de interés y suponiendo que el equipo se va a reemplazar después de r años y considerando que el gasto tiene lugar a principio de cada año, el valor presente del gastos, esta determinado por:

- 91 -

MANTENIMIENTO DE FOURIO INDUSTRIAL

$$
P(r) = C + R_1 \cdot (1+i)^{-1} + R_2 \cdot (1+i)^{-2} + ... + R_r \cdot (1+i)^{-r}
$$

Ahora bien P(r) aumenta con forme r aumenta, de manera que el valor presente si reemplazamos después de (r+1) años, es mayor que si reemplazamos después de r años.

Al igual que en el algoritmo nara determinar la vida económica del equipo, es necesario primero canturar los datos, con lo qual se realizará el análisis para determinar la mejor alternativa de reemplazo de equipo industrial, desde el punto de vista de reducción de costos. El procedimiento que realiza la cantura de estos datos se encuentra codificado a continuación:

```
@ 05.02 TO 21.77
SETCOLOR(Gicolari)
@ 05,16 SAY ' Descripción del Modelo [Ctrl-W para Salir] '
SETCOLOR(Gleolnor)
REPL A->DesMemo WITH MEMOEDIT(A->DesMemo.06.03.20.76.,T.,,120.3)
FOLDER(04.04.18.64."
                             Modelo
                                          \rightarrow@ 11.05 SAY 'Descripcion
                               - 7
@ 13,05 SAY 'Número de alternativas:'
@ 15.05 SAY 'Tasa de interes
                               ۰.,
Le llav:=StrZero(Le nume,6,0)
SELE<sub>1</sub>
@ 11.28 GET A->DesGene Pict '@S36' VALID !EMPTY(A->DesGene)
@ 13.28 GET A->NumAlte
\omega 15.28 GET A->TasInte
READ
IF A->NumAhe > 0
  folder(06.09.20.69."
                          Alternativas
                                          ")
  @ 10.11 SAY 'No. de alternativa :'
  @ 12.11 SAY 'Valor de adquisición :'
  @ 14,11 SAY 'Vida un!
                             - 2
  @ 16.11 SAY 'Valor de rescate :'
  Le nuva:=1
  SELECT<sub>2</sub>
  SET ESCAPE ON
  DO WHILE Lc. nuva <= A->NumAlte .AND, LASTKEY() <> 27
    Le lial: Le llav+StrZero(le nuva.3.0)
```
τ.

MANTENIMIENTO DE EQUIPO INDUSTRIAL

SEEK(Le llat) **IF EOFO APPEND BLANK** REPL B->NumMode WITH Le Ilay.: B->NumAlte WITH StrZero(Lc\_nuva,3,0) **ENDIF** SETCOLOR(Glcolbri) @ 10.34 SAY LTRIM(STR(VAL(B->NumAlte),3,0)) SETCOLOR(Gleolnor) @ 12.34 GET B->ValAdoi @ 14,34 GET B->VidUtil @ 16.34 GET B->ValReso **READ** Lc tech=Lastkev() **DO CASE** CASE Lc\_tecl=18 IF Lc  $nuv = 1$ SKIP-1 Lc nuva--**ENDIF OTHERWISE SELECT 3**  $Lc$  cont: $=1$ DO WHILE Lc cont <= B->VidUtil ,AND. LASTKEY() <> 27 Lc\_colu:=Lc\_llav+B->NumAlte+StrZero(Lc\_cont.3.0) SEEK(Lc colu) IF EOF() APPEND BLANK REPL C->NumMode WITH A->NumMode,; C->NumAlte WITH B->NumAlte,; C->NumPeri WITH StrZero(Lc Cont.3.0) **ENDIF** Lc pan3:=SAVESCREEN(18,26,22,74) @18,26 CLEA TO 22,74 @ 18.26 TO 22.74 @ 19,28 SAY 'No. de Periodo : SETCOLOR(Glcolbri) @ 19,49 SAY LTRIM(STR(VAL(C->NumPeri),3,0)) SETCOLOR(Gleolnor) @ 21,28 SAY 'Gastos de operación:' GET C->CosPeri PICT '999999999.99' **READ** RESTSCREEN(18.26.22.74.Lc pan3) Le tecl:=LASTKEY() **DO CASE** CASE Lc tecl=18 IF Lc\_cont  $>1$  $Skip-1$ Lc\_cont--**ENDIF OTHERWISE SKIP**  $Lc$  cont++ **ENDCASE ENDDO** SELE<sub>2</sub>

スート あません エンテル・ダウンド だいそう オープン・スペース あんし

SKIP  $Lc$  nuva $\rightarrow$ **ENDCASE ENDDO SET ESCAPE OFF**  $MINCOM = 0.00$ 

**FUNCTION MCM** \*\* Calculo del M.C.M. PARA Lc\_mode

En el procedimiento anterior primero se realiza la captura de los datos generales del problema, estos datos son la descripción del problema, el número de alternativas que se tienen y la tasa de interés. Una vez que se ha realizado esta captura, se introducen los datos que describen a cada una de las alternativas que se tienen, como son, el valor de adquisición, el número de periodos de vida útil y el valor de rescate, así mismo, para cada periodo de vida útil se captura el gasto de operación que es necesario realizar. Al igual que en el modelo anterior, los periodos de vida útil pueden ser días, semanas, meses, años, etc.

A continuación se presentan los programas en donde son implementados los algoritmos para realizar el análisis de reemplazo:

LOCA Le\_mem Le mem:=0 SELE<sub>2</sub> SEEK(Le mode) DO WHILE !EOF() AND. Le mode=B->NumMode IF B->VidUn‼=0 IF Le mem=0 Le mem:-B->VidUtil ELSĒ Minimo:=MfN(Le\_mem,B->VidUtil) Maximo:=Le\_mcm\*B->VidUni DO WHILE Minimo <= Maximo .AND.; (Minimo/B->VidUtil != INT(Minimo/B->VidUtil) .OR.; Minimo/Le mem != INT(Minimo/Le mem)) Minimo++ **ENDDO** Le mem: munimo ENDIF **ENDIF** 

94

**CONTRACTOR** 

 $\mathbf{z}$  ,  $\mathbf{z}_0$  ,  $\mathbf{z}_1$  ,  $\mathbf{z}_2$  , and  $\mathbf{z}_2$  , and  $\mathbf{z}_3$  , and  $\mathbf{z}_3$  , and  $\mathbf{z}_4$  , and  $\mathbf{z}_5$ 

Sicm **ENDDO** RETURN (Le mem)

Lo primero que se requiere para poder comparar las diferentes alternativas que se tienen en un problema de reemplazo, es determinar el minimo común múltiplo de los periodos que integran todas las alternativas posibles, es decir es necesario normalizar a todas las alternativas a un determinado número de periodos común a todas, para poder compararlas con la misma unidad de costos (misma moneda) y de tiempo (mismo número de periodos). El procedimiento MCM se encarga de ésto; consiste en un ciclo iterativo en donde se evalúa cada una de las alternativas y se va obteniendo el mínimo común múltiplo de todas las alternativas de manera gradual.

**PROCEDURE AnaReemplazo** \*\* Procedimiento de análisis de reemplazo. PARA Pr. mode

SELE4 ZAP. SELE 1 SEEK(Pr mode) micomic=MCM(A->NumMode) MinCom:=micomu FOR 1:-1 TO A->NumAlte  $IS: = STRZERO(1,2,0)$ Le llav:=A->NumMode+STRZERO(1.3.0) SELE<sub>2</sub> FIND &Lc. Ilav ValPre&IS: - 0.00 IF B->VidUnl!=0 FOR J:=1 TO (micomu B->VidUtil) ValPre&IS:=ValPre&IS+PF(B->ValAdqi,A->TasInte,(J-1)\*B->VidUtil) FOR K:- I TO B->VidUtil Lc Ila2:-Lc Ilav+STRZERO(K,3,0) SELE 3. SEEK(Lc.lla2) SELE<sub>2</sub> ValPre&IS:=ValPre&IS+PF(C->CosPeri,A->TasInte,K+B->VidUtil\*(J-1)) **NEVT** ValPre&IS:=ValPre&IS-PF(B->ValResc.A->TasInte.B->VidUtil\*J) **NEXT ENDIF** SELE<sup>4</sup>

 $-95 -$ 

#### MANTENIMIENTO DE EQUIPO INDUSTRIAL

فعالجه والموالي والمستور والمراري

ö

 $\gamma_{\rm eff} = 1.75$  .

```
APPEBLANK 
    REPL D->NumAhe WITH STR(1,3,0),;
       D->DesAhe WITH ".:
       D->VaJPrcs WJTH ValPrc&.IS 
  NEXT
  SELE4 
  GOTOP 
  MINIM: "GRAN_M
  REGIS:..O 
  DO WHILE .SOT. EOFO 
   IF MINIM > D.>ValPres
     .\..flNJM : .. D->ValPrcs 
     REGIS :- RECNO 
   F.NDIF 
   SKIP
 ESO DO 
 GOTOREGIS 
 REPL D->SelOpti WITH 'S'<br>SELE 1
RETIJRN
```
EJ procedimiento **An•Reemplazo** comienza con Uamar a Ja función **MCM** para obtener el mínimo común mU:JtipJo; después se rcaJiza un ciclo iterativo que se repite un número de veces igual al número de alternativas que existen. Para cada iteración, es decir para cada alternativa, se trasladan a valor presente, todos los desembolos en que incunirinn si se optara por seleccionarla y mantenerla el numero de periodos igual minimo común mültiplo obtenido con anterioridad. Una vez que se tienen todos Jos valon:s presentes de las diferentes ahemativas que se tiene para realizar el reemplazo. se procede a dctenninar cual de ellas es Ja de menor costo, ésto se lleva a cabo de forma directa por medio del segundo ciclo iterativo que se muestra en el código del programa.

A continuación se muestra Ja función **PF** que es la que se encarga de trasladar cierta cantidad a valor preseme. para ello se Je tiene que mandar como parámetro el valor Ja tasa de interés y el número de periodos que se quieren trasladar. regresa al Jugar donde fue llamada. el vaJor presente de la cantidad.

MANTENIMIENTO DE EQUIPO INDUSTRIAL

**FUNCTION PE** \*\* Valor presente. PARA VALOR, TASA, PERIODOS

RETURN ((1+(TASA/100))\*(-PERIODOS))\*VALOR

El resultados de este modelo es presentado en la pantalla de la computadora por medio del siguiente programa:

@ 03.01 clea to 23,78 folder (03.02.23.75." Solución  $\ddot{\phantom{1}}$ SETCOLOR(Gleolnor) LY:='Analisis de reemplazo a '+LTRIM(TRANS(MINCOM,'999,999'))+' periodos.' @ 07.INT((80-LEN(LY))2) SAY LY @ 08,INT((80-LEN(LY))/2) SAY REPL('-',LEN(LY)) **REN1:-10** SELE 4 GO TOP DO WHILE NOT. EOF() IF REN1  $>$  - 21 @ 22.05 SAY SPACE(64) @ 22.05 SAY 'Presione cualquier tecla para continuar... **INKEY(0)** @ 22.05 SAY SPACE(65)  $RENI = 10$ @ 10.05 CLEA TO 21.75 ENDIF IF D->SelOpti='S' SETCOLOR(Glcolbri) **ENDIF** @ REN1,05 SAY D->NumAlte @ REN1.10 SAY D->DesAlte @ REN1.54 SAY D->ValPres PICT '999,999,999,999.99' SETCOLOR(Gleolnor) SKIP RENI: RENI+1 **ENDDO** @ 22.05 SAY SPACE(64) @ 22.05 SAY 'Presione cualquier tecla para continuar...'

 $97 -$ 

# MANTENIMIENTO DE EQUIPO INDUSTRIAL  $\overline{a}$

tNKEV(O) @22,0S SAY SPACE(65) SETCOLOR(Glcolnor)

El procedimiento anterior muestra el costo total de cada una de las alternativa. trasladado a valor presente y evaluadas para un número de periodos común a todas. También indica. por medio de un color diferente en la pantalla de la computadora, la alternativa más económica.

## 3.4 MANTENIMIENTO PREVENTIVO.

La forma tradicional en que se establecen los programas de manienimiento preventivo consiste en distribuir la capacidad del área encargada del mantenimiento, en el equino al que hay que mantener de manera uniforme, considerando que el objetivo, consiste en proporcionar mantenimiento preventivo a todo el equipo, sin importar el costo ni la probabilidad de que falle uno u otro equipo en condiciones criticas. El objetivo del mantenimiento preventivo es mantener operando el mayor tiempo, con las menores interrupciones, y al menor costo posible a todo el sistema, por Jo cual no puede ser un buen programa de mantenimiento aquel que considera que todo el equipo con eJ que cuenta una planta tiene Ja misma posibilidad de descomponerse o que todo el equipo tiene la misma imponancia de acuerdo a los objetivos generales de Ja organización. Existe equino en la industria en el que el costo por hora equivale a el costos por hora de todo el sistema, esto es por que si deja de funcionar cieno tiempo, Ja organización entera deja de producir ese mismo tiempo. tal es el caso de calderas, subestaciones eléctricas, sistemas de aprovisionamiento de materiales, etc. Por otro lado existe equipo que si deja de funcionar hay alternativas para desarrollar las funciones que realizaba, que el tiempo de reposición es demasiado cono, que sólo se quedarian sin operar pequeñas panes sin importancia en la planta. que se puede diferir el trabajo y que incluso el costo del mantenimiento correctivo (costo de reparación más el impacto de dejar de operar) es menor que el costo mantenimiento preventivo. La forma de saber la imponancia que tiene el equipo en Ja industria. se lleva a cabo a rraves de análisis ABC en donde se clasifican de acuerdo a su imponancia. tiempo de reposición. costo total de dejar de operar. etc

Un programa efectivo de mantenimiento preventivo necesita un sistema de registro de información. personal adiestrado, inspecciones regulares y servicio adecuado. El costo se incrementa conforme lo hacen las actividades de manrenimiento. Por 01ro lado. cuando el equipo se descompone, los trabajadores y Jas máquinas están ociosos, resultando un tiempo de producción perdido, retraso de la programación y costos altos de reparación de emergencia. Estos costos se reducen al aumentar las cuadrillas y al aumentar las actividades de mantenimiento preventivo. Los costos de manlenimienro preventivo generalmente son menores

- 99 -

a los costos del mantenimiento correctivo hasta cierto punto en donde la integración de ambos costos da como resultado el costo más bajo, más allá el mantenimiento preventivo adicional no está económicamente justificado (aunque la seguridad y otros objetivos pueden garantizarlo).

Los modelos de probabilidad son especialmente útiles para el análisis de 1) la política que debe seguirse de mantenimiento preventivo, y 2) si se sigue una politica de mantenimiento preventivo, qué tan frecuente debe ser realizado el servicio.

Los datos colectados son:

- 1) Costo de servicio de mantenimiento preventivo.
- 2) Costo de mantenimiento correctivo.
- 3) Probabilidad de reparación.

La probabilidad de reparación refleja el hecho de que la falla ocurra aun si el mantenimiento preventivo es realizado, pero la probabilidad de falla generalmente se incrementa con el tiempo, después de una actividad de mantenimiento

El número esperado acumulado de fallas B en M meses es:

$$
B_n = N \sum_{i=1}^{n} P_n + B_{n-i}P_1 + B_{n-2}P_2 + \dots + B_1P_{n-1}
$$

 $-100 -$ 

 $donde N = nímero de unidades$ .

 $P =$  probabilidad de faila durante un mes dado después del mantenimiento.

 $n =$  periodos de mantenimiento.

El programa donde se capturan los datos de entrada se presenta a continuación:

@ 05.02 TO 21.77 SETCOLOR(Glealbri) (a) 05.16 SAY 'Descripción del Modelo (Ctrl-W para Salir) ' SETCOLOR(Gleolnor) REPL A->DesMemo WITH MEMOEDIT(A->DesMemo.06.03.20.76..T.,.120.3) @ 05.02 CLEA TO 21,77 FOLDER(04.04.18.64." Modelo  $\mathbf{H}$ @ 11.05 SAY 'Descripción  $\mathbf{A}$ (a) 12.05 SAY 'Número de elementos :' @ 13.05 SAY 'Costo de falla  $\mathbb{R}^*$ @ 14,05 SAY 'Costo de reemplazo :' (a) 15.05 SAY 'Número de períodos :' @ 11.28 GET A->DesGene Pict '@S36' VALID !EMPTY(A->DesGene) @ 12,28 GET A->NumElem @ 13.28 GET A->CosFall @ 14,28 GET A->CosReem @ 15.28 GET A->NumPeri **READ** IF A->NumPeri>0 folder(06,09,20,69," Probabilidad de Falla ۰, GP 13.11 SAY 'No. de Periodo @ 15,11 SAY 'Probabilidad [%] :' Le nuva:=1 SELECT<sub>2</sub> **SET ESCAPE ON** DO WHILE Le nuva <= A->NumPeri AND. LASTKEY() <> 27 Lc\_lla1:-Lc\_llav+StrZero(lc\_nuva,3,0) SEEK(Lc llal) IF EOF() **APPEND BLANK** REPL B->NumMode WITH Lc\_llav,; B->NumPeri WITH StrZero(Lc\_nuva.3,0) **ENDIF** SETCOLOR(Glcolbri) @ 13,29 SAY LTRIM(STR(VAL(B->NumPeri),3,0)) SETCOLOR(Gleolnor) @ 15.29 GET B->ProFall **READ** Le\_tecl:=Lastkey()

**Configuration and report for the configuration** 

 $-101 -$ 

أكربا وأزجوه وأعادوا الكوشوف والمتناق والمتعادي والمتعادية بعصاء ومحصور

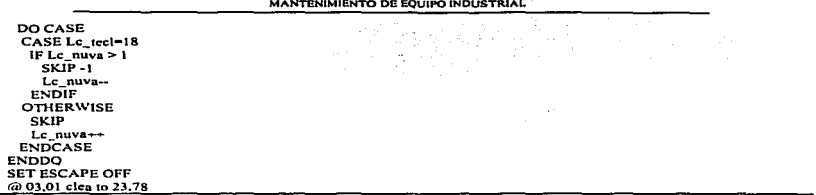

Los datos de entrada que se capturan son el número de elementos que se van ha analizar. el costo de ocurrir una falla, el costo de reemplazo y el número de periodos que se van ha evaluar. Después para cada periodo se captura el porcentaje de probabilidad de falla.

Como se puede observar la ecuación que describe el número esperado acumulado de fallas es de naturaleza recursiva. similar a los modelos de redes. por lo que es necesario utilizar un procedimiento recursivo para poder implementarla en computadora. El procedimiento **ProbFall** realiza el cálculo del número esperado acumulado de fallas. en el se realiza una llama a In función **Probab.** la cual se encarga de tomar de los archivos de la base de datos. la probabilidad de un periodo detenninado y la acumula.

FUNCTION ProbFall \*\* Cálculo de probabilidad de fallas. PARA Pr\_umd. Pr\_pen\_ LOCA Le\_prob, l

 $\sim$ 

A.

Lc\_prob:-0.00 FOR 1:-1.TO Pr\_peri Lc\_prob:-Lc\_prob+Probab(l) NEXT Lc\_prob:-Lc\_prob•Pr\_umd  $FOR 1: -1 TO Pr peri-1$ Lc\_prob:=Lc\_prob+ProbFall(Pr\_unid.Pr\_peri-I)\*Probab(I)  $NENT$ RETURN (Lc\_prob)

- 102 -

MANTENIMIENTO DE FOURO INDUSTRIAL

**FUNCTION Probab PARA Pr nume** 

SELE<sub>2</sub> SEEK(A->NumMode+StrZero(Pr\_nume,3,0)) SELE<sub>1</sub> RETURN (B->ProFall)

Los resultados del análisis son presentados mediante una simple llamada a la función ProbFalt como se muestra a continuación:

@ 03.01 clea to 23.78 folder (03,02,23,75." Solución  $\ddot{\phantom{1}}$ SETCOLORIGIcolnori  $REN1 = R$  $STFE2$ SEEK(A->NumMode)  $1 - 1$ DO WHILE NOT, EOF() AND, A->NumMode=B->NumMode IF RENI  $>= 21$ @ 22.05 SAY SPACE(64) @ 22.05 SAY 'Presione cualquier tecla para continuar...' **INKEY(0)** 6h 08.03 CLEA TO 22.70  $RENI = 8$ **ENDIF REGIS: RECN()** @ REN1.20 SAY ProbFall(A->NumElem\_0 PICT '999.999.999.99'  $1 - 1 + 1$ RENI:-RENI+1 SELE<sub>2</sub> **GOTO REGIS SKIP ENDDO** SELE<sub>1</sub> @ 22.05 SAY SPACE(64) @ 22.05 SAY 'Presione cualquier tects para continuar...' **INKEY(0)** @ 22.05 SAY SPACE(65) SETCOLOR(Gleolnor)

MANTENIMIENTO DE EQUIPO INDUSTRIAL

En el procedimiento anterior se presenta para cada periodo el numero de fallas esperado. al igual que en Jos modelos anteriores de mantenimiento. los periodos pueden ser dias. semanas, meses, ai\os. cte.

## 3.5 MANTENIMIENTO CORRECTIVO.

Para detenninar los costos de mantenimiento correctivo es muy útil usar el modelo de valor esperado. Este modelo requiere datos de la f'recuencia y costo de reparaciones anteriores.

El modelo del valor esperado. sirve para determinar los costos esperados por las actividades de mantenimiento correctivo. suponiendo una frecuencia de reparaciones las cual puede ser tomada a panir de la infonnación histórica. Este modelo en si lo que realiza es calcular el promedio de fallas por periodo a panir de las fallas total es del equipo.

Conviniendo las frecuencias en una distribución de probabilidad y determinando el costo esperado por periodo de reparación. podemos obtener lo siguiente:

 $\blacksquare$  Número de fallas  $(X)$ 

- Frecuencia en meses  $F(X)$
- Frecuencia en porcentajes  $P(X) = F(X) / \Sigma F(X)$  \* 100
- $\blacksquare$  Valor esperado X \* P(X)/100

Los costos de reparación están determinados por

Costo esperado =  $(\Sigma P(X))$  \* (Costo promedio de reparación)

 $- 105 -$
٠ El procedimiento inicial de captura de datos para el modelo de análisis de mantenimiento correctivo.

se presenta a continuación:

@ 05.02 TO 21.77 SETCOLOR(Glcolbri) @ 05.16 SAY' Descripción del Modelo [Ctrl-W para Salir] ' SETCOLOR(Gleolnor) REPL A->DesMemo WITH MEMOEDIT(A->DesMemo.06.03.20.76.T.,.120.3) @ 05,02 CLEA TO 21.77 FOLDER(04,04,18,64," Modelo  $\rightarrow$  $\ddot{\phantom{0}}$ @ 11.05 SAY 'Descripción  $\mathcal{A}$ (a) 13,05 SAY 'Costo de reparación : @ 15.05 SAY 'Numero de ocurrencias :' Lc\_llav:=StrZero(Lc\_nume,6,0) SELE<sub>1</sub> SEEK (Lc llav) IF EOFO **SELE 1 APPEND BLANK** REPL A->NumMode WITH Lc llav **ENDIF** @ 11,30 GET A->DesGene Pict'@S34' VALID !EMPTY(A->DesGene) @ 13,30 GET A->CosEspe @ 15,30 GET A->NumPeri **READ** IF A->NumPeri>0 folder(06,09,20,69," Ocurrencias de Fallas ") @ 13.11 SAY 'Ocurrencia:' @ 14.11 SAY 'Numero de fallas' @ 15.11 SAY 'Periodos que ocurre:'  $Lc$  nove $=1$ SELECT<sub>2</sub> **SET ESCAPE ON** DO WHILE Le\_nuva <= A->NumPeri .AND, LASTKEY() <> 27 Lc\_lla1:=Lc\_llav+StrZero(lc\_nuva,3,0)  $SEEK(Le, Ha)$ IF EOF() **APPEND BLANK** REPL B->NumMode WTTH Lc\_Ilav.; B->NumPeri WITH StrZero(Lc\_nuva,3,0) **ENDIF** SETCOLORIGIcolbri) @ 13,29 SAY LTRIM(STR(VAL(B->NumPeri),3,0)) SETCOLOR(Glenlagr) @ 14.29 GET B->NumFall @ 15.29 GET B->NumMese READ

the company of the company of the company

the contract of the same contract of

والمحمد والمعامر فالمحمد والمقرر والرادات مركباتهما أسمر الاحتمار

Le tech=Lastkew) DO CASE  $CASE L<sub>c</sub> tell = 18$ IF Lc  $nuv_8 > 1$  $SKIP-1$  $Lc$  nuva $ENDIF$ **OTHERWISE**  $S KIP$ Le nuva $\rightarrow$ **FNDCASE ENDDO SET ESCAPE OFF** 

En el procedimiento inicial se capturan los datos generales del problema como son su descripción, el costo de reparación y el número de ocurrencias que se van ha analizar; después para cada ocurrencia, se captura el número de fallas probables y el mes en que ocurren.

Una vez que se tienen los datos capturados es posible efectuar el análisis del valor esperado, por medio del siguiente procedimiento:

PROCEDURE VALESPER **PARA Pr Mode** SELE<sub>2</sub> SEEK(Pr\_Mode) FreTota:=0.00 DO WHILE .NOT. EQF() .AND. Pr Mode=B->NumMode FreTota:=FreTota+lh->NumMese **SKIP ENDDO** SELE<sub>2</sub> SEEK(Pr\_Mode) IF FreTou<br/>0.00 DO WHILE JNOT. EOF() .AND, Pr\_Mode=B->NumMode REPL B->FrePorc WITH B->NumMese/FreTota.; B->ValEspe WITH B->FrePorc"B->NumFall SKIP **ENDDO** 

 $-107 -$ 

**ENDIE** SELE<sub>1</sub> RETURN

El procedimiento anterior consiste de dos ciclos iterativos, que se repiten un número de veces igual al número de ocurrencias que tiene el problema. El primer ciclo calcula la frecuencia acumulada total del modelo. El segundo ciclo calcula, para cada ocurrencia, la frecuencia en porcentaje y el valor esperado.

 $\mathbf{r}$ 

Los resultados son presentados por medio del siguiente procedimiento:

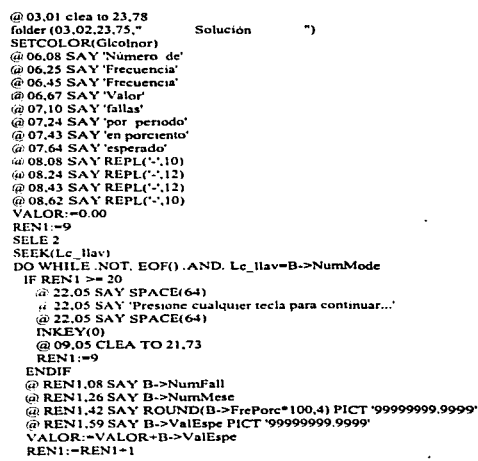

 $108 -$ 

MANTENIMIENTO DE EQUIPO INDUSTRIAL

**SKIP** ENDDO @ 20.05 CLEA TO 22.74 SETCOLOR(Glcolbri) LY:=Costo esperado S'+LTRIM(TRANS(VALOR\*A->CosEspe,'999,999,999,999.99'))+' por periodo.' @ 21, INT((80-LEN(LY))/2) SAY LY **SETCOLOR(Gloglnor)** SELE<sub>1</sub> (a) 22.05 SAY SPACE(64) @ 22.05 SAY 'Presione cualquier tecla para continuar...' **INKEY(0)** (a) 22.05 SAY SPACE(65) SETCOLOR(Glcolnor)

El procedimiento de resultado presenta una tabla en la pantalla con los datos que a continuación se presentan, así como el costo esperado por periodo.

- · Número de fallas.
- · Frecuencia en meses de fallas.
- · Frecuencia en porcentaje.
- · Valor esperado

والمتحاضة فحصلا فكالمكافئة كومعاء

## 4. ANALISIS DE LINEAS DE ESPERA.

# 4.1 CONCEPTOS GENERALES.

El tener que esperar en una cola es una experiencia cotidiana que normalmente se considera desagradable. Esperar un elevador. ser servido en un restaurante o en la cola de un banco es una confrontación con la pérdida de tiempo. Si la espera es demasiado larga. las personas se vuelven irritables e inquietas: los temperamentos se ofuscan. Por supuesto. "demasiado larga" es relativo. Por ejemplo, la espera puede ser más larga si se esta sentado (como en un restaurante) que si se está parado (como en una tienda de abarrotes o supermercado). Aun así. la paciencia tiene un limite.

Por otro lado. en la industria. el esperar significa estar inútil. Es desperdicio. Significa que algún recurso esta inactivo cuando podría usarse en íonna más productiva en otra parte. Oc hecho representa un costo de oponunidad. Cuando un centro de trabajo, que sea un recurso limitado del sistema, se encuentra esperando la liberación de material para poder empezar a trabajar. se pierde productividad; es dinero que se pierde y nunca podra ser recuperado.

Es fiicil observar que el proporcionar suficiente capacidad de servicio para eliminar la espera seria muy costoso. Cuántos cajeros serian necesarios en un banco o cuántas máquinas en una nave industrial para eliminar todas las colas. (AUn si esto fuera posible, todavía se tendría que esperar mientras se proporcione el servicio). Es claro que se necesita algún tipo de balance o compromiso para que el tiempo de espera no sea muy largo y el costo de servicio no sea muy alto.

El problema de los gerentes consiste en detenninar qué capacidad o tasa de servicio proporciona el balance apropiado. Este sería un problema sencillo, si cada entrada al sistema llagara de acuerdo a un horario fijo y si el tiempo de servicio también fuera fijo. Como en una línea de ensamble. se podria balancear con exactitud ta capacidad de servicio con las llegadas. Cualquier capacidad extra seria un desperdicio. menos

- 110 -

capacidad significarla que algunas llegadas no se atendcrian. Sin embargo. en muchas situaciones ni el tiempo de llegada ni el tiempo de servicio son predecibles. Los sistemas de lineas de espera son sistemas probabilistas o aleatorios .

Con experiencia y sentido común. muchos gerentes encuentran un balance aproximado entre los costos de espera y de servicio sin elaborar ningún cálculo. No obstante, hay ocasiones en las que la intuición necesita ayuda, como cuando va de por medio una inversión substancial de capital o cuando el balance no es evidente. El análisis cuantitativo con frecuencia es útil en estas situaciones.

En el análisis de líneas de espera se aplica la teoria de colas. Una cola es una línea de espera y la teoría de colas es una colección de modelos matemáticos que describen sistemas de líneas de espera particulares o sistemas de colas. Los modelos sirven para encontrar el comportamiento en estado estable, como Ja longitud promedio de la linea y el tiempo de espera promedio para un sistema dado. Esta información, junto con los costos pertinentes, se usa entonces, para determinar la capacidad de servicio apropiado.

En la sección que sigue se describe la tenninologia de la teoría de colas y Jos tipos de sistemas de líneas de espera que se pueden describir con los modelos de análisis para después. en las dos secciones restantes del capitulo, describir los programas de computadora en donde se implementan los dos modelos más importantes en el estudio de líneas de espera.

...

## 4.2 TEORJA DE COLAS.

Un sistema de lineas de espera puede dividirse en sus dos componentes de mayor importancia. Ja línea de espera Y la instalación de servicio. Las *llegadas* son las unidades que entran en el sistema para recibir el servicio. Siempre se unen primero a la linea de espera; si no hay linea de espera se dice que la linea está vacía. De Ja linea. las llegadas van a Ja instalación de servicio de acuerdo con la *discip/uta* de la linea. Una vez que se completa el servicio. las llegadas se convienen en *salidas.* 

Las lineas de espera (o colas) ocurren siempre que los clientes que llegan buscan servicio en una o más estaciones (servidores), cada una de las cuales realiza una o más tareas. La teoría de colas nos brinda un conjunto de modelos. que sirven para describir una gran cantidad de situaciones donde ocurren líneas de espera. \'arias suposiciones pueden hacerse en relación con Ja tasa de llegada de los clientes. el orden de servicio y la distribución de servicio para su análisis. Así mismo se requiere suponer que se ha alcanzado su *estado estable* en el que las carncterísticas de la linea ya no cambian con el tiempo.

Los resultados que se buscan al aplicar la teoria de colas en el anñlisis de lineas de espera son principalmente: 1) la probabilidad de ser demorados, 2) el número promedio de clientes que estarán esperando y 3) el tiempo promedio de espera. Algunas veces disponemos de resultados adicionales que son útiles. Todos estos nos puede entonces servir como insumos para análisis económicos, permitiéndonos preparar las instalaciones de servicio óptimas.

A continuación se describe detalladamente cada uno de los elementos que forman parte de un sistema de lineas de espera. asi como su notación:

Proceso de llegada. El proceso de entrada se conoce, por lo general, como el proceso de llegada. La llegada son los clientes. En todos Jos modelos que así se analizan se supone que sólo hay una llegada en un instante d'ado. En general suponemos que el proceso de llegada no es afectado por el nümero de clientes presentes en el sistema. así el proceso de llegada lo expresamos nonnalmente especificando una distribución de probabilidad que gobierna el tiempo de llegadas sucesivas.

Una variable aleatoria X tiene distribución exponencial con parámetro  $\lambda$  si la densidad de X está definida por

$$
f(t) = \lambda e^{\lambda t} \qquad (t \ge 0)
$$

Entonces

÷.

$$
E(X) = \frac{1}{\lambda} \qquad \qquad y \qquad \text{var } X = \frac{1}{\lambda^2}
$$

La distribución exponencial tiene la propiedad de amnesia. Esto quiere decir. por ejemplo. que si los tiempos entre llegadas tienen distribución exponencial con rapidez. frecuencia o panimetro A. entonces sin importar cuánto tiempo ha pasado desde la última llegada, hay una probabilidad  $\lambda \Delta t$  de que se tenga una llegada durante los siguientes  $\Delta t$  unidades de tiempo.

Los tiempos entre llegadas son exponenciales con parámetro  $\lambda$  si y sólo si el número de llegadas que se tienen en un intervalo de duración t sigue una distribución de Poisson con parámetros  $\lambda t$ . La función para una distribución de Poisson con parámetro  $\lambda$  está representado por

$$
P(N=n) = \frac{e^{-\lambda} \lambda^n}{n!}
$$
 (n = 0,1,2,...)

Proceso de salida o de servicio. Para describir el proceso de salida, que con frecuencia se llama proceso de servicio. de un sistema de lineas de espera. en general especificamos una distribución de probabilidad: la distribución del tiempo de servicio, que gobierna el tiempo de servicio a un cliente. En la

 $-113 -$ 

mayor parte de los casos suponemos que la distribución del tiempo de servicio, es independiente del número de clientes presentes en el sistema.

**Slimero de servidores ea paralelo.** Es el número de estaciones que proporcionan servicio a los clientes de manera simultánea.

**Oisclpll•• de la linea de espera.** La disciplina de la linea de espera es el método que se usa para determinar el orden en el que se sirve a los clientes. La disciplina más común es la disciplina PLPS (Primero en Llegar es el Primero en ser Servido), en el que los clientes son servidos en el orden de su llegada. Bajo la disciplina ULPS (Ultimo en Llegar. Primero en ser Servido), tas llegadas más recientes son la primeras en recibir el servicio. A veces. el orden en el que llegan los clientes no tiene efecto alguno sobre el orden en que se les sirve. Ese seria el caso en el que el siguiente cliente en ser atendido se selecciona. al azar entre los que estan esperando para ser atendidos. A este caso se le llama SEOA (Servicio En Orden Aleatorio).

Tamaño de la línea de espera. Es el número máximo de clientes que puede esperar en el sistema. incluyendo en espera y en servicio.

Población. Es la cantidad de clientes posibles que pueden ingresar al sistema de lineas de espera.

Para representar los sistema de lineas de espera existe una notación. denominada notación de Kcndall-Lee (en honor a su autor), en la cual un sistema de lineas de espera se representa por seis caracteristicas:

### l/~3/4/5/6

La primera característica especifica la naturaleza del proceso de llegada. Se usan las siguientes abreviaturas nonnates:

- M.- Los tiempos de llegada son independientes, distribuidos idénticamente, y las variables aleatorias tienen distribución exponencial.
- D.- Los tiempos de llegada son idénticamente distribuidos y deterministas.

 $-114 -$ 

- $E_k$ .- Los tiempos de llegada son idénticamente distribuidos con distribución de Erlang con parámetro de forma k.
- Gl.- Los tiempos de llegada son idénticamente distribuidos y están gobernados por alguna distribución general.

La segunda caracleristica especifica la naturaleza de los tiempos de servicio:

- M.- Los tiempos de servicio son idénticamente distribuidos y tienen distribución exponencial.
- D.- Los tiempos de servicio son idénticamente distribuidos y deterministas.
- Ei.:.- Los tiempos de servicio son idénticamente distribuidas y con distribución de Erlang con parámetro de forma k.
- GI.- Los tiempos de servicio son idénticamente distribuidos y siguen alguna distribución general.

La tercera característica es el número de servidores en paralelo. La cuarta característica describe la disciplina de la linea de espera:

PLPS.- Primero en llegar. primero en ser servido.

ULPS.- Ultimo en Ilegar, primero en ser servido.

SEOA.- Servicio en orden aleatorio.

DG .- Disciplina general en la línea.

La quinta característica especifica el número máximo permisible de clientes en el sistema, incluyendo los que esperan y los que están siendo atendidos. La sexta característica da el tamaño de la población de la cual se toman los clientes. A menos que el nümero de clientes potenciales sea del mismo orden de magnitud que el número de servidores, se considera que es infinito el tamaño de la población. En muchos modelos importantes. las caracteristicas 4/5/6 son DG/oo/co. Si éste es el caso. entonces can frecuencia se omite 4/5/6.

### ANALISIS DE LINEAS DE ESPERA

En general. existen varios arreglos de sistemas de lineas de espera tal como. un sistema de un servidor y una linea que puede describir un lavado de carros automático o un muelle de descarga de un sólo lugar; un sistema con una línea y múltiples servidores, es típico en industrias donde las operaciones se realizan en varios centros de trabajo similares y los clientes toman un número al entrar y se le sirve cuando les llega el turno; otro servidor es aquél en el que cada servidor tiene una línea separada, es característico de los bancos y tiendas de autoservicio. Para este tipo de servicio pueden separarse los servidores y tratarlos como sistemas independientes de un servidor y una línea. Esto seria válido sólo si hubiera muy pocos intercambios en la línea; otro sistema es el de servidores en serie, que puede describir entre otras cosas la línea de ensamble de una fábrica. De nuevo. para propósitos de análisis. es posible separar los subsistemas y usar el modelo de un servidor y una linea.

Si .se quiere y si se pueden estimar ciertos costos. es posible de construir modelos de lineas de espera con costos esperados. los costos que se requieren son:

> Cs - costo por hora de tener un servidor disponible. Cw - costos por hora de tener un cliente esperando en el sistema.

Cuando el costo unitario de espera es medible, como el caso de camiones en el muelle de carga y descarga. los calculos son directos. Como el costo casi siempre es proporcional al tiempo de espera, el costo total puede expresar como el costo de espera por hora multiplicado por la longitud promedio de la linea CL) :

Costo total de espera  $=$  Cw  $\,$  L

### 4.3 MODELO DE UNA FILA Y UN SERVIDOR: M/M/1/PLPS/oo/oo

Este modelo puede aplicarse a personas esperando en una línea para comprar boletos, a mecánicos que esperan obtener herramientas de un expendio o a trabajos de computadora que esperan tiempo de procesador. Es uno de los modelos más antiguos. mas sencillos y más comunes en la teoría de colas. A continuación se analizanin las suposiciones necesarias de este modelo y después se presentaran los programas que implementan en computadora al modelo.

*Llegadas.* Se supone que las llegadas entran al sistema de manera completamente aleatoria. No tienen horario, es impredecible en que momento llegarán. De una manera más formal, esto significa que la probabilidad de una llegada en cualquier instante de tiempo es la misma que en cualquier otro momento. Esto equivale a afinnar que el número de llegadas por unidad de tiempo tiene una distribución Poisson. La suposición de llegadas aleatorias es válido para una infinidad de sistemas reales.

El modelo también supone que las llegadas vienen de una población infinita y llegan una a la vez. Siempre que no falten llegadas. es decir. se acaben. puede considerarse que su fuente es infinita. No se permiten·llegadas simultáneas, ya que causarian múltinles lineas y este es un modelo de una sola linea.

Cola. En este modelo se considera que el tamaño de la cola es infinito. Es cierto que todas las colas tienen límites en el tamai\o, pero si este limite no desanima o evita las llegadas. puede ignorarse. La disciplina de la cola es primero en Jlegar. primero en ser servido sin prioridades especiales. También se supone que las llegadas no pueden cambiar de Jugares en la Hnea o dejar la cola antes de ser servidas.

*Instalación de servicio.* Se supone que un solo servidor proporciona el servicio que varia aleatoriamente. En particular\_ el tiempo de servicio sigue una distribución exponencial. De hecho. esto se deriva de la suposición que las salidas son completamente aleatorias. la misma suposición que se usó para las llegadas.

 $-117 -$ 

*Salidas.* No se pennite que las unidades que salen vuelvan a entrar de inmediato al sistema. Si bien esto sucede en ocasiones en los sistemas reales, es muy raro. Si sucediera con frecuencia, afectaria la distribución de las llegadas.

*Carac1eris11cas de operación.* Las caracteristicas de operación son las medidas de lo bien que funciona el sislcma. En la mayoria de las aplicaciones de líneas de espera.. el estado estable es de primera imponancia. Los estados transitorios. como el de echar a andar y apagar el sistema.. no se analizan. De las suposiciones anteriores. la característica de operación en estado estable pueden derivarse llegando a los siguientes resultados:

# COLA

Longitud promedio de la linea (Lq) = 
$$
\frac{\lambda^2}{\mu (\mu \cdot \lambda)}
$$

Tiempo de espera promedio (Wq) =  $\frac{Lq}{\lambda}$  =

#### SISTEMA

Longitud promedio de la linea (Ls) = Lq + 
$$
\frac{\lambda}{\mu} = \frac{\lambda}{\mu - \lambda}
$$

Tiempo de espera promedio (Ws) = 
$$
\frac{Lq}{\lambda} = \frac{1}{\mu - \lambda}
$$

- 118 -

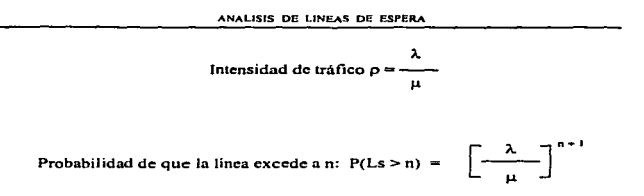

donde  $\lambda$  es la tasa promedio de llegadas (llegadas por unidad de tiempo) y u es la tasa promedio de servicio (Ilegadas por unidad de tiempo).

Para la implementación en computadora se debe comenzar con el procedimiento de entrada de datos en los que se describe cada uno de los modelos para poder ser analizados; a continuación se muestra el programa en donde se capturan estos datos:

LC OTRO-'S' DO WHILE LC OTRO-'S'  $C1.5$ @ 00.00 TO 24.79 DOUBLE SETCOLOR(slcolbr) @ 01.20 SAY 'LINEAS DE ESPERA (UNA FILA-UN SERVIDOR)' SETCOLOR(elcolnor) @ 02.01 SAY REPL('-'.78) SELECT<sub>1</sub> MODELOS: = ARRAY(RECC()+1) MODELOS[1] - NUEVO ULTMODE:-CONT:-2 GO TOP DO WHILE .NOT. EOF() MODELOSICONTI:=A->DesGene ULTMODE: - A->NumMode CONT: CONT+1  $\mathbf{v}_1$  . and an and survival. **SKIP ENDDO** The company of the control of the analysis of the control of the RENPAN := IIF(CONT>15.15.CONT) RENINIC:-INT((24-RENPAN)/2)+1 The contract of the special contract of the contract of the special contract of the RENFINA: - RENINIC - RENPAN @ RENINIC.19 TO RENFINA.59

ANALISIS DE LINFAS DE ESPERA

```
SETCOLOR(Glenber)
@ RENINIC.28 Say' Selección del Modelo '
SETCOLOR(Gloolnor)
SET KEY 19 TO NADAO
SET KEY 04 TO NADAO
MODEL: = ACHOICE(RENINIC+1.20.RENFINA-1.58.MODELOS)
SET KEY OF TO
SET KEY 19 TO
GO TOP
@ RENINIC.19 CLEA TO RENFINA.59
IF MODEL
 Le nume=VAL(ULTMODE)+1
ELSEIF MODEL-0
 CLOSE DATA
 RESTSCREEN(00.00.24.79.1c pant)
 RETURN
F15FSKIP MODEL-2
 Le nume:=VAL(A->NumMode)
ENDIE
Le llav:=StrZero(Le nume.6.0)
SELE<sub>1</sub>
SEEK(Lc llav)
If EOFO
  SELE<sup>1</sup>
  APPE BLANK
  REPL A->NumMode WITH Le llav,;
       A >TipLine WITH '1'
ENDIE
@ 05.02 TO 21.77
SETCOLOR(Gleathri)
@ 05.16 SAY ' Descripción del Modelo [Ctrl-W para Salir] '
SETCOLOR(Glootnor)
REPL A->DesMemo WITH MEMOEDIT(A->DesMemo.06.03.20.76..T.,.120.3)
@ 05,02 CLEA TO 21.77
folder(04.04.18.64."
                                     ۰,
                       Modelo
@ 10.05 SAY 'Descripcion
                         \mathcal{L}@ 12.05 SAY 'Tasa de llegada :
 @ 14.05 SAY Tasa de servicio:'
 @ 10,23 GET A->DesGene PICT '@S40' VALID !Empty(A->DesGene)
 @ 12.23 GET A->TasLice
 @ 14,23 GET A->TasServ
 READ
```
×ч,

El programa inicia con la captura de los datos que describen al modelo, así como también permite seleccionar el modelo en caso de que va exista almacenado en la base de datos. Los datos generales del modelo son la descripción general, la tasa de llegada en porcentaje y la tasa de servicio también en

 $-120 -$ 

ANALISIS DE LINEAS DE ESPERA

porcentaje. Este mismo procedimiento crea los registro necesarios en la base de datos, cuando el modelo es introducido por primera yez y almacena los datos capturados que describen al problema.

El procedimiento que realiza el análisis del modelo de la línea de espera para una fila y un servidor es el siguiente:

**FUNCTION Linespus PARA nModelo LOCA LeResul**  $LcResult = F.$ SFLE 1 SEEK(nModelo)  $IF$ :EO $F()$ REPL A->IntTraf WITH IIF(A->TasServ=0,0,A->TasLleg/A->TasServ) IF A->IntTraf<=0.OR. A->IntTraf>=1 **RETURN (LeResul) ELSE** LcResul: -. T REPL A->ProDeso WITH 1-A->IntTraf.: A->EleSist WITH (A->IntTraf)/(1-A->IntTraf).: A->EleLine WITH (A->IntTraf^2)/(1-A->IntTraf).; A->EleServ WITH IntTraf.; A->TieSist WITH A->EleSist / A->TasLleg.; A->TieLine WITH A->EleLine / A->TasLleg,; A->TieServ WITH A->EleServ / A->TasLleg **ENDIF ENDIF RETURN (LcResul)** 

٠

2010/03/20

says and growth as

El procedimiento comienza por calcular la *intensidad de tráfico* en la línea, este se calcula dividiendo la tasa de llegada entre la tasa de servicio:

Intensidad de tráfico = Tasa de llegada + Tasa de servicio

Con la intensidad de tráfico es posible determinar si el sistema se encuentra en estado estable, esto es si la intensidad de tráfico es mayor o igual que uno el sistema "explota"; para el caso contrario el sistema se

 $-121 -$ 

Commentation of the Committee of the Committee

comporta de manera estable a lo largo del tiempo y el análisis se puede realizar utilizando las ecuaciones anterionnentc mostradas.

La información que proporciona es la siguiente:

- NUmero de elementos en el sistema.
- NUmcro de elementos en la lfnea de espera.
- NUmero de elementos en servicio.
- **Tiempo promedio en el sistema.**
- **C** Tiempo promedio en espera.
- **Tiempo promedio en servicio.**

El procedimiento que a continuación se presenta sirve para mostrar Jos resultados. tanto en pantalla como en impresora. según se requiera:

folder(Ob,09.20.69," Solución ") @ 12.12 SAV 'Servidor desocupado:' @ 13.12 SAY 'Intensidad de tráfico:'  $@$  14.12 SAY 'Elementos en el sistema:' @ 15, 12 SA Y 'Elementos en espera:' @ 16.12 SAY 'Elementos en servicio:' C4' 17,12 SAY 'Tiempo promedio en el sistema;' @ 18,12 SAV 'Tiempo promedio en espera:' @ 19,12 SAY 'Tiempo promedio en servicio:' SETCOLOR(glcolbn) LEVE:•ALL TRIMCA->DesGene) COLL:=9+1NT((60-LEN(LEYE))/2) @ 10,COLL SAY LEYE @ 12.33 SAY LTRJM(TRANS(A·>ProOeso•t00.'999,999,999.99')) @ 13.35 SAY LTRIM(TRANS(A->lntTraf\*100.'999,999,999.99')) @ 14,37 SA V L TRIMCTRANS(A·>EleSISt,'999,999.999.999')) @ 15,33 SAV LTRJM(TRANS(A·>EleLme.'999,999,999.999')) @ 16.35 SAV LTRJM(TRANS(A·>EleServ.'999,999,999.999')) @ 17,43 SA V L TRJMCTRANS(A·>TieSist.'999,999.999.999')) @ 18.39 SA Y L TR.1M(TRANSCA·>T1eLine,'999,999,999.999')) @ 19,41 SAY LTRIM(TRANS(A->TieServ.'999,999.999.999')) SETCOLOR(glcolnor)

ANALISIS DE LINEAS DE ESPERA

@ 12.33+LENILTRIM/TRANS(A->ProDeso\*100.999.999.999.999.101+1.SAY.%" (i) 13.35+LEN(LTRIM(TRANS(A->Int Traff 100.999.999.999.999.99)))+1. SAY 36 (a) 14.37+1 ENII TRIMITRANS(A. >EleSixt '000.000.000.000")))+1.SAY A.>EleSist (a) 15.33+LEN(LTRIMCTRANS(A.>Firl ine 999,999,999,999) (1) + 1. SAY A.>Fiel.ine 2016 35+1 ENG TRIMCTRANS(A.>ELES-p. 990 990 990 990 1))+1 SAY A.>ELES-p (a) 17.43+LEN(LTRIM(TRANS(A.>TirSist 999 999.999.999.999)))+1 SAY A->TieSist @ 18.39+LEN(LTRIM(TRANS(A->TieLine:999.999.999.999")))+1 SAY A->TieLine @ 19.41+LEN(LTRIM(TRANS(A->TicServ,'999,999,999,999')))+1 SAY A->TicServ investos. **IF ISPRINTERO** LePant:=SaveSereen(12.20.16.59)  $\omega$  12.20 CLEA TO 16.59  $(2.20 \text{ TQ} \text{ is so } DOLR1 \text{ E}$ @ 14.21 SAY : Desea imprimir los resultados (S/N)?  $I$ cResnut' DO WHILE AT(LeResn.'SN')==0 LeResp:=UPPER(CHR(INKEY(0))) **EVDDO** IF LcResn--'S' @ 13.21 CLEA TO 14.58 SETCOLOR(elcalbri) @ 14.27 SAY 'Imprimiendo resultados ...' SETCOLOR(elcolnor) SET DEVI TO PRINT SET CONSOL OFF SET PRINT ON @ 05. 01 SAY 'SISTEMA DE OPTIMIZACION DE RECURSOS' @ 05.119 SAY 'VERSION 1.0' @ 06.01 SAY TRANFECHA(DATE()) @ 07. 01 SAY 'LINEAS DE ESPERA (UNA FILA - UN SERVIDORI' @ 09. 01 SAY REPLC '.1301 LEYE:=ALLTRIM(A->DesGene) @ 12.12 SAY LEYE @ 15.12 SAY Tasa de llegada:' @ 15.29 SAY LTRIM(TRANS(A->TasLieg.'999.999.999.99')) @ 15.29 SAY LTRIM(TRANS(A->TasLieg,'999,999,999.99')) @ 16.12 SAY Tasa de servicio. @ 16.30 SAY LTRIM(TRANS(A->TasServ.'999.999.999.99')) @ 16.30 SAY LTRIM(TRANS(A->TasServ,'999.999.999.99')) @ 17.12 SAY 'Servidor desocupado:' @ 17.33 SAY I TRIM(TRANS(A->ProDeso\*100.'999.999.999.99')) @ 17,33 SAY LTRIM(TRANS(A->ProDeso\*100.'999.999.999.99') @ 17.33+LEN(LTRIM(TRANS(A->ProDeso\*100,'999,999,999.99')))+1 SAY '%' @ 18.12 SAY 'Intensidad de tráfico.' @ 18.35 SAY LTRIM(TRANS(A->IntTraf\*100,'999.999.999.99')) @ 18.35 SAY I TRIMCIRANS(A->intrar 100, 999, 999, 999, 991) @ 18.35+LEN(LTRIM(TRANS(A->intTraf\*100,'999.999.999.99')))+1 SAY %' @ 19.12 SAY 'Elementos en el sistema:' @ 19,37 SAY LTRIM(TRANS(A->EleSist,'999,999,999.999')) @ 19,37 SAY LTRIM(TRANS(A->EleSist, 999,999,999.999')) @ 20.12 SAY 'Elementos en espera:' @ 20.33 SAY LTRIMITRANS(A->EleLine, 999.999.999.999')) @ 20,33 SAY LTRIM(TRANS(A->EleLine, 999,999,999 999')) @ 21.12 SAY 'Flementos en servicio.'

@ 21.35 SAY LTRIM(TRANS(A->EleServ.'999.999.999.999'))

 $-123 -$ 

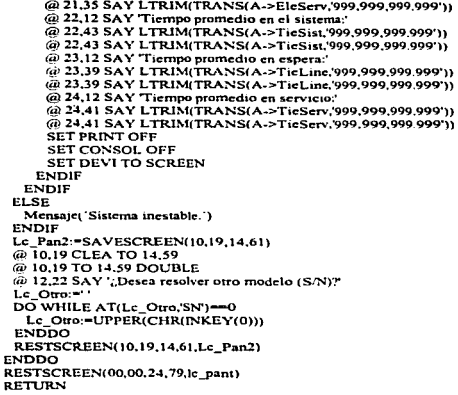

u.

El procedimiento anterior muestra en pantalla los resultados obtenidos por el procedimiento de análisis de lineas de espera de un servidor y una fila. y en caso de que se encuentra encendida la impresora se le pregunta al usuario si se requiere que los resultados sean impresos. En casos de que se acepte que los resultados sean impresos. se configura la impresora y se envian los resultados para poder ser impresos en un formato en donde se describan las características del modelo. En caso de que la función de análisis detectara que el modelo pertenece a un sistema inestable. el procedimiento anterior. también se encarga de avisarle al usuario.

De esta manera queda implementado el modelo de Uneas de espera para una fila y un servidor.

 $124 -$ 

# 4.4 MODELO DE UNA FILA Y SERVIDORES EN PARALELO: M/M/SIPLPS/oo/oo

En muchas situaciones reales habrá mils de un servidor disponible para atender las llegadas. Para este caso existe un modelo general para un sistema de múltiples servidores que tienen una sola línea.

A continuación se analizarán las suposiciones necesarias de este modelo:

*Llegadas.* Se supone que las llegadas entran al sistema de manera completamente aleatoria. Al igual que en el modelo anterior, esto equivale a afirmar que el número de llegadas por unidad de tiempo tiene una distribución Poisson. El modelo también supone que las llegadas vienen de una población infinita y llegan una a Ja vez. Siempre que no falten llegadas. es decir. se acaben, puede considerarse que su fuente es infinita.

*Cola.* En este modelo se considera que hay una sola cola y su tamaño es infinito. La disciplina de la cola es primero en llegar, primero en ser servido sin prioridades especiales.

*Jnstalación de scn•1cio.* En este modelo se considera que existen varios servidores que proporciona el servicio que varía aleatoriamente. En particular, el tiempo de servicio sigue una distribución exponencial. De hecho, esto se deriva de la suposición que las salidas son completamente aleatorias, la misma suposición que se usó para las llegadas.

*Salidas.* No se permite que las unidades que salen vuelvan a entrar de inmediato al sistema. Si bien esto sucede en ocasiones en los sistemas reales, es muy raro. Si sucediera con frecuencia. afectaría Ja distribución de las llegadas.

*Caracteristicas de operación.* Las ecuaciones de las características de operación se vuelven un poco más complicadas:

 $- 125 -$ 

Sean

l.

s.- Número de servidores.

J..- Tasa promedio de llegada (llegada por unidad de tiempo).

µ.- Tasa promedio de servicio para cada servidor.

Entonces se tienen las siguientes ecuaciones:

Intensidad de tráfico:

$$
\rho = \frac{\lambda}{s\mu}
$$

Probabilidad de estado estable ( $p < 1$ ):

$$
\pi_{\alpha} = \frac{1}{\sum\limits_{i=\alpha+1}^{i=(s+1)} \frac{(4\alpha)^{i}}{i!}} + \frac{1}{\sum\limits_{i=\alpha+1}^{i(\alpha+1)} \frac{(-1)^{i}}{i!(1-\alpha)}}
$$

La probabilidad de estado estable de que todas los servidores estén ocupados:

$$
p (j \geq s) = \frac{(s\rho)^{s} \pi_o}{s! (1 - \rho)}
$$

La longitud de Ja línea de espera:

Lq  $=\frac{p(j \ge s) \rho}{1 - \rho}$ 

Tiempo promedio que pasa un elemento en Ja Unea:

$$
Wq = \frac{Lq}{\lambda}
$$

Número de elemenlos presentes en el sistema:

$$
L = Lq + \frac{\lambda}{\mu}
$$

Tiempo promedio que pasa un elemento en el sistema:

$$
W = \frac{L}{\lambda}
$$

Tiempo y elementos en servicio:

$$
Ls = L - Lq
$$
  
Ws = W - Wq

*<sup>A</sup>*.panir de las íónnulas que describen las características de operación de un sistema de líneas de espera con una fila y múltiples servidores en paralelo, es posible implementarlo en computadora a través de un programa que efectúe dichos cálculos.

El programa debe iniciar con un procedimiento de captura de datos semejante al sistema de una fila  $y$ un servidor. sólo que debe solicitar además de la tasa de llegada y la tasa de servicio. el número de servidores presentes en el sistema.

ANALISIS OF LINEAS OF BEPERA

A continuación se muestran los procedimientos que se utilizan en la implementación de las fórmulas que describen las características de operación del modelo de una fila y servidores en paralelo:

```
FUNCTION Lespyaser
PARA nModelo
LOCA LcResul
  LcResul:= F.
  SELF<sub>1</sub>
  SEEK(nModelo)
  IF !EOFO
    REPL A->IntTraf WITH A->TasLieg (A->TasServ*A->NumServ)
   IF A > \ln(\text{Tr}a f > 0. AND. A > \ln(\text{Tr}a f < 1LcResul:= T.
     REPL A->TieLine WITH (Probabilidad(A->IntTraf.A->NumServ))/(A->NumServ*A->TasServ-A->TasLleg).;
        A->EleLine WITH A->TieLine * A->TasLleg,;
        A->EleSist WITH A->EleLine + (A->TasLleg/A->TasServ).:
        A->TieSist WITH A->EleSist / A->TasLleg.;
        A->EleServ WITH A->EleSist - A->EleLine.:
        A->TieServ WITH A->TieSist - A->TieLine
   FLSE
       Mensaje(' Sistema inestable.')
   ENDIF
 ENDIF
RETURN (LeResul)
```
El procedimiento tipo función Lespvaser tiene como objetivo tomar las tasas que describen al modelo y el número de servidores, de la base de datos, y como primer paso calcular la intensidad de tráfico, para determinar si el sistema se encuentra en estado estable.

Una vez que se determinó que el sistema se encuentra en estado estable, se continúa con el cálculo del tiempo de un elemento en la linea de espera, para ello es necesario ejecutar el procedimiento Probabilidad, el cual se encarga de calcular la probabilidad de que todos los servidores estén ocupados. Y una vez calculado, se procede a calcular los tiempos de servicio y total del sistema, así como los elementos que permanecen en espera, en servicio y en todo el sistema.

#### ANALISIS DE LINEAS DE ESPERA

and the company

FUNCrION Probabilidad PARA RoNumb, ScNumb LOCA LcResu LcResu:=0.00 IF RoNumb < J .ANO. ScNumb >O Lc:Rcsu:• ((RoNumb•ScNumb)"ScNumb • PIO(RoNumb.ScNumb)) /; (Fac:tonaJ(ScNumb) • ( 1 - RoNumbU **ENDIF** RETURN (LcResu)

**Commercial Commercial Commercial Commercial Commercial Commercial Commercial Commercial Commercial Commercial** 

El procedimiento tipo función **Probabilidad**, se encarga de calcular la probabilidad de que todos los servidores estén ocupados, para ello es necesario calcular primero Ja probabilidad de que el sistema se encuentre en estado estable, para lo que usamos otro procedimiento tipo función, llamado PIO, así mismo es necesario contar con una función que calcule el factorial de un número cualquiera, ya que se requiere en el cálculo, para ello se utiliza la función Factorial.

```
FUNCTION PIO 
PARA RoNumb. ScNumb 
LOCA LcResu, LcResp, l
 LcRcsp:-o.oo 
 FOR 1:-0 TO (SeNumb-1)
   LcResp:=LcResp + ((RoNumb*SeNumb)^I) / Factorial(I)
 NEXT 
 LcRcsu:-1,"f LcRcsp+( (( ScNumb• RoNumb)"ScNumb)/{Factorial(ScNumb )•( 1-RoNumb)))) 
RETURN LcResu
```
El procedimiento tipo función PIO consiste de un ciclo iterativo que se ejecuta una cantidad de veces igual al número de servidores presentes en el sistema menos uno. El ciclo acumula el producto de Ja intensidad de tráfico por el número de servidores elevado a una potencia igual aJ número de iteración en el que va. dividiendo todo esto por el factorial del número de la iteración en donde se encuentra. Una vez que se tiene esta sumatoria se procede a realizar el cociente que determina la probabilidad de que el sistema se

encuentre en estado estabJe. Como se puede observar. aquí también necesario usar Ja función que determina el factorial de un número.

÷.

FUNCTION Factorial PARA NumFact LOCA LcResul. 1

-

LcRcsuJ:-1 IF NurnFac1 > 1 FOR 1:-1 TO NumFact LcResul:-LcResul•J NEXT ENDIF RETURN (LeResul)

El procedimiento tipo función **Factorial** consiste en un ciclo iterativo que se realiza un nümcro de veces igual al numero al que se le quiere calcular su factorial. Para cada iteración, acumula el resultado de calcular el producto del valor que se tiene acumulado hasta ese momento por el número de iteración en la que se encuentra. dando como resultado. ni terminó del ciclo. el factorial del número que se necesita.

Integrando los procedimientos. que se describieron con anterioridad. a Jos procedimientos de entrada y salida. similar al modelo de Unens de espera de una fila y un servidor. se obtiene la implementación completa del modelo de líneas de espera para poder analizar los sistemas de una fila y servidores en paralelo.

# S. APLICACIÓN DEL SISTEMA EN CASOS PRACTICOS.

# 5.1 CONCEPTOS GENERALES.

En este capitulo se muestra un conjunto de problemas y sus soluciones obtenidas de manera impresa con el Sistema de Optimización de Recursos. el objetivo es mostrar de fonna general. algunas de las situaciones en que se puede utilizar. asi como también en mostrar como· proporciona los resultados. Estos problemas forman sólo un pequeño grupo de una gran cantidad de situaciones en donde puede ser utilizado obteniendo grandes beneficios al optimizar las operaciones de la industria.

La forma en que se presentan los ejemplos es la siguiente: primero se presenta un problema de programación lineal para obtener la mezcla óptima de productos. después se presenta un problema que consiste en detenninar un programa maestro de producción para optimizar el inventario de producto terminado. para resolverlo se utiliza el modelo de transpone, esto con la finalidad de mostrar que no sólo es utilizado este modelo en la transportación fisica de materiales, sino en todas aquellas situaciones en donde existan origencs, destinos y cantidades a ·enviar". A continuación se presenta un problema típico de asignaciones óptimas de maquinas a trabajos, utilizando para esto el modelo de asignación. concluyendo con esto los ejemplos de asignación y distribución de recursos.

Después se presentan dos problemas de planeación y control de proyectos, primero se presenta un ejemplo de manufactura sobre diseño. usando para esto el modelo de CPM y luego un ejemplo muy sencillo de la construcción de una planta industrial usando para esto el modelo de PERT.

Se presentan cuatro ejemplos de mantenimiento de equipo industrial. para mostrar como se pueden establecer programas de mantenimiento óptimos, en el equipo que comúnmente se encuentra en las plantas industriales, se presentan modelos de determinación de la vida económica del equipo. amilisis de reemplazo. mantenimiento preventivo y mantenimiento correctivo.

Finalmente, se presentan tres ejemplos donde se pueden usar los modelos para el arnüisis de líneas de espera tanto de una fila y un servidor y como de una fila y servidores en paralelo...

# 5.2 MEZCLAS DE PRODUCTOS .

 $\bullet$ 

Las situaciones en las cuales se tienen que mezclar varias entradas (substancias o componentes) en una proporción deseada para producir un artículo para su venta, son frecuentemente sujetos al análisis de la programación lineal: tales problemas se llaman *problemas de me:c/as.* Este tipo de problemas se presenta en una gran cantidad de industrias tales como en las manufactureras. las químicas. las alimenticias, etc. A continuación se presenta un caso de este tipo de problemas y su solución obtenida con el Sistema de Optimización de Recursos. El problema consiste en establecer la mezcla óptima en la producción de gasolinas. sin embargo representa un modelo típico que puede generalizarse para poderlo aplicar a una gran gama de situaciones, pudiendo incrementar fücilmente el tipo y la cantidad de articulas que se producen. los componentes y las condiciones de producción.

La producción de tres tipos de gasolina, con código de producción GAS001, GAS002 y GAS003, se realiza mezclando tres tipos de petróleo crudo. con código de compra PTROOI, PTR002 y PROOJ. Los precios de venta por barril de las gasolinas son los siguientes;

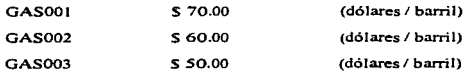

Los precios de compra de petróleo crudo por barril son los siguientes:

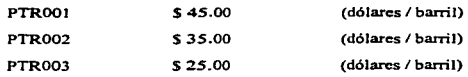

 $- 132 -$ 

Se pueden comprar hasta *5000* barriles de cada tipo de petróleo crudo diariamente.

Los tres tipos de gasolina difieren en su indice de octano y su contenido de azufre. La mezcla de petróleo que se utiJiza para obtener Ja gasolina GASOOI tiene que tener un indice de octano promedio de por lo menos 10 y en lo más del 1% de azufre. La mezcla de petróleo crudo que se utiliza para obtener la GAS002 tiene que tener un índice de octano promedio de por lo menos 8 *y* a Jo más *2* % de azufre. La mezcla de petróleo crudo para obtener Ja gasolina GAS003 tiene que tener un indice de octano de por lo menos 6 y a lo más 1 º/o de azufre. El índice de octano y el contenido de azufre de Jos tres tipo de petróleo se dan a continuación.

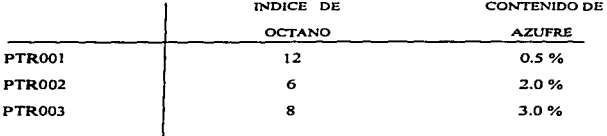

La demanda comprometida diaria de gasolina es Ja siguiente: GASOO 1 3000 barriles. GAS002 2000 barriles y GAS003 1000 barrites. Existe la posibilidad de estimular la demanda de los productos mediante uso de publicidad. Cada dólar invcnido diariamente para cieno típo de gasolina aumenta la demanda diaria de este tipo de gasolina en 10 barriles. La transformación de un barril de petróleo en un barril de gasolina cuesta 4 dólares y con Ja capacidad instalada se pueden producir diariamente. hasta 14,000 barriles de gasolina. El objetivo del problema consiste en maximizar Ja utilidad neta diaria.

Para resolver el problema con el Sistema de Optimización de Recursos es necesario expresar el problema en la forma general del modelo de programación lineal.

 $- 133 -$ 

Para expresar el modelo de programación lineal, lo primero que se realiza es determinar las variables de decisión:

X,J .. - barriles del petróleo PTROOi que se usa diariamente para producir gasolina GASOOj.

a, .- dólares gastados en la publicidad para la gasolina GASOOi.

De esta fonna tenemos diariamente:

Ingress por venta = 70 
$$
(X_{11}+X_{21}+X_{31})
$$
 + 60  $(X_{12}+X_{22}+X_{32})$  + 50  $(X_{13}+X_{23}+X_{33})$   
Costo de petróleo = 45  $(X_{11}+X_{12}+X_{13})$  + 35  $(X_{21}+X_{22}+X_{23})$  + 25  $(X_{31}+X_{32}+X_{33})$   
Costo de producción = 4  $(X_{11} + X_{12} + X_{13} + X_{21} + X_{22} + X_{23} + X_{31} + X_{32} + X_{33})$   
Costo de publicidad = a<sub>1</sub> + a<sub>2</sub> + a<sub>3</sub>

El objetivo es maximizar las utilidad diaria.

Utilidad diaria = Ingreso por venta - Costo de petróleo - Costo de producción - Costo de publicidad

$$
Z = 21X_{11} + 11X_{12} + X_{13} + 31X_{21} + 21X_{22} + 11X_{23} + 41X_{31} + 31X_{32} + 21X_{33} - a_1 - a_2 - a_3
$$

Las restricciones de la demanda las podemos expresar como:

 $X_{11} + X_{21} + X_{31} - 10a_1 = 3000$  $X_{12} + X_{22} + X_{32} - 10 a_2 = 2000$  $X_{13} + X_{23} + X_{33} - 10a_3 = 1000$ 

 $- 134 -$ 

La restricciones de compra las podemos expresar como:

 $X_{11} + X_{12} + X_{13} \le 5000$  $X_{21} + X_{22} + X_{23} \le 5000$  $X_{11} + X_{12} + X_{11} \le 5000$ 

La restricción de la cantidad máxima de producción quedaría asi:

$$
X_{11} + X_{21} + X_{11} + X_{12} + X_{22} + X_{23} + X_{21} + X_{22} + X_{23} \le 14000
$$

Para expresar las restricciones sobre el indice de octano, tenemos que determinar el indice de octano promedio de una mezcla de diferentes tipos de petróleo crudo. Suponemos que los indices de octano de diferentes crudos se mezclan linealmente por lo que podemos establecer:

> INDICE DE OCTANO TOTAL DE LA GASOLINA  $12 \times 11 + 6 \times 21 + 8 \times 31$  $\geq 10$  $X(1 + X2) + X31$ BARRILES DE GAS001 EN LA MEZCLA

Por lo que podemos expresar la restricción de octano de GAS001 como:

$$
2 X_{11} - 4 X_{21} - 2 X_{31} \geq 0
$$

De manera similar las restricciones de octano de GAS002 y GAS003 quedarían:

```
4 X_{12} - 2 X_{22} \ge 06X_{11} + 2X_{33} \ge 0
```
 $-135 -$ 

Esta Ultima restricción no es necesario incluirla en el modelo, ya que por Ja definición de la programación lineal, se satisface que  $X_{13} \ge 0$  y que  $X_{33} \ge 0$ , por los que la ecuación 6  $X_{13} + 2 X_{33} \ge 0$ siempre se satisface.

De forma semejante podemos obtener las restricciones del contenido de azufre teniendo como resultado:

....

 $-0.005 X_{11} + 0.010 X_{21} + 0.020 X_{11} \le 0$  $- 0.015 X_{12} + 0.010 X_{32} \le 0$  $-0.005 X_{13} + 0.010 X_{23} + 0.020 X_{33} \le 0$ 

Con esto se tiene un modelo de programación lineal de 12 variables y 12 restricciones de los tres tipos diferentes de restricciones que existen (mayor o igual, menor o igual e igual). El problema aún representa un modelo de modestas dimensiones de acuerdo con Ja gran cantidad de variables que hay que controlar en diferentes situaciones, sin embargo implica un poco más del trabajo de invertir una matriz de orden doce, el cual es verdaderamente dificil resolverlo y sin cometer errores de manera manual. El Sistema de Optimización de Recursos encuentra la solución en menos de un minuto (en una computadora a 100 Mhz).

Los datos capturados en la computadora consisten en el modelo que se desarrolló an1crionnente. el cual consiste en la función objetivo y sus doce restricciones. con Ja posibilidad de incluir descripción por variable y tipo de unidad de medida. asi como también para las restricciones.

El resultado impreso que se obtiene a través del Sistema es presentado a continuación:

#### SISTEMA DE OPTIMIZACION DE RECURSOS  $01$  ENF-97 PROGRAMACION LINEAL (ALGORITMO SIMPLEX)

## UTILIDAD NETA EN EL PROCESO DE PRODUCCION DE GASOLINAS

Producción de las gasolinas con código de producción GAS001. GAS002 y GAS003, por medio de la mezcla de petróleo crudo con código de compra PTR001, PTR002 y PTR003.

Características de las gasolinas:

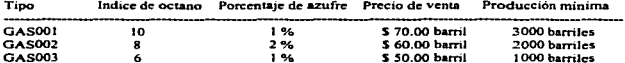

Características del petróleo crudo:

 $\sim$ 

÷

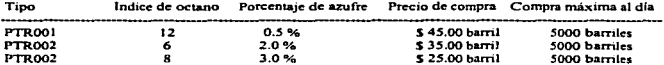

Características del proceso de producción:

- Costo de producción por barril : \$ 4.00

- Producción diaria máxima: 14,000 barriles de gasolina.

- Publicidad: Por cada dólar se incrementan las ventas de un tipo de gasolina en 10 barriles.

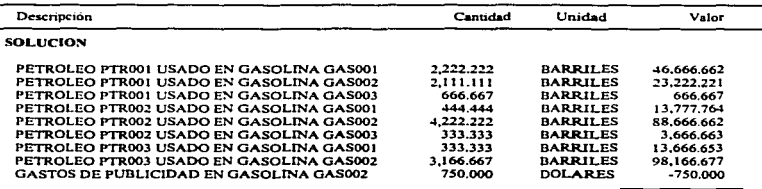

287,749.969

 $-137 -$ 

**VERSION 1.0 MAXIMIZACION** 

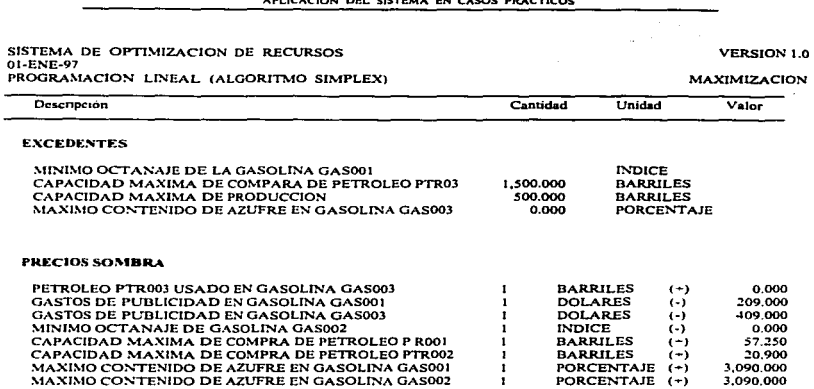

<u> Terminal de Salam Maria de la Barca (</u>1980)

Con los resultados obtenidos se concluye que se tendrían que producir 3000 barriles de gasolina GAS001 usando 2,222.222 barriles de crudo PTR001, 444.444 barriles de crudo PTR002, y 333.333 barriles de crudo PTR003; 9500 barriles de gasolina GAS002 usando 2,111.111 barriles de PTR001, 4,222.222 barriles de PTR002, y 3.166.667 de PTR003; 1000 barriles de gasolina GAS003 usando 666.667 barriles de PTR001 y 333.333 de PTR002. Se tendrían que gastar \$750.00 dólares en publicidad de la gasolina GAS002 y se tendría una utilidad neta de \$ 287,749.969.

### 5.3 PROBLEMA DE INVENTARIOS.

El problema de inventario que aquí se describe. consiste en detenninar cuántos calentadores de agua modelo MGl\.1-1 hay que producir en cada uno de los cuatro trimestres del año. para integrar el Programa Maestro de Producción. La demanda durante cada uno de los trimestres es; primer trimestre. 85,000 calentadores; segundo trimestre 73.500 calentadores, tercer trimestre, 55.000 calentadores: cuano trimestre 112,000 calentadores; se tiene que cumplir con la demandas programadas. Al principio del primer trimestre se tiene un inventario de 10,000 calentadores. Se tiene que decidir, al principio de cada trimestre, cuántos calentadores hay que fabricar en el trimestre. Durante cada trimestre, se pueden producir hasta 65.000 calentadores, en el tiempo regular de trabajo, a un costo total de producción (estitndar) de \$405.23 pesos por calentador. Sin embargo se pueden producir calentadores hasta 40,000 calentadores adicionales al hacer que trabajen tiempo extra los empleados durante un trimestre, a un costo total de producción (estándar) de \$512.36 pesos por calentador. Al final de cada trimestre (después de terminar la producción y después de satisfacer la demanda del trimestre actual). se presentan costos de mantenimiento del inventario, de \$ 63.00 pesos por calentador. El objetivo consiste en integrar un programa de producción en donde se minimicen los costos de produccion y del inventario durante los cuatro trimestres del ano.

Para que este problema pueda ser resuelto por el Sistema de Optimización de Recursos es necesario plantearlo como un modelo de transporte. como a continuación se describe.

Los puntos de ofena los definirnos como:

Punto 1: Inventario inicial: 10.000 calentadores

Punto 2: Producción en tiempo regular en el primer trimestre: 65.000 calentadores.

Punto 3: Producción en tiempo extra en el primer trimestre: 40,000 calentadores.

Punto 4: Producción en tiempo regular en el segundo trimestre: 65.000 calentadores.

Punto 5: Producción en tiempo extra en el segundo trimestre: 40,000 calentadores.

- 139 -

Punto 6: Producción en tiempo regular en el tercer trimestre: 65,000 calentadores. Punto 7: Producción en tiempo extra en el tercer trimestre:40,000 calentadores. Punto 8: Producción en tiempo regular en el cuano trimestre: 65,000 calentadores. Punto 9: Producción en tiempo extra en el cuano trimestre: 40,000 calentadores.

Los puntos de demanda se definen como:

Punto 1: Demanda del trimestre 1: 85,000 calentadores. Punto 2: Demanda del trimestre 2: 73,500 calentadores. Punto 3: Demanda del trimestre 3: *55,000* calentadores. Punto 4: Demanda del trimestre 4· 112,000 calentadores.

Así tenemos que un envio del trimestre 1 en tiempo regular hacia la demanda del trimestre 3, significa producir l unidad en tiempo regular durante el trimestre 1 que se utilizara para satisfacer J unidad de la demanda del trimestre 3.

Los costos de envío (desde un trimestre regular o extra hacia una demanda de cualquier trimestre) se detenninan sumando el costo de total producción (estándar) en el trimestre (extra o regular) en que se haya efectuado mas el costo de mantener la existencia en inventario hasta que se llegue a su punto de demanda. Para asegurar que no se asignen calentadores para satisfacer Ja demanda de un trimestre anterior a su producción, se asigna a este tipo de envios un costo muy grande M (M es un número muy grande).

A continuación se muestra la matriz de costos del modelo, la cual se tendría que capturar en el Sistema de Optimización de Recursos para resolver el problema:

- 140 -

and an again to the

and a series and an

APLICACION DEL SISTEMA EN CASOS PRACTICOS

the contract of the company of the company of the contract of the contract of the contract of the contract of the contract of the contract of the contract of the contract of the contract of the contract of the contract of

# TRIMESTRE

. . . . .

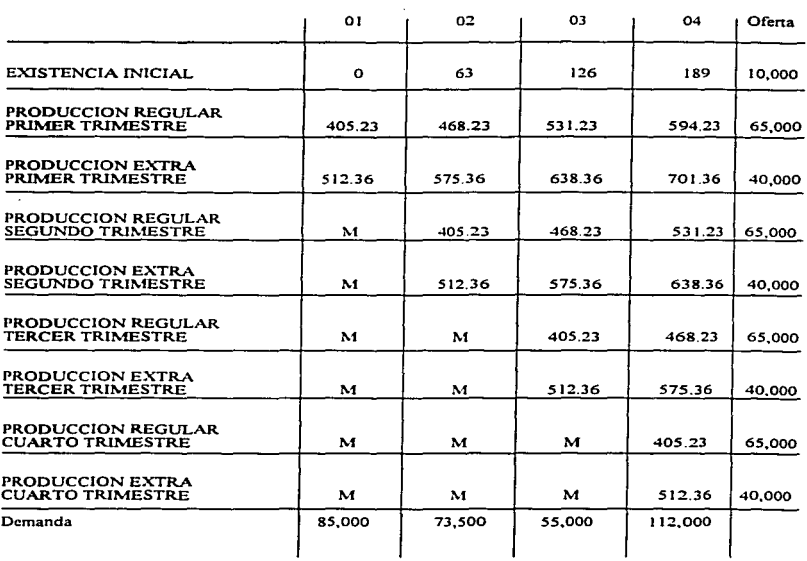

 $\sim$
#### SISTEMA DE OPTIMIZACION DE RECURSOS 01-ENE-97 TRANSPORTE

 $\label{eq:Ric} \mathbf{P} = \mathbf{P}^1_1 \mathbf{P}^2_2 \mathbf{P}^3_3 \mathbf{P}^2_4 \mathbf{P}^3_5 \mathbf{P}^2_5 \mathbf{P}^3_6 \mathbf{P}^2_7$ 

**Cheristica** 

**A** 

#### **VERSION 1.0**

**MINIMIZACION** 

#### PROGRAMA MAESTRO DE PRODUCCION

Establecimiento del Programa Maestro de Producción Anual para calentadores de agua MGM-l, que se tienen las siguientes características de operación:

- Costo estándar de producción normal: \$ 405.23
- Costo estándar de producción extra: \$ 512.36
- Costo de mantenimiento de inventario: \$ 63.00

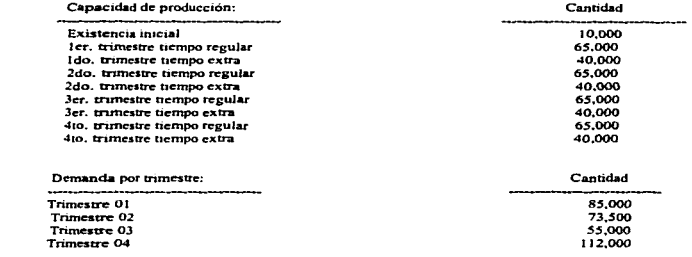

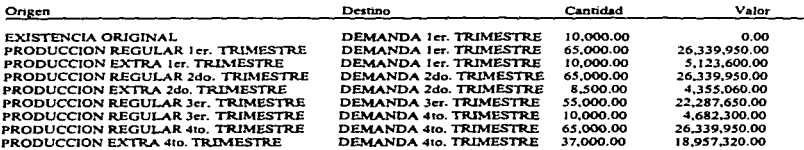

134,425,780.00

De acuerdo con los resultados obtenidos se determina que la forma en que se debe producir es la siguiente: el primer trimestre hay que producir 65.000 calentadores, utilizar los 10.000 calentadores que se tienen en ese momento y producir 10.000 más en tiempo extra, esto tendría un gasto total de \$31.463.650.00: el segundo trimestre 65.000 calentadores en tiempo nonnal y 8,SOO calentadores en tiempo extra. con un costo total de \$30,695,000.00; el tercer trimestre sólo hay que producir 65.000 en tiempo regular con costo de \$26.969.950.00; el cuano trimestre hay que producir 102,000 calentadores con un costo de S45,297.270.00.

-

Este programa de producción es el programa óptimo, consiste en la mejor fonna de producir para poder conseguir los costo más bajos, es la mejor combinación y no existe otra que la mejore con las condiciones de operación que se tienen. cualquier cambio en las cantidades de producción significara un incremento en el costo total.

Este tipo de modelos puede presentar situaciones que de son dificil de observar. tal como en algunas ocasiones en que se presenta que es más conveniente producir en tiempo extra aun que parezca que es más caro. pero se compensa con los ahorros en el manejo de materiales y control de inventarios asociados. o como que es más barato dejar de producir en tiempo regular en determinado momento aunque se encuentren ociosos Jos empleados y las máquinas, cosa que va de acuerdo a los nuevos enfoques de producción (Justo a Tiempo. Administración Total de Ja Calidad, Manuíactura Sincronizada).

Este problema representa un problema pequeño (de 9 renglones por 4 columnas) pero los resultados obtenidos son significativos. los beneficios que se obtienen al aplicar este tipo de modelos son: se reduce el inventario. se mejora el flujo de efectivo ya que se compra sólo lo que hace falta en ese momento, y sobre todo se tiende a sincronizar el proceso de producción con el ritmo de la demanda.

## 5.4 ASIGNACION DE MAQUINAS.

Saint-ann an Co-Seatter

..

El problema de asignación que a continuación se muestra,, representa el modelo típico de estos problemas. el cual puede ser adaptado en una gran variedad de situaciones. sólo cambiando. agregando o eliminando orígenes y destinos. así como también cambiando la matriz de costos.

Se tienen que realizar siete trabajos y se cuenta con ocho máquinas que los pueden llevar a cabo. Hay que asignar cada máquina para que termine un trabajo completo. El tiempo requerido para preparación de cada máquina para que termine cada trabajo se muestra a continuación. El problema consiste en determinar la asignación óptima que minimice el tiempo total de preparación que se requiere para los siete trabajos.

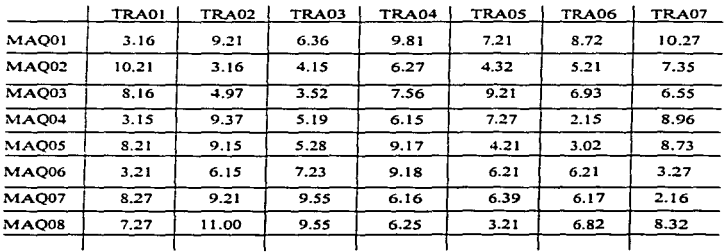

#### TIEMPOS DE PREPARACION EN HORAS

وموارد معاملات والموالي وتوقيتهم والمراتي توروا والمراجع ومحيط فعلمته معاقداته والمتحور المورودي والمستركون والمتمرض ومراري

Al Sistema de Optimización de Recursos se le tiene que capturar la matriz de tiempos y tas descripciones de los origenes y los destinos. para que pueda resolver el problema.

La asignación óptima la realiza en unos cuantos segundos. proporciona la mejor asignación con los tiempos marcados en esta matriz de tiempos. de tal fonna que no existe otra asignación que mejore el tiempo total de preparación para este caso. El resultado (en repone) que se obtienen es presentado a continuación:

SISTEMA DE OPTIMIZACION DE RECURSOS Ol-ENE-97 ASIGNACION

VERSION J,0

MINIMIZACION

#### ASICNACION DE MAQUINAS

Asignación de máquinas para que realicen siete trabajos.

El problema consiste en determinar la asignación óptima que minimice el tiempo total de preparación que se requiere para terminar los siete trabajos.

Tiempos de preparación (horas):

۰.

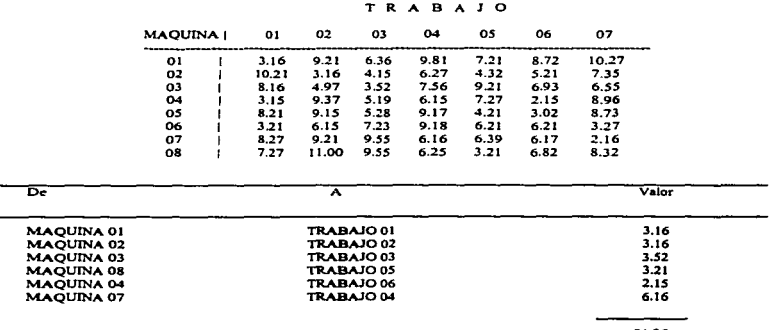

21.36

## 5.5 FABRICAC!ON SOBRE DISEÑO.

En algunas ocasiones Ja producción de algün bien se realiza por unidad. tal como el software personalizado. las casas. los edificios. las grandes embarcaciones. etc. En estas situaciones. las actividades de administración de Ja producción se complican por el hecho de que el trabajo es único. las actividades tienen alguna secuencia. algunas duran más que otras. así como también el costo entre cada una de ellas varia. para ello se cuenta con herramientas que ayudan a administrar eficientemente toda el proceso de producción. tal es el caso de el Método de la Ruta Crítica (CPM) y la Técnica de Evaluación y Revisión de Programas (PERT). En esta sección se presenta un pequeño ejemplo de fabricación sobre diseño y sus soluciones obtenidas con el Sistema de Optimización de Recursos; se resolverá con el Método de la Ruta Critica, pudiéndose utilizar este método cuando los datos que se le proporcionan al sistema se conocen con bastante exactitud, esto es común cuando se ha realizado algún trabajo similar a otro y ya se cuenta con información precisa o con la experiencia suficiente para detenninar los tiempos de duración y los costos asociados de cada actividad.

A continuación se describen las actividades que conforman el proceso de fabricación de una empresa que se dedica a fabricar sistemas para el manejo de materiales. Algunos operaciones son ensambles estándar fabricados con especificaciones de catálogo, en tanto que otros son diseños del cliente fabricados para satisfacer sus necesidades específicas. Estas actividades que se describen se requieren para terminar la fabricación de una orden especifica diseñada por un cliente:

- 146 -

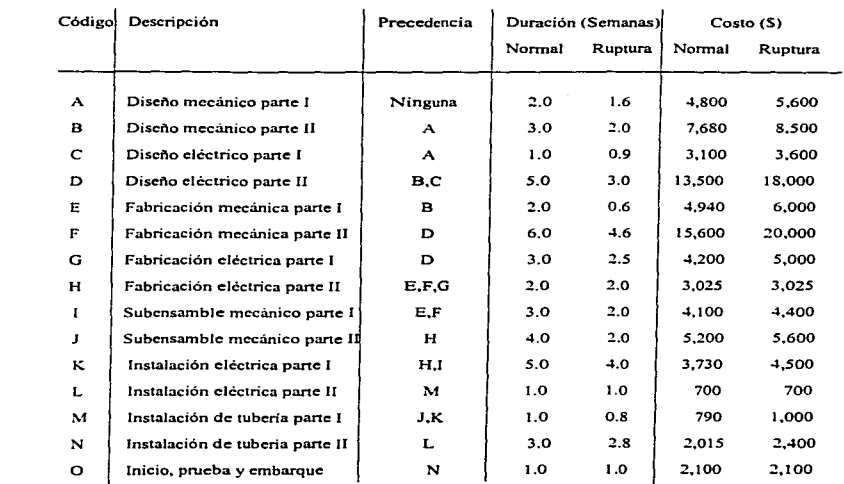

-

APLICACION DEL SISTEMA EN CASOS PRACTICOS

El personal que se requiere para desarrollar cada una de las actividades que conforman al proyecto. es el siguicnle:

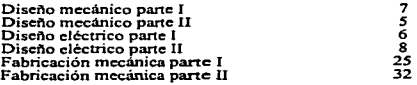

 $- 147 -$ 

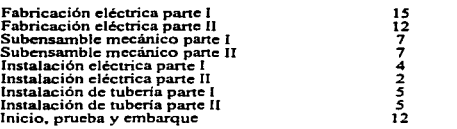

El objetivo consiste en detenninar la duración total del proyecto en sus modelos normal. óptimo y de ruptura, los costos asociados, las actividades que determinan la duración de cada modelo y un análisis del personal requerido en cada etapa del proyecto.

La infonnaéión de cada uno de Jos proyecto debe incluir Ja fecha en que puede iniciar cada una de las actividades. el máximo retraso posible en cada actividad. la fecha de terminación más cercana en caso de que se haya iniciado la actividad en el tiempo más próximo y la fecha de terminación más lejana en caso de que el inicio de la actividad se haya retrasado.

Para que el Sistema de Optimización de Recursos proporcione la información que se requiere es necesario capturar Ja tabla de actividades en la opción donde se encuentra el método de la Ruta Critica.. como se trata de un modelo detenninista.

A continuación se muestran los resultados obtenidos de fonna impresa con Jo cuales queda descrito todo el proyecto. así como también. proporcionan toda Ja infonnación que se requiere para la plancación y el control de las actividades.

#### SISTEMA DE OPTIMIZACION DE RECURSOS 01-ENE-97 PLANEACION Y CONTROL DE PROYECTOS (CPM)

#### **FABRICACION SOBRE DISEÑO**

Fabricación sobre diseño de un sistema para el maneio de materiales.

Las actividades que se requieran para la fabricación de una orden específica diseñada por un cliente. son las siguientes:

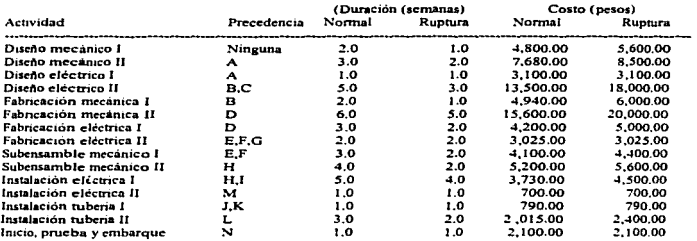

## **PROYECTO NORMAL**

Distribución de Tiernpo-Costo (semanas-\$):

Costo fijo: \$ 15,900.00

| Actividad                             |     | Duración | Costo     | Inic.<br>Próxima | Term.<br>Próxima | Inic.<br>Tardia | Term.<br>Tardia |
|---------------------------------------|-----|----------|-----------|------------------|------------------|-----------------|-----------------|
| DISENO MECANICO PARTE I               | (*) |          | 4.800.00  | $\Omega$         |                  | Ω               |                 |
| DISEÑO MECANICO PARTE II              | (*) |          | 7.680.00  |                  |                  |                 |                 |
| DISEÑO ELECTRICO PARTE I              |     |          | 3.100.00  |                  |                  |                 |                 |
| DISENO ELECTRICO PARTE II             | (   |          | 13.500.00 |                  | 10               |                 | 10              |
| <b>FABRICACION MECANICA PARTE I</b>   |     |          | 4.940.00  |                  |                  | 14              | 16              |
| <b>FABRICACION MECANICA PARTE II</b>  | (*) |          | 15,600.00 | 10               | 16               | 10              | 16              |
| <b>FABRICACION ELECTRICA PARTE I</b>  |     |          | 4.200.00  | 10               | 13               | 14              | 17              |
| <b>FABRICACION ELECRTICA PARTE II</b> |     |          | 3.025.00  | 16               | 18               | 17              | 19              |
| SUBENSAMBLADO MECANICO PARTE I        | (*) |          | 4.100.00  | 16               | 19               | 16              | 19              |

The company of the contract of the state of the second state and produced to the second second contract of the

VERSION LO

L.

. . . . . . . . . .

#### SISTEMA DE OPTIMIZACION DE RECURSOS 01-ENF-97 PLANEACION Y CONTROL DE PROYECTOS (CPM)

#### **FABRICACION SOBRE DISEÑO**

#### **PROYECTO NORMAL**

Distribución de Tiempo-Costo (semanas-\$);

ï

a compared that a control of the company compared to the company company of the first second

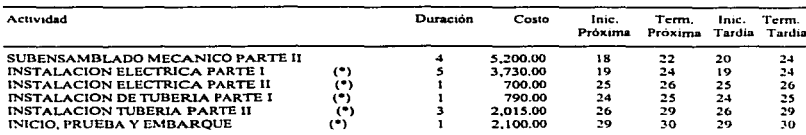

Duración total = 30 semanas Costo Total = \$ 91,380.00

------

Balanceo de recursos:

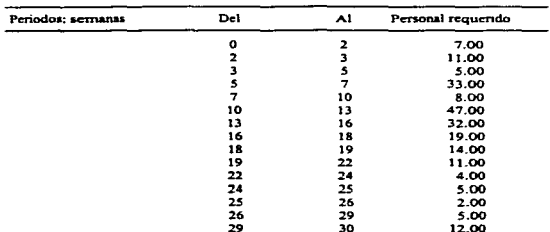

**VERSION 1.0** 

Costo fijo: \$ 15.900.00

#### SISTEMA DE OPTIMIZACION DE RECURSOS 01-ENE-97 **PLANEACIÓN Y CONTROL DE PROYECTOS (CPM)**

#### **FABRICACION SOBRE DISENO**

#### **PROYECTO OPTIMO**

Distribución de Tiempo-Costo (semanas-\$):

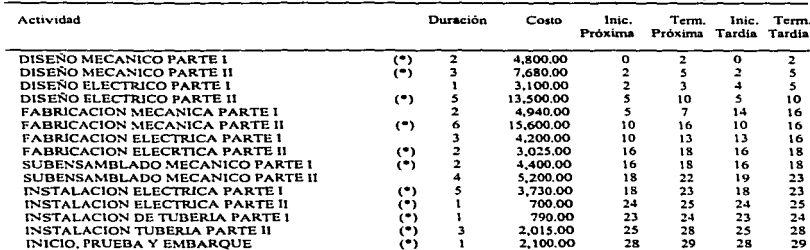

Duración total = 29 serrianas

Costo Total = \$ 91.150.00

Balanceo de recursos:

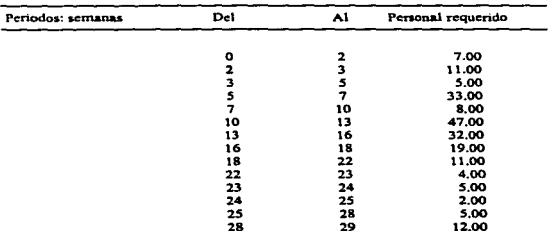

VERSION 1.0

Costo fijo: \$ 15.370.00

#### SISTEMA DE OPTIMIZACION DE RECURSOS 01-ENE-97 PLANEACION Y CONTROL DE PROYECTOS (CPM)

## **FABRICACION SOBRE DISEÑO**

#### **PROVECTO DE RUPTURA**

Distribución de Tiempo-Costo (semanas-\$): Actividad Duración Costo Inje. Term. Term finie. Próxima Próxima Tardía Tardía DISEÑO MECANICO PARTE I  $($  $\mathbf{r}$ 5.600.00  $\mathbf{o}$ ó  $\mathbf{r}$  $\bullet$ DISEÑO MECANICO PARTE II i. 7,680.00  $\overline{\mathbf{r}}$ a  $\overline{4}$  $\mathbf{r}$  $\mathbf{L}$ DISEÑO ELECTRICO PARTE I 3.100.00 ż  $\mathbf{I}$  $\mathbf{I}$  $\mathbf{3}$  $\mathbf{A}$ DISEÑO ELECTRICO PARTE II  $(2)$ 13,500.00  $\bullet$ ç. 5  $\overline{a}$  $\mathbf{A}$ **FABRICACION MECANICA PARTE I**  $\overline{z}$ 4.940.00 4 6  $13$  $15$ FABRICACION MECANICA PARTE II 15.600.00 ö  $(1)$ 6 15  $\bullet$ 15 **FABRICACION ELECTRICA PARTE I**  $\overline{\mathbf{3}}$ 4.200.00  $\bullet$  $12$  $12$ 15  $\epsilon$  $17$ **FABRICACION ELECRTICA PARTE II**  $\overline{z}$ 3,025.00  $15$  $17$  $15$ SUBENSAMBLADO MECANICO PARTE I è.  $\overline{2}$ 4.400.00  $15$  $17$  $15$  $17$ SUBENSAMBLADO MECANICO PARTE II  $(2)$  $\overline{a}$ 5.200.00  $\overline{17}$ 21  $17$ 21 INSTALACION ELECTRICA PARTE I èň 4.500.00  $17$  $21$  $17$  $21$ 23 INSTALACION ELECTRICA PARTE II  $\leftrightarrow$ 700.00 22 23 22  $\mathbf{r}$ INSTALACION DE TUBERIA PARTE I  $($ 790.00  $\overline{21}$  $\overline{22}$ 21 22 **INSTALACION TUBERIA PARTE II** i+i  $\overline{\mathbf{3}}$ 2.015.00 23 26 23 26 **INICIO, PRUEBA Y EMBARQUE**  $\left( -\right)$ 2,100.00 27 26 27  $\mathbf{r}$ 26

Duración total = 27 semanas

Costo Total = \$ 91.660.0

Balanceo de recursos:

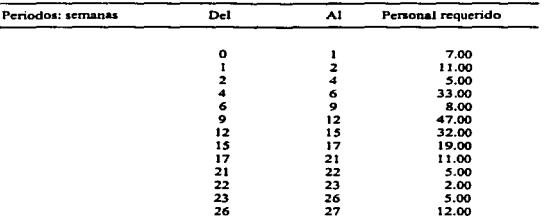

Nota: Las actividades marcadas con (\*) son las que controlan la duración del proyecto.

VERSION 1.0

Costo fijo: \$ 14.310.00

## *S.6* CONSTRUCCION DE UNA PLANTA ELECTRICA.

Los planeadores de proyecto han empleado el juicio de varios reconocidos ingenieros. capataces y proveedores y han desarrollado las estimaciones de tiempo mostradas en la siguiente tabla. para la construcción de una planta eléctrica:

Tiempos Estimados (en meses)

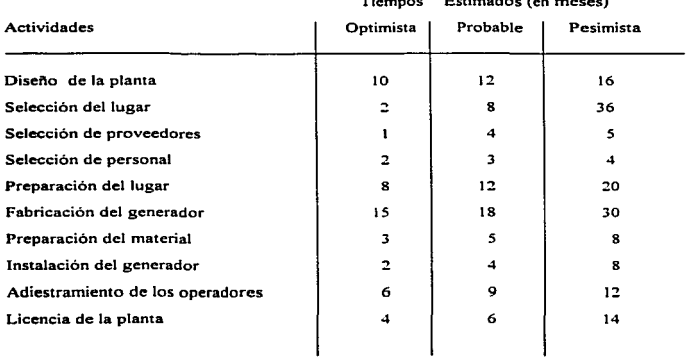

Los costos y el personal requerido en cada una de las actividades que conforman al proyecto se muestra a continuación:

 $- 153 -$ 

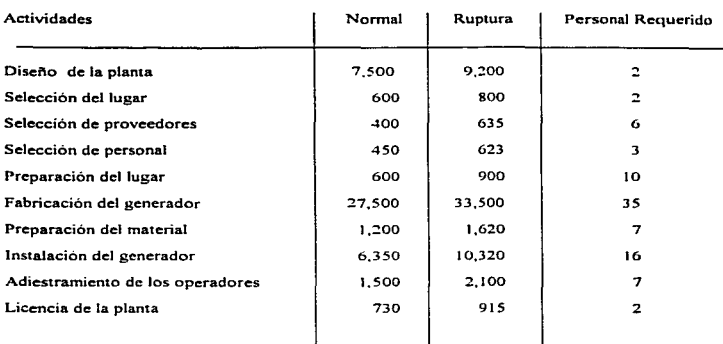

#### Costos en miles de dólares.

Los costos fijos por periodo son de 75.000 dólares

and the state of the contract and accounts

Se desea obtener la información necesaria para administrar eficientemente el proyecto, tal como las actividades que determinan la duración del proyecto. los modelos óptimo, normal y de ruptura, los costos asociados a cada modelo, el balance del personal requerido en cada etapa para cada modelo y la probabilidad que determinado proyecto se termine en cierto tiempo.

Al capturar los datos en el Sistema de Optimizacion de Recursos, de manera similar que en el modelo de Ruta Critica, obtenemos los siguientes resultados de manera impresa:

<u>si jogi takat kanakan katika madala maka di kalimisi ka majali malalah kata kalim mampun tana dia malam mumumiya ma</u>

#### APLICACION DEL SISTEMA *!i."'1* CASOS PRACTICOS

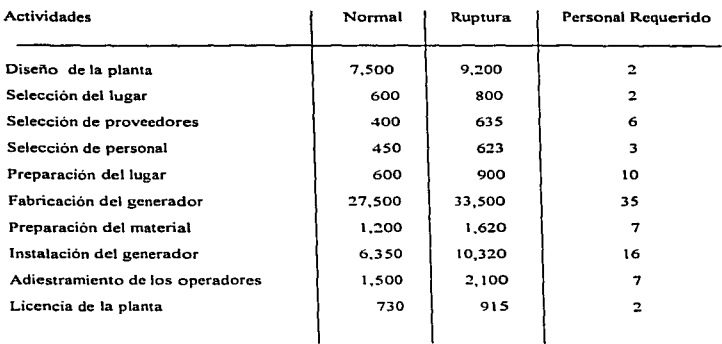

#### Costos en miles de dólares.

Los costos fijos por periodo son de 75.000 dólares.

Se desea obtener la infonnación necesaria para administrar eficientemente el proyecto. tal como las actividades que determinan la duración del proyecto. los modelos óptimo, normal y de ruptura. los costos asociados a cada modelo, el balance del personal requerido en cada etapa para cada modelo y la probabilidad que determinado proyecto se termine en cierto tiempo.

Al capturar los datos en el Sistema de Optimización de Recursos. de manera similar que en el modelo de Ruta Critica, obtenemos los siguientes resultados de manera impresa:

The process of

 $\sim$ 

## SISTEMA DE OPTIMIZACION DE RECURSOS **Oliveiro e Sistema de Seu Antigato de Seu Antigatoria** versión 1.0<br>01-ENE-97 PLANEACJON Y CONTROL DE PROYECTOS cPERT)

The contract of the Contract of the contract of the contract of the contract of the contract of the contract of the contract of the contract of the contract of the contract of the contract of the contract of the contract o

#### CONSTRUCCION DE PLANTA DE ENERCIA ELECTRICA

Diseno de una plan1a de energía eléctnca

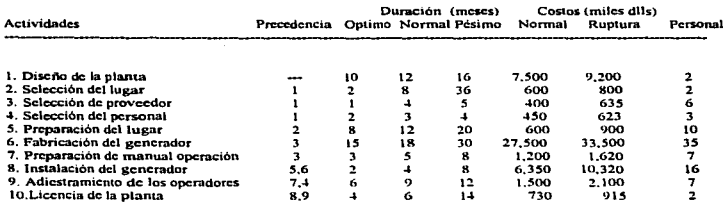

### PROYECTO NORMAL

#### Distribución de Tiempo-Costo (mcscs-S): Costo fijo: S 3,600,00

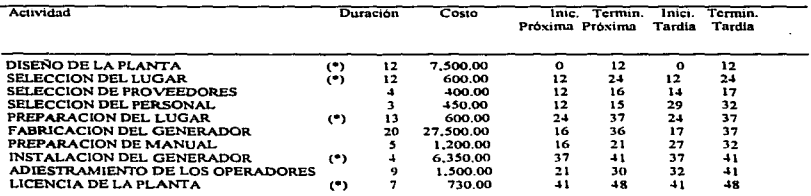

Duración total =  $48$  meses Costo Total =  $$50.430.00$ 

members and comparison that the change of the companies of the companies

#### SISTEMA DE OPTIMIZACION DE RECURSOS 01-ENE-97 PLANEACION Y CONTROL DE PROYECTOS (PERT)

#### **VERSION 1.0**

## CONSTRUCCION DE PLANTA DE ENERGIA ELECTRICA

#### PROYECTO NORMAL

Balanceo de recursos:

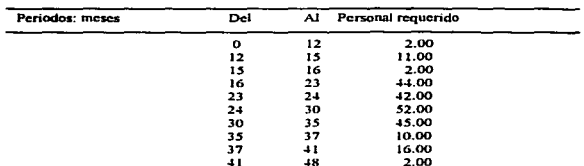

#### SISTEMA DE OPTIMIZACION DE RECURSOS 01-ENE-97 PLANEACION Y CONTROL DE PROYECTOS (PERT)

## **CONSTRUCCION DE PLANTA DE ENERGIA ELECTRICA**

#### PROYECTO OPTIMO

Distribución de Tiempo-Costo (meses-\$):

Costo fiio: \$3.512.25

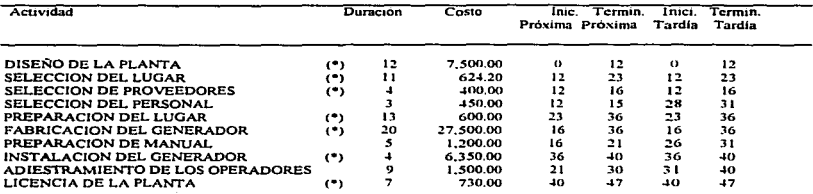

Duración total = 47 meses Costo Total = \$ 50.366.45

 $\ddot{\phantom{a}}$ 

Balanceo de recursos:

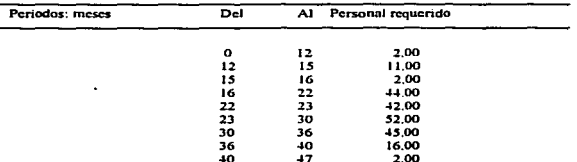

**VERSION 1.0** 

#### SISTEMA DE OPTIMIZACION DE RECURSOS 01-ENE-97 PLANEACION Y CONTROL DE PROYECTOS (PERTY

## **CONSTRUCCION DE PLANTA DE ENERGIA ELECTRICA**

## **PROYECTO DE RUPTURA**

Distribución de Tiempo-Costo (meses-\$):

-

Costo fijo: \$3,312.00

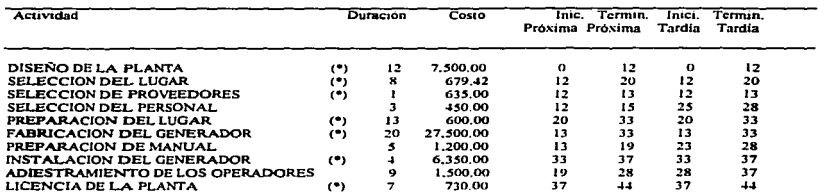

Duración total = 44 meses

Costo Total = \$ 50,456.42

Balanceo de recursos:

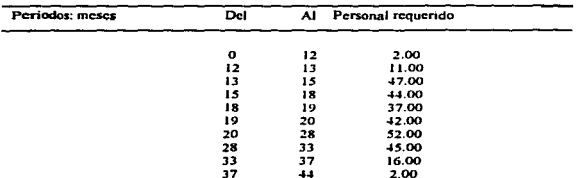

Nota: Las actividades marcadas con (\*) son las que controlan la duración del proyecto.

 $-158 -$ 

the control of the control of the control of the control of the control of the control of the control of the control of the control of the control of the control of the control of the control of the control of the control

VERSION 1.0

#### SISTEMA DE OPTIMIZACION DE RECURSOS 01-ENE-97 PLANEACION Y CONTROL DE PROYECTOS (PERT)

**VERSION 1.0** 

## **CONSTRUCCION DE PLANTA DE ENERGIA ELECTRICA**

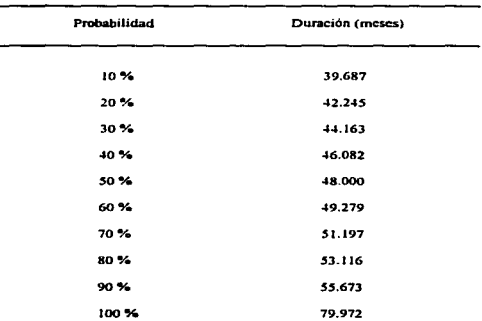

#### TABLA DE PROBABILIDADES DE TERMINACION

 $-159 -$ 

## 5.7 ANALISIS DE LA VIDA ECONOMICA DE EQUIPO PARA TRANSPORTACION.

..

-

ł

Para la distribución de productos terminados. una empresa. opera un camión que cuando se adquirió nuevo. costo \$ 3,000.00 dólares. Se desea determinar la f'recuencia de reemplazo, y para ello se cuenta con las siguientes estimaciones:

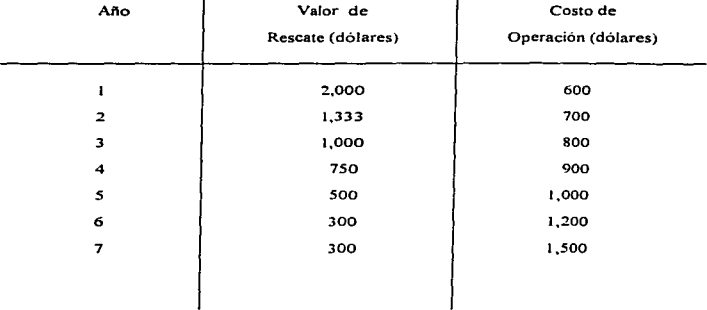

El valor de rescate es la cantidad a Ja que el camión podria venderse al fin del año, y Jos costos de operación son debidos a la gasolina. impuestos, mantenimiento y reparaciones durante el afto.

A continuación se muestran Jos resultados obtenidos con el Sistema de Optimización de Recursos. con Jo que se puede ver que el costo mas bajo por afto se alcanza reemplazando al camión al final del quinto año.

 $- 160 -$ 

talen arteko erau autoretako baina erau erregea erregea erregea erregea erregea erregea erregea erregea erregea

#### SISTEMA DE OPTIMIZACION DE RECURSOS Ol-ENE-97 VIDA ECONOMICA DEL EQUIPO

..

VERSION J.0

## VIDA. ECONOMICA DE EQUIPO DE TRANSPORTE

Determinación de la vida económica de equipo de transportación, se tienen las siguientes estimaciones:

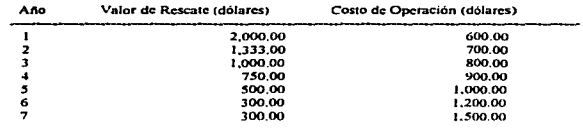

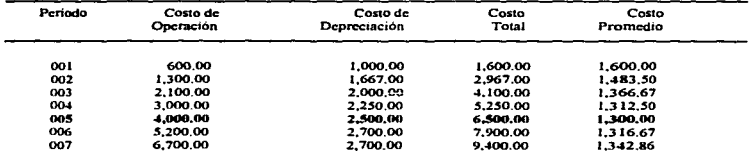

The control of the problem of the construction of the construction of the construction of the construction of the control of the construction of the control of the control of the control of the control of the control of th

## S.8 ANALISIS DE REEMPLAZO DE FRESADORA PARA TROQUELES.

Una compaftia de herramientas y troqueles esta considerando la compra de una fresadora adicional. La compaftía tiene Ja oportunidad de comprar una maquina ligeramente usada por S 1 5,000.00 dólares o comprar una nueva por S 21.000.00. Como la máquina nueva es un modelo más sofisticado con algunos avances automatizados. se espera que su costo operativo anual sea de S 2,000.00 mientras que los mismos costos para la máquina usada se estima de \$ 3,200 anuales. Se espera que la máquina nueva tenga una vida útil de 10 años y la máquina usada tenga una vida útil de 8 años. El valor de salvamento se espera que sea del *5* ~'Ó de su precio original para cada una. Se estima una tasa de interés del 25 °/a anual. Se desea determinar cual es la opción que le conviene a la empresa elegir. desde un punto de vista económico

#### SISTEMA DE OPTIMIZACION DE RECURSOS OJ-ENE-97 ANALISIS DE REEMPLAZO

VERSION 1.0

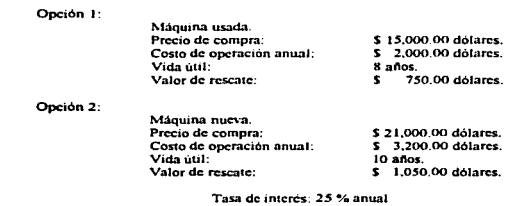

Análisis de reemplazo para la selección de la mejor opción de compra de una fresadora.

Análisis de reemplazo n 40 periodos.

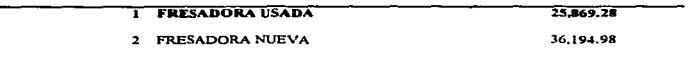

- 162 -

## 5.9 POLITICA DE MANTENIMIENTO PREVENTIVO PARA EQUIPO DE COMPUTO .

...

El centro de cómputo de una organización. cuenta con 75 impresoras de matriz de puntos para las tareas de impresión de documentos de gran volumen, estas impresoras han estado funcionando durante varios años. De acuerdo con datos histórico - estadisticos se obtuvo la probabilidad de falla de las impresoras después del mantenimiento realizado y a continuación se muestra:

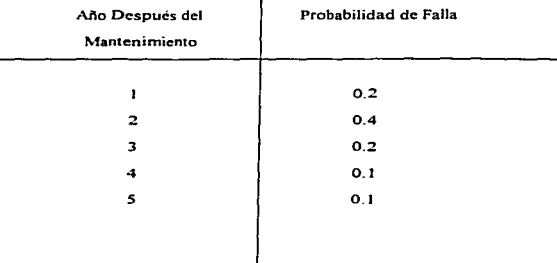

Se desea saber el número esperado de fallas en los cinco años siguientes. para establecer cuando es conveniente proporcionar el mantenimiento preventivo. para reducir los costos de mantenimiento. El costo unitario de mantenimiento preventivo es de \$ 26.66 mientras que el costo de mantenimiento correctivo {incluyendo todo el impacto que sufre la empresa al fallar una impresora) es\$ 40.00.

Una vez capturados los datos en el Sistema de Optimización de Recursos. se obtienen los siguientes resultados. de forma impresa. con Jo que se puede establecer la política óptima de mantenimiento de acuerdo al costo esperado.

 $- 163 -$ 

SISTEMA DE OPTIMIZACIÓN DE RECURSOS 01-ENEO-97 MANTENIMIENTO PREVENTIVO

#### **VERSION 1.0**

## MANTENIMIENTO PREVENTIVO DE UN SISTEMA DE COMPUTO

Establecimiento de un programa de mantenimiento preventivo en un centro de computo.

Probabilidades de faila después del mantenimiento para una línea de impresoras que han estado funcionando durante varios años.

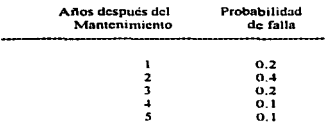

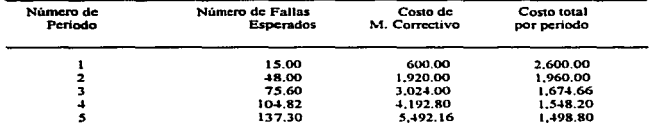

## 5.10 MANTENIMIENTO DE UN SISTEMA DE PROCESAMIENTO AUTOMATICO.

Una empresa dedicada a prestar servicios de reservaciones de viajes ha experimentado los números de reparaciones por mes en su sistema de procesamiento automático de reservaciones durante los dos últimos años, como se indican a continuación:

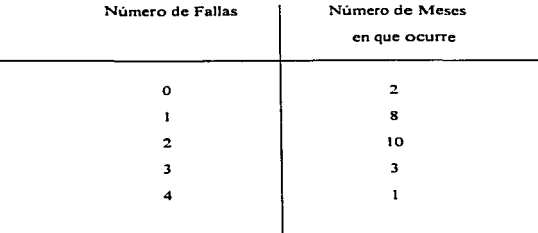

Cada reparación cuesta en promedio de S 280.00 pesos. Por un costo de S l S0.00 por mes. se puede contratar a una empresa de procesamiento de datos para realizar el mantenimiento preventivo. la cual garantiza que limita el número de reparaciones a un promedio de uno por mes. (Si las reparaciones exceden este nümero. la empresa de procesamiento de datos los procesara sin cargo). ¿Cual arreglo de mantenimiento es preferible desde un punto de vista de costos. la política actual de reparaciones o un contrato de mantenimiento preventivo?

#### SISTEMA DE OPTIMIZACION DE RECURSOS  $01$ -FNF-97 MANTENIMIENTO CORRECTIVO

ï

VERSION LO

#### **BROCESO AUTOMATICO DE RESERVACIONES**

Números de reparaciones por mes en su sistema de procesamiento automático de reservaciones durante los dos últimos años, que se indican a continuación:

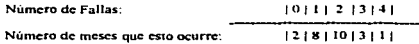

Cada reparación cuesta a la empresa un promedio de \$ 280.00. Por un costo de \$ 150.00 por mes. Se puede contratar a una empresa de procesamiento de datos para realizar el mantenimiento preventivo. la cual garantiza que limita al número de reparaciones promedio de uno por mes. (Si las reparaciones exceden este número. la empresa procesará datos sin cargo.)

¿Cual arregio de mantenimiento es preferible desde un punto de vista de costo.  $\mu$  notified actual de reparaciones o un contrato de mantenimiento preventivo

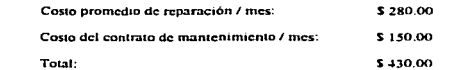

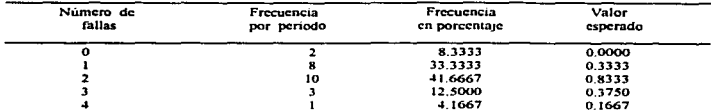

Costo esperado \$ 478.33 por periodo.

El costo de mantenimiento preventivo por mes es de una reparación más el costo del contrato de mantenimiento preventivo:  $$280.00 + $150.00 = $430.00$ .

Ventaja del mantenimiento preventivo =  $$478.33 - $430.00 = $48.33$  por mes

 $-166 -$ 

## 5.11 OPTIMIZACION DE SISTEMAS DE COLAS EN PLANTA TROQUELADORA.

Los mecánicos que trabajan en una planta de troquelado deben sacar herramientas de un almacén. Llega un promedio de diez mecánicos por hora buscando partes. En la actualidad el almacén está a cargo de un empleado a quien se le paga 6 pesos/hora y gasta un promedio de 5 minutos para entregar las herramientas de cada solicitud. Como a los mecánicos se les paga l O pesos/hora. cada hora que pasa un mecánico en el almacen de herramientas le cuesta 10 nesos a la empresa. Esta ha de decidir si vale la pena contratar, a 4 pesos/hora,. un ayudante del almacenista. Si se contrata al ayudante. el almacenista sólo tardará un promedio de 4 minutos para atender las solicitudes de herramientas. Se supone que son exponenciales. tanto los tiempos de servicio como los tiempos entre llegadas. El problema consiste en determinar si se debe contratar al ayudante del abnacenista o no.

En este problema. la meta de la empresa es minimizar la suma del costo horario de servicio y el costo horario esperado debido a los tiempos de inactividad de los mecánicos. En los problemas de optimización de colas. el componente de costos debido a clientes que esperan en la cola se llama costo de demora. Asi la empresa desea minimizar

Costo esperado/hora = Costo de servicio/hora + Costo de demora/hora

En general, el cálculo del costo horario de servicio es sencillo. El modo más fácil de calcular el costo horario de demora es tomando nota de que

Costo horario de demora/hora= (Costo esperado de demora/hora) (Clientes esperados/hora)

De esta manera se tienen dos sistemas de colas que los analizamos en el Sistema de Optimización de Recursos y se obtuvieron los siguientes resultados:

SISTEMA DE OPTIMIZACION DE RECURSOS Ol-ENE-97 LINEAS DE ESPERA (UNA FILA - UN SERVIDOR)

# DESPACHO DE HERRAMIENTAS SIN A YUDANTE

Despacho de herramienta para una planta de troquelado.

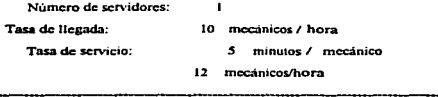

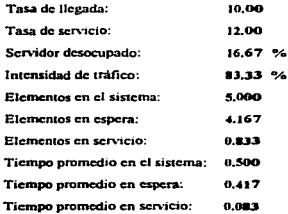

VERSION 1.0

SISTEMA DE OPTlMIZACION DE RECURSOS Ol·ENE·97 LINEAS DE ESPERA (UNA FILA· UN SERVIDOR)

فلاهو المتوارد والمتعاونة والمتوارين

**Allen Albert** 

#### DESPACHO DE HERRAMIENTAS CON AYUDANTE

Despacho de herramientas en una planta de troquelado.

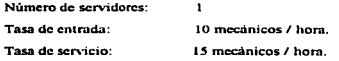

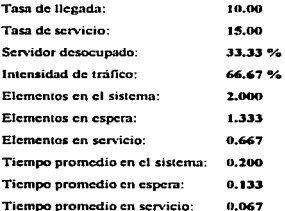

VERSION 1.0

 $- 169 -$ 

 $\label{eq:2.1} \mathcal{L}(\mathcal{L}(\mathcal{L},\mathcal{L})\otimes\mathcal{L}(\mathcal{L},\mathcal{L},\mathcal{L})), \quad \mathcal{L}(\mathcal{L}(\mathcal{L},\mathcal{L},\mathcal{L},\mathcal{L},\mathcal{L}^{\prime})\otimes\mathcal{L}(\mathcal{L},\mathcal{L},\mathcal{L}^{\prime},\mathcal{L}^{\prime})$ 

أفيك كاراء بالعملة مايد يركور عبره

Ahora podemos comparar el costo esperado por hora. si no se contratara al ayudante con el correspondiente si se le contrata. Si no se contrata la tasa de llegada es de 10 mecánicos por hora y la tasa de servicio es de 12 mecánicos por hora. El tiempo promedio en el sistema es de 0.500 horas. Como al despachador se le pagan 6 pesos por hora. tenemos que

> Costo de servicio/Hora  $= 6$  pesos Costo esperado de demora/Hora =  $(10) (0.500) (10) = 50$  pesos Costo esperado/Hora  $= 6 + 50 = 56$  pesos

Con el ayudante. tenemos que una tasa de llegada de JO mecánicos por hora y la tasa de servicio es de 15 clientes por hora. Por lo tanto el tiempo promedio en el sistema es de 0.200 horas, y tenemos que

> Costo de servicio/Horas =  $6 + 4 = 10$  pesos Costo esperado de demora/Hora =  $(10) (0.200) (10) = 20$  pesos Costo esperado/Hora =  $10 + 20 = 30$  pesos

Por lo tanto, se debe de contratar al ayudante porque se ahorran 50  $\cdot$  20 = 30 pesos por hora en costos de demora. Jo cual más que compensa su salario de 4 pesos por hora.

 $- 170 -$ 

## 5.12 DESCRIPCION DEL SISTEMA DE COLAS DE UN BANCO.

-

Un banco tiene dos cajeros. Llegan al banco un promedio de 80 clientes por hora y esperan en una sola cola para que Jos atiendan. El tiempo promedio que se necesita para atender a un cliente es de 1.2 minutos. Se desea calcular

1 .- Número esperado de clientes en el banco.

:?.- Tiempo esperado que pasa un cliente en el banco.

Al capturar Jos datos en el Sistema de Optimización de Recursos se obtienen los resultados con lo que podemos resolver este problemas.

De acuerdo con el listado obtenido con el Sistema de Optimización de Recursos se obtiene el número esperado de clientes en el banco que es de 4.444 clientes. que es Jo que se necesita en el punto I.

El punto 2 solicita el tiempo esperado que pasa un diente en el banco y de acuerdo con los resultados es de *0.056* horas. es decir de 3.36 minutos.

**Company of the Company of Company's Company of the Company's Company's Company's Company's Company's Company's** 

÷.

#### SISTEMA DE OPTIMIZACION DE RECURSOS 01-ENE-97 LINEAS DE ESPERA (UNA FILA - SERVIDORES EN PARALELO)

**VERSION 1.0** 

## **CAJEROS DE UN BANCO**

Número de servidores: 2 cajeros. Tasa de llegada: 80 clientes/hora. 1 cliente cada 1.2 minutos. Tasa de servicio: 50 clientes/hora.

Determinar:

1. Número de clientes en el banco.

2. Tiempo esperado que pasa un cliente en el banco.

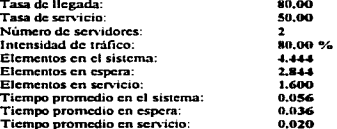

## 5.13 SISTEMAS DE LINEAS DE ESPERA EN SERIE (LINEA DE ENSAMBLE).

Las dos últimas cosas que hacen en un automóvil para completar su ensamble son instalar el motor y poner los neumáticos. Llega un promedio de 54 automoviles/h que necesita estas dos tareas. Un trabajador instala el motor y puede atender un promedio de 60 automóviles/h. Despues de instalar el motor. el automóvil pasa a la estación de los neumáticos y espera para que le pongan los neumáticos. En esta estación trabajan tres personas. Cada una trabaja en un automóvil a la vez y puede colocar neumáticos en un automóvil en un promedio de 3 minutos por cada auto. Los tiempos entre llegadas y los de servicio son ambos exponenciales. El problema consiste en determinar:

- l. Longitud promedio de la cola en cada estación de trabajo.
- 2. Tiempo total esperado que pasa un automóvil esperando su tumo

Para que el Sistema de Optimización de Recursos pueda resolver este problema. es necesario capturarlo como dos sistemas de líneas de espera. uno con un servidor y otro con tres servidores. dando como resultado, de manera impresa los resultados mostrados en las siguientes hojas, de donde se puede observar que:

La longitud promedio de la cola en la etapa 1 es de 8. 1 elementos.

La longitud promedio de la cola en la etapa 2 es de 7.354 elementos.

Tiempo total esperado que pasa un automóvil esperando su turno es de 0.15+0.136 = 0.286 horas

SISTEMA DE OPTIMIZACION DE RECURSOS 01-ENE-97 LINEAS DE ESPERA (UNA FILA - UN SERVIDOR) VERSION 1.0

### PRIMERA ETAPA DEL ENSAMBLE FINAL DE AUTOMOVILES

Sistema de lineas de espera en serie.

Tasa de llegada = 54 automóviles / hora.

Tasa de servicio = 60 automoviles / hora.

Número de servidores = 1

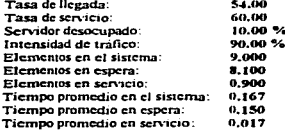

 $-174 -$ 

SISTEMA DE OPTIMlZACION DE RECURSOS Ol·ENE-97 LINEAS DE ESPERA (UNA FILA· SERVIDORES EN PAR.ALELO)

...

فند

**VERSION 1.0** 

### SEGUNDA ETAPA DEL ENSAMBLE FINAL DE AUTOMOVILES

Sistema de lineas de espera en serie.

Tasa de llegada - *S-4* automóviles *I* hora.

Tasa de servicio = 20 automóviles / hora.

Número de servidores  $= 3$ 

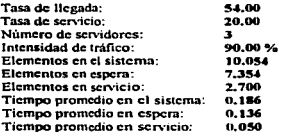

 $- 175 -$ 

والمحاوض تويت بالمربوبة

#### CONCLUSIONES

CONCLUSIONES<br>
CONCLUSION<br>
El resultado principal de este proyecto fue la obtenció<br>
en la cual se encuentran implementados un conjunto de algorit El resultado principal de este proyecto fue Ja obtención de una herramienta basada en computadora. en la cual se encuentran implementados un conjunto de algoritmos del área de Investigación de Operaciones, y que puede ser utilizada para ayudar a resolver algunos de los problemas que comúnmente se encuemran en Ja operación normal de las plantas industriales. Esta herramienta esta diseñada para resolver problemas reales, de grandes dimensiones. y presenta la información de una forma profesional para su mejor interpretación.

Además, puede ser de gran utilidad en el campo académico, pudiéndose utilizar como herramienta de apoyo en cursos de Investigación de Operaciones. en donde el enfoque sea Ja aplicación de Jos modelos. y se requiera comprobar las técnicas y los métodos de los algoritmos.

Por otro lado, la documentación del proyecto, representa el puente entre dos áreas de gran interés en nuestros días, la Investigación de Operaciones y la Ciencias de Ja Computación. Aunque tradicionalmente estas dos área se han desarrollado de manera paralela y de forma conjunta existe muy poca información en como se pueden relacionar. como la computadora puede ser utilizada para resolver problemas corno los de Investigación de Operaciones, ya que por un lado se encuenlra una extensa bibliografia de Investigación de Operaciones pero incluyen muy poco de programación de este tipo de algoritmos; por el otro lado se encuentra otra gran cantidad de bibliografia de programación de computadoras en diferentes lenguajes de alto nivel, pero presentan ejemplos sencillos que no permiten apreciar ni comprender Jos métodos que se requieren para programar algoritmos complejos como son los de Investigación de Operaciones

Finalmente, los programas desarrollados forman una librería de procedimientos que pueden ser utilizados en aplicaciones especificas, enriqueciendo de esta manera al mismo lenguaje de programación en donde fueron desarrollados ya que solo es necesario entender como son utilizados y cualquier programa puede utilizarlos si se compilan y enlazan de manera conjunta.

 $- 176 -$
CONCLUSIONES.

El costo de desarrollo del Sistema de Optimización de Recursos, equivale al costo de 1920 horashombre, de investigación, análisis, diseño, programación, pruebas y documentación. Los beneficios al utilizar este sistema en una sola empresa, de tamaño mediano, resolviendo un sólo problema, como por ejemplo el de Ja obtención de Jas mezclas de productos, compensa el costo de desarrollo y reporta grandes beneficios con el abatimiento de los costos de producción en hasta dos meses. considerando un buen volumen de producción y varias lineas de productos. tal como reducir el costo unitario de producción en *\$* 1.00 (un peso) para un volumen de producción de 50,000 unidades mensuales. situación factible para empresas medianas de manufactura repetitiva. Este tipo de análisis debe hacerse, definitivamente, en cada empresa en particular, va que Ja implementación en cada caso, tendrá un impacto diforente; sin embargo se puede apreciar que para una gran gama de industrias en México se justifica la implementación, sobre todo aquellas que cuentan con un conjunto de alternativas, tanto de producción. comercialización y/o distribución. y que no cuenten con la operaciones óptimas en cada una de sus áreas.

..

El uso de estos modelos en una organización incrementa enormemente su eficiencia para hacerla mits competitiva. por medio de los siguientes beneficios: se incrementa la posibilidad de tomar mejores decisiones. se elaboran mejores planes de producción, se mejora la coordinación entre los multiples componentes de la organización. se mejora el control del sistema. se logra un mejor sistema al hacer que este opere con costos más bajos y se reducen los tiempos de respuesta al mercado, entre otros. Todos son puntos claves en Ja carrera por la ventaja competitiva y pueden ser la diferencia entre la desaparición y el crecimiento de una organización.

- 177 -

## BIBLIOGRAFIA

1.- Ackoff I Sasicni.

Fundamentos de Investigación de Operaciones. Editorial Limusa. Primera Edición.

2.- Computers Associates. Inc.

CA-Clippcr versión 5.3

Rcferencc Manual

Volumen 1 y 11

3.- Computcrs Associates. lnc.

CA-Clippcr versión 5.3

User's Guide

4.- Davis I McKeown.

Modelos Cuantitativos para Administración.

Grupo Editorial Iberoamérica.

Primera Edición.

5.- Fogarty / Blackstone / Hoffman.

Administración de Ja Producción e Inventarios. APICS / CECSA Segunda Edición.

 $- 178 -$ 

ing and the second state of the second state of the

6.- Monks. Joseph G.

-

Adminisuación de Operaciones.

McGraw Hill / Hispanoamericana de España, S.A.

Primera Edición.

7 .- Prawda Witenberg. Juan.

Métodos y Modelos de Investigación de Operaciones. Editorial Limusa. Primera Edición.

8.- Prcssman. Roggcr S. Ingeniería de Software. McGraw / Hispanoamericana de España, S.A.

Segunda Edición.

9.- Wirth. Nicklaus.

Algoritmos y Estructuras de Datos. Prentice Hall Hispanoamericana. Primera Edición.

10.- Winston, Wayne L.

Investigación de Operaciones. Grupo Editorial Ibcroarnérica. Segunda Edición.

- 179 -

؊؊؊؊ڲڒ<u>؞ؾڗ؞ؾڗ؞ۄؾۻڗڛػؽ</u>ؽۄػۮؚڂؽڲۄۄؾڲۯڝۄۻڝڞڝڝؽڲؾڲۺۿۻڟڲؾڲۄػۻڟڝڟڞڰ۫ٷۮڲ؆ۘ